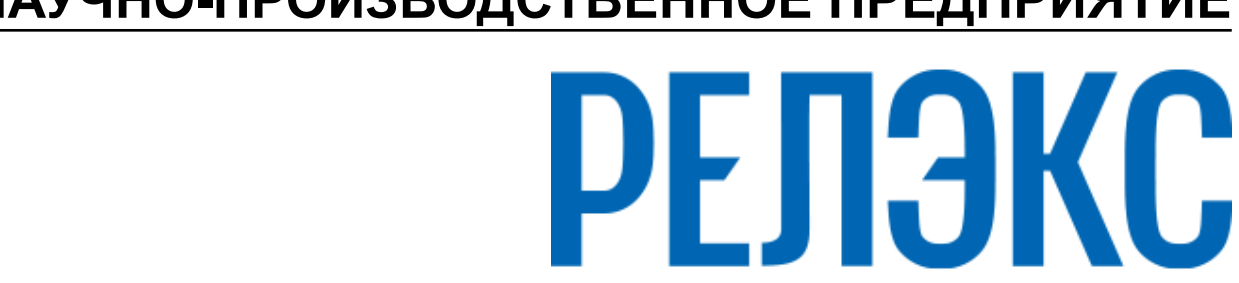

# **НАУЧНО-ПРОИЗВОДСТВЕННОЕ ПРЕДПРИЯТИЕ**

# **Системные таблицы и представления**

ЛИНТЕР БАСТИОН ЛИНТЕР СТАНДАРТ

<span id="page-0-0"></span>**СИСТЕМА УПРАВЛЕНИЯ БАЗАМИ ДАННЫХ**

### **Товарные знаки**

РЕЛЭКС™, ЛИНТЕР® являются товарными знаками, принадлежащими АО НПП «Реляционные экспертные системы» (далее по тексту – компания РЕЛЭКС). Прочие названия и обозначения продуктов в документе являются товарными знаками их производителей, продавцов или разработчиков.

#### **Интеллектуальная собственность**

Правообладателем продуктов ЛИНТЕР® является компания РЕЛЭКС (1990-2025). Все права защищены.

Данный документ является результатом интеллектуальной деятельности, права на который принадлежат компании РЕЛЭКС.

Все материалы данного документа, а также его части/разделы могут свободно размещаться на любых сетевых ресурсах при условии указания на них источника документа и активных ссылок на сайты компании РЕЛЭКС: [relex.ru](https://relex.ru) и [linter.ru](https://linter.ru).

При использовании любого материала из данного документа несетевым/печатным изданием обязательно указание в этом издании источника материала и ссылок на сайты компании РЕЛЭКС: [relex.ru](https://relex.ru) и [linter.ru.](https://linter.ru)

Цитирование информации из данного документа в средствах массовой информации допускается при обязательном упоминании первоисточника информации и компании РЕЛЭКС.

Любое использование в коммерческих целях информации из данного документа, включая (но не ограничиваясь этим) воспроизведение, передачу, преобразование, сохранение в системе поиска информации, перевод на другой (в том числе компьютерный) язык в какой-либо форме, какими-либо средствами, электронными, механическими, магнитными, оптическими, химическими, ручными или иными, запрещено без предварительного письменного разрешения компании РЕЛЭКС.

### **О документе**

Материал, содержащийся в данном документе, прошел доскональную проверку, но компания РЕЛЭКС не гарантирует, что документ не содержит ошибок и пропусков, поэтому оставляет за собой право в любое время вносить в документ исправления и изменения, пересматривать и обновлять содержащуюся в нем информацию.

#### **Контактные данные**

394006, Россия, г. Воронеж, ул. Бахметьева, 2Б.

Тел./факс: (473) 2-711-711, 2-778-333.

e-mail: [info@linter.ru](mailto:info@linter.ru).

#### **Техническая поддержка**

С целью повышения качества программного продукта ЛИНТЕР и предоставляемых услуг в компании РЕЛЭКС действует автоматизированная система учёта и обработки пользовательских рекламаций. Обо всех обнаруженных недостатках и ошибках в программном продукте и/или документации на него просим сообщать нам в раздел [Поддержка](https://linter.ru/support/) на сайте ЛИНТЕР.

### Содержание

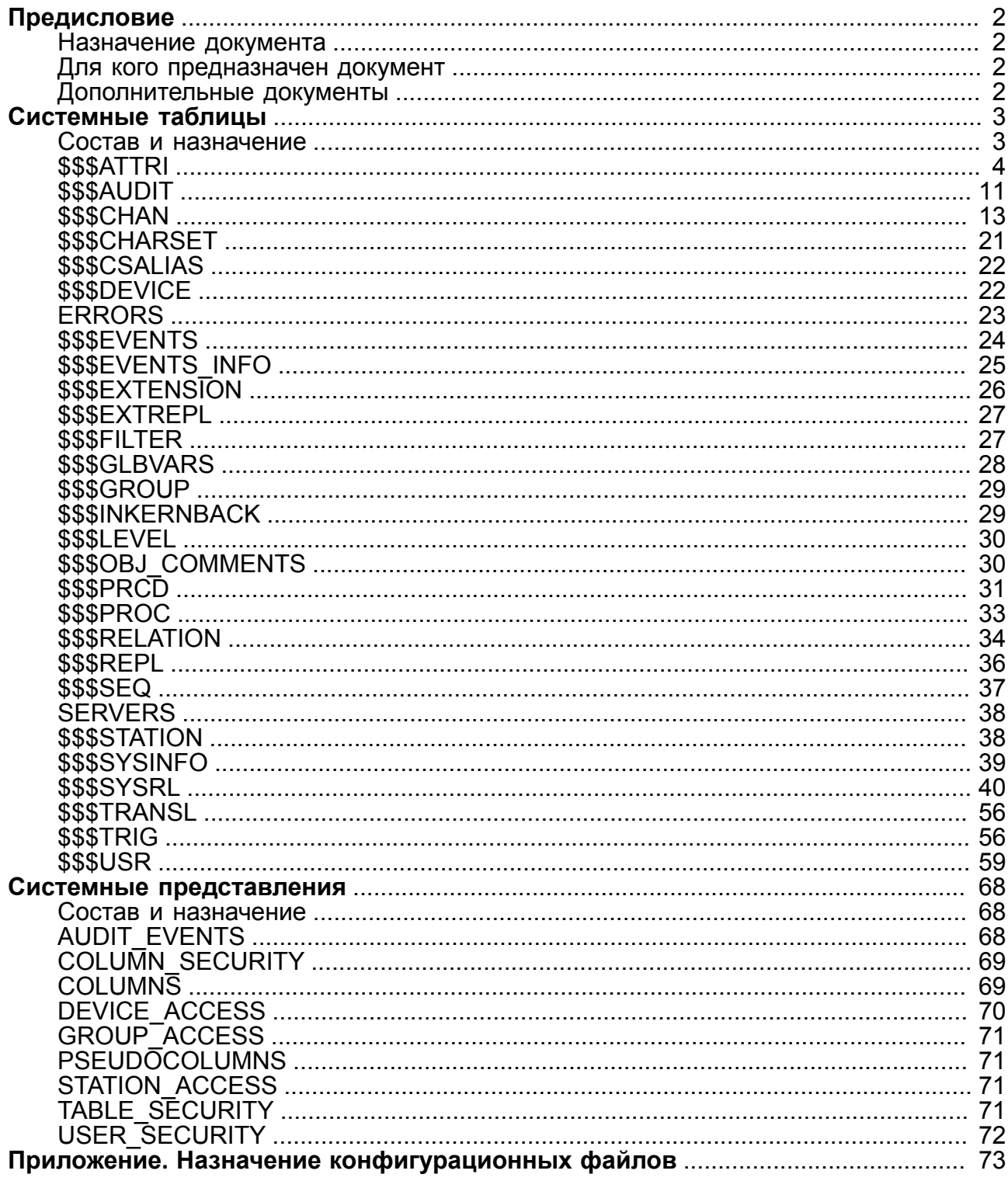

# <span id="page-3-0"></span>**Предисловие**

### <span id="page-3-1"></span>**Назначение документа**

Документ предназначен для описания системных таблиц, по информации из которых определяется доступ к любой таблице базы данных СУБД ЛИНТЕР, составляющих в совокупности комплекс средств защиты информации (КСЗ) от несанкционированного доступа.

Документ предназначен для СУБД ЛИНТЕР СТАНДАРТ 6.0 сборка 20.3, далее по тексту СУБД ЛИНТЕР.

### <span id="page-3-2"></span>**Для кого предназначен документ**

Документ предназначен для администраторов безопасности информационных систем на базе СУБД ЛИНТЕР и программистов, разрабатывающих программные средства для СУБД ЛИНТЕР.

### <span id="page-3-3"></span>**Дополнительные документы**

- [Создание и конфигурирование базы данных](#page-0-0)
- [Администрирование комплекса средств защиты данных](#page-0-0)
- [Импорт данных](#page-0-0)

### <span id="page-4-1"></span><span id="page-4-0"></span>Состав и назначение

Системные таблицы предназначены для хранения метаданных (данных о других данных) - информации об объектах БД и их атрибутах. Кроме метаданных о пользовательских объектах БД (таблицах, представлениях, хранимых процедурах, ролях и т.д.) системные таблицы содержат и метаданные на самих себя.

Системные таблицы \$\$\$SYSRL, \$\$\$ATTRI, \$\$\$USR являются обязательными таблицами БД, поэтому создаются автоматически утилитой gendb (документ «Создание и конфигурирование базы данных») при создании системной БД и заполняются информацией в процессе функционирования СУБД.

Обязательные системные таблицы предназначены для хранения метаданных об объектах БД:

- 1) \$\$\$SYSRL о всех таблицах/представлениях БД;
- 2) \$\$\$ATTRI о всех столбцах и их атрибутах по всем таблицам БД;
- 3) SSSUSR о всех пользователях БД и их привилегиях, о ролях, о назначении ролей пользователям БД.

В зависимости от планируемого использования функциональных возможностей СУБД ЛИНТЕР должны быть выполнены конфигурационные sql-файлы, которые создают системные таблицы для поддержки этих возможностей (приложение):

- 1) \$\$\$AUDIT данные о событиях, произошедших при работе с СУБД;
- 2) SSSCHARSET данные о кодировках;
- 3) \$\$\$CSALIAS данные об описаниях кодировок и их алиасах;
- 4) SSSDEVICE данные о физических устройствах;
- 5) ERRORS коды завершения и сообщения СУБД;
- 6) \$\$\$EVENTS данные о хранимых событиях;
- 7) SSSEVENTS INFO данные о всех событиях (хранимых и обычных);
- 8) SSSEXTENSION данные о форматах внешних файлов;
- 9) SSSEXTREPL данные о правилах разрешения конфликтов для отдельных столбцов реплицируемой таблицы;
- 10) SSSFILTER данные о встроенных и пользовательских фильтрах для внешних файлов;
- 11) \$\$\$INKERNBACK данные об асинхронном выполнении резервного архивирования;
- 12) SSSGLBVARS данные о глобальных переменных, используемых в хранимых процедурах СУБД ЛИНТЕР;
- 13) SSSGROUP данные о группах защиты;
- 14) SSSLEVEL данные об уровнях защиты;
- 15) SSSOBJ COMMENTS тексты комментариев к объектам БД;
- 16) SSSPRCD ланные об именах и типах входных/выходных параметров хранимых процедур и типе возвращаемого ими результата;
- 17) SSSPROC данные о хранимых процедурах БД;
- 18) SSSRELATION данные о взаимоотношениях между объектами БД:
- 19) SSSREPL данные о правилах репликации;
- 20) \$\$\$SEQ данные о последовательностях;
- 21) SSSSTATION данные о сетевых рабочих станциях;
- 22) \$\$\$TRANSL данные о трансляциях кодировок;
- 23) \$\$\$TRIG данные о триггерах БД;
- 24) **SERVERS** данные об удаленных узлах системы репликации.

Для собственных нужд ядра СУБД ЛИНТЕР дополнительно создаются виртуальные (размещаемые в оперативной памяти) таблицы:

- 1) \$\$\$CHAN для хранения и предоставления информации о текущем состоянии каналов СУБД ЛИНТЕР:
- 2) \$\$\$SYSINFO для хранения системной информации БД, содержащей значения параметров квантования и суммарные значения счетчиков БД.

В документе используются следующие правила для представления типов данных:

- при описании схемы таблицы используется синтаксис языка SQL СУБД ЛИНТЕР;
- при описании структуры записи таблицы синтаксис типов ланных СУБД ЛИНТЕР для языка программирования С/С++. Описание подобных типов приведено в файлах lintypes.h. decimals.h. inter.h. tick.h. nocraвляемых в дистрибутиве СУБД ЛИНТЕР.

### <span id="page-5-0"></span>**\$\$\$ATTRI**

### Назначение

Системная таблица \$\$\$АТТRI предназначена для хранения информации:

- о столбцах таблиц БД и их атрибутах;
- о простых и составных индексах (как именованных, так и неименованных).

Максимальное количество записей в таблице равно 1024 К (1048576 записей).

### Схема таблицы

### Схема записи о столбцах и их атрибутах

Схема таблицы \$\$\$АТТRI для записей о столбцах и их атрибутах приведена в таблине 1

| Имя столбца | Тип данных  | Содержание                                                                                                    |
|-------------|-------------|----------------------------------------------------------------------------------------------------|
| \$\$\$\$21  | integer     | Системный идентификатор таблицы.                                                                                                    |
| \$\$\$\$22  | smallint    | Порядковый номер столбца таблицы.<br>Если столбец имеет положительное значение, то запись<br>содержит информацию о столбцах таблиц БД и их атрибутах,<br>если отрицательное - то о простых и составных индексах. |
| \$\$\$\$23  | char $(66)$ | Имя столбца.                                                                                                    |
| \$\$\$\$24  | byte(80)    | Описание атрибутов столбца (таблица 2).                                                                                                    |

<span id="page-5-1"></span>Таблица 1. Схема таблицы \$\$\$ATTRI для записей о столбцах и их атрибутах

### **Структура записи о столбцах и их атрибутах**

Структура записи ATTRI о столбцах и их атрибутах приведена в таблице [2.](#page-6-0)

<span id="page-6-0"></span>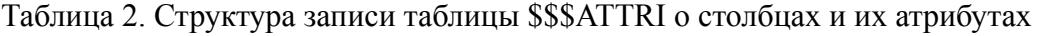

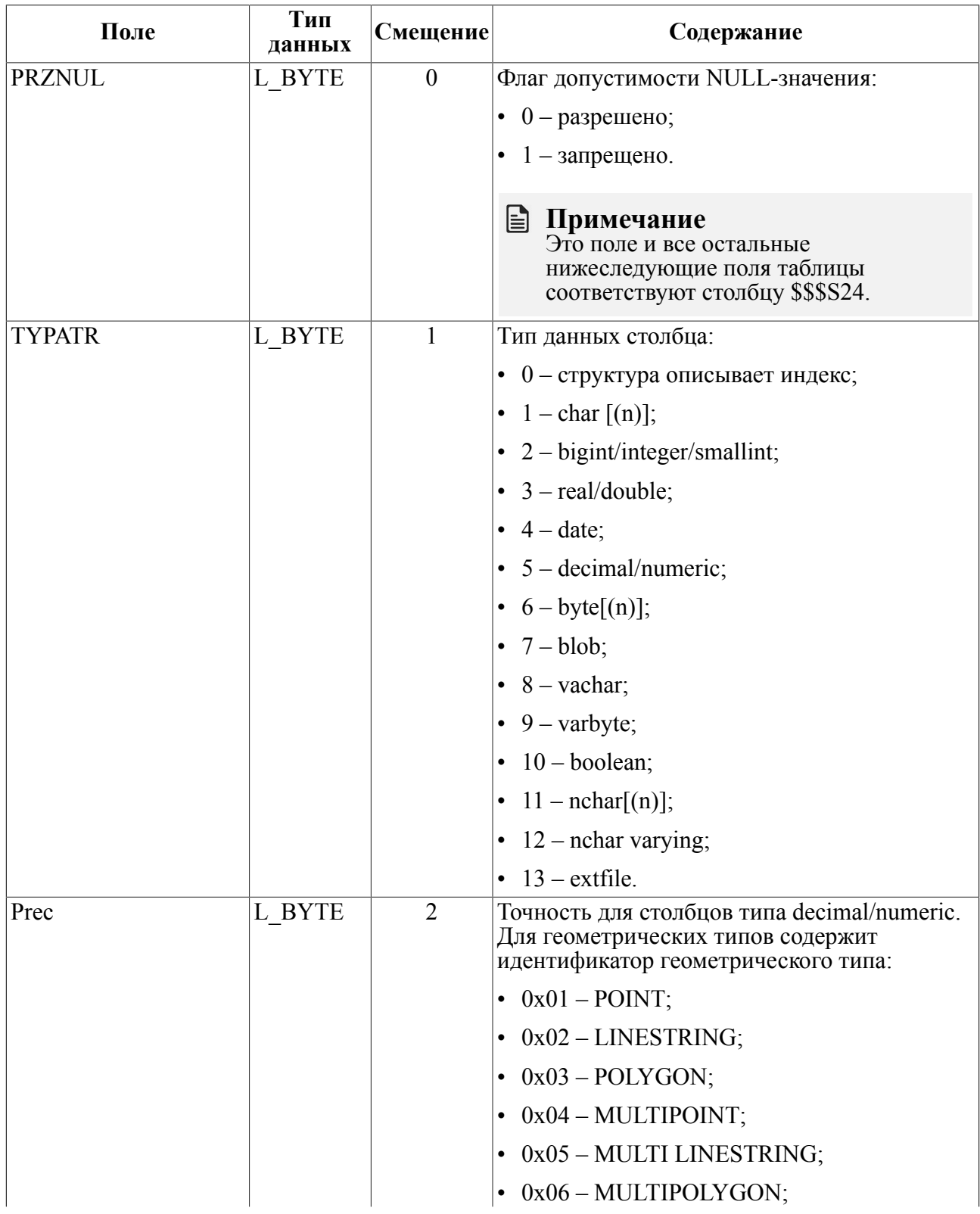

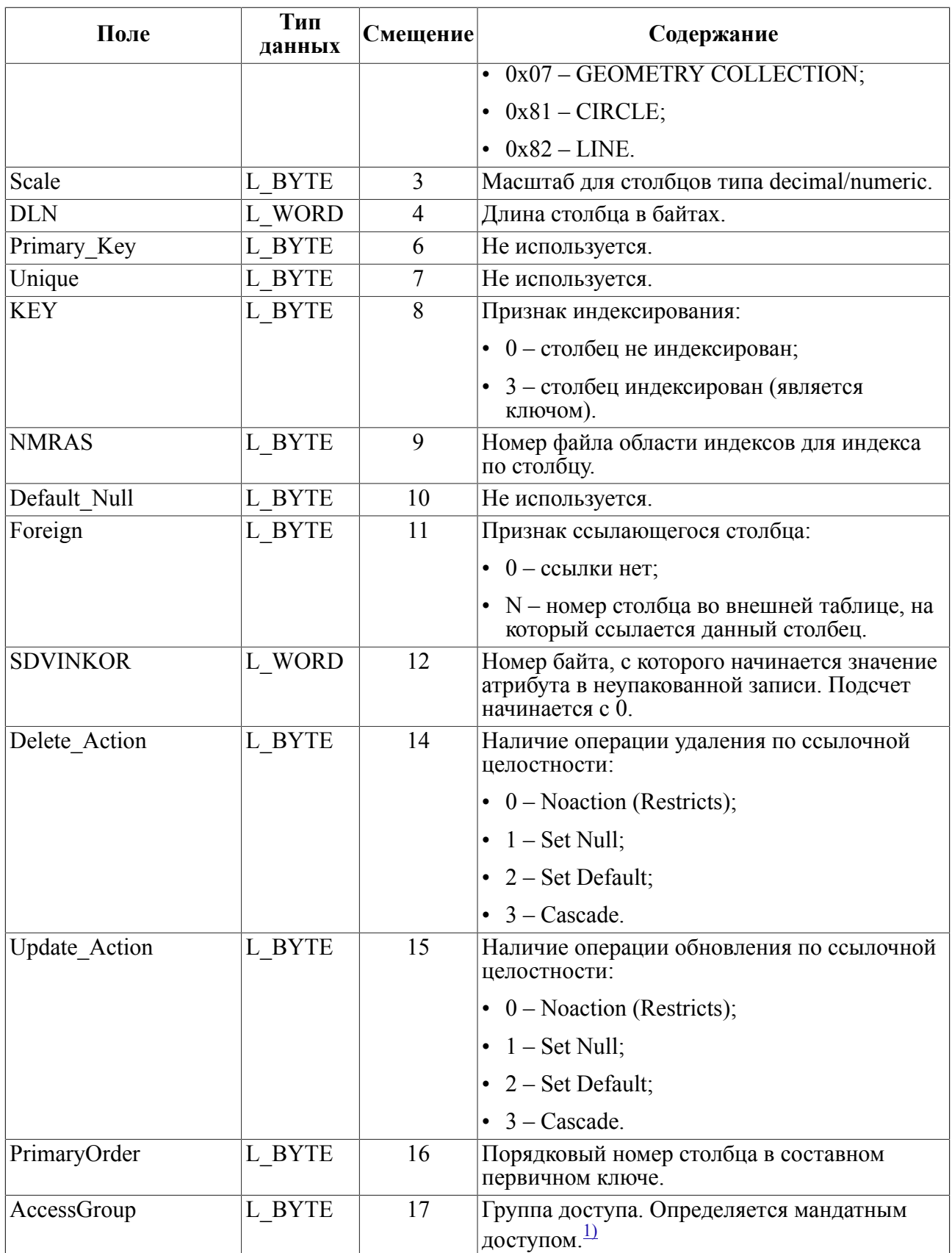

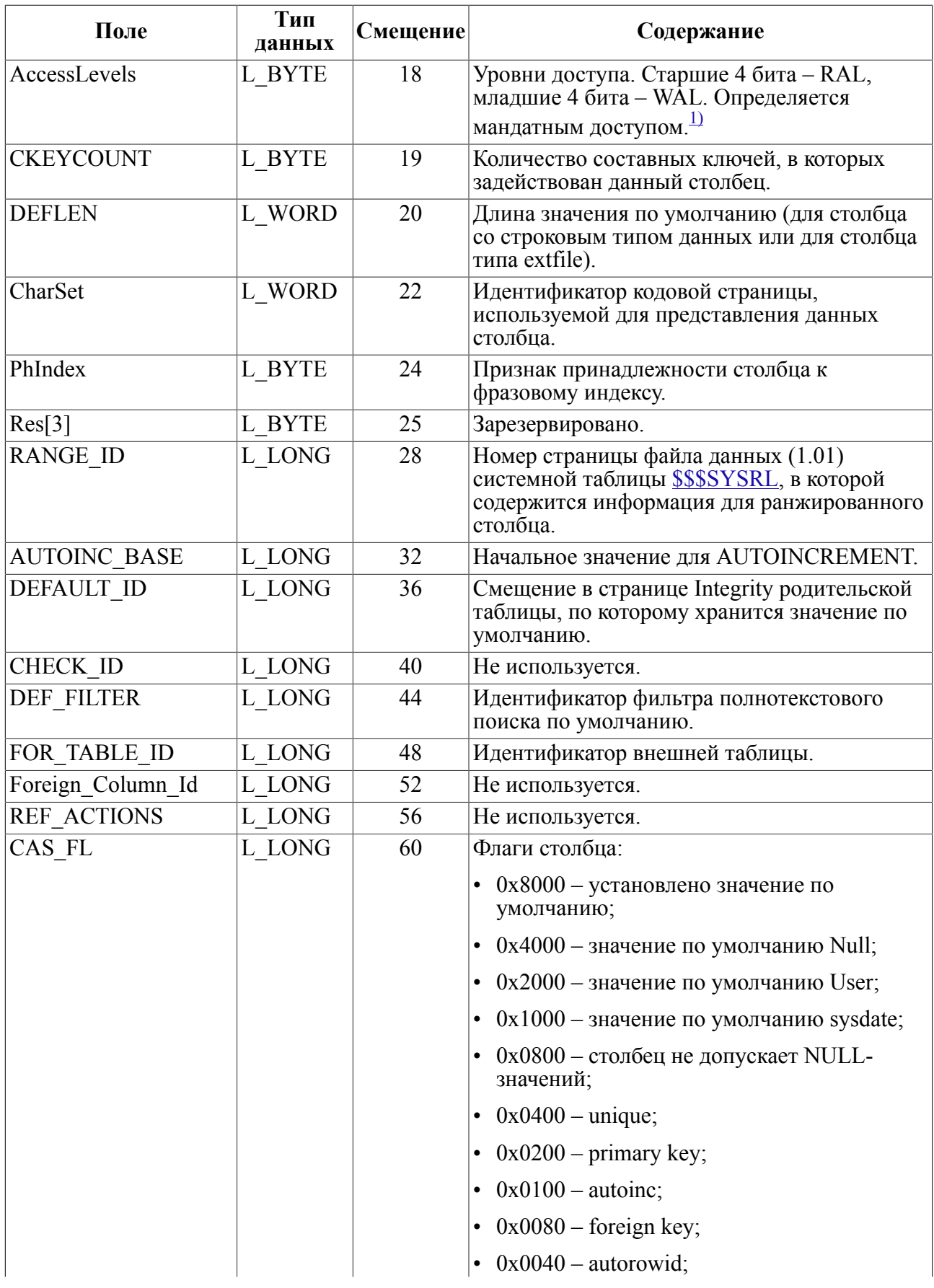

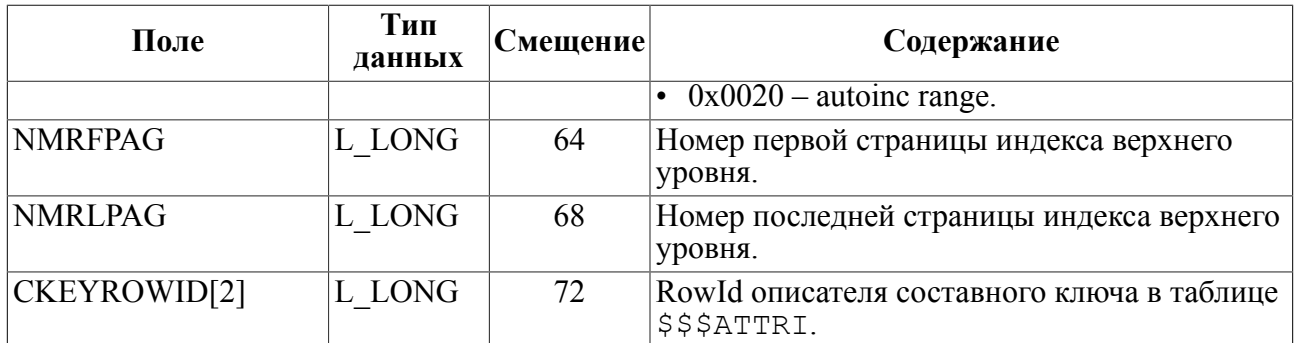

1) Применяется только в СУБД ЛИНТЕР БАСТИОН

### <span id="page-9-0"></span>Пример

Получить системные атрибуты столбца MODEL пользовательской таблицы SYSTEM.AUTO:

```
select rowid
  from $$$attri
 where $$$s23='MODEL'
   and $$$$s$s21 = (select $$$s511from $$$sysrl
                where $$$s12=(select rowid
                                  from $$$usr
                                 where $$$34 = 'SYSTEM')and $$$13='AUTO');
         8521\vert! Длина столбца
select getword ($$$s24,4)
 from $$$attri
where rowid=852;
\overline{1}201! Признак индексированности столбца
select case when getbyte ($$$s24,8)=0 then 'He индексирован' else
 'Индексирован' end
 from $$$attri
where rowid=852;
|Не индексирован|
! Кодировка столбца
select name
  from $$$charset
where ident=(select getword($$$s24,22) from $$$attri where
 rowid=852);
CP866
                                                                       \overline{\phantom{a}}
```
### Схема записи об индексах таблиц БД

Схема таблицы \$\$\$АТТRI для записей об индексах таблиц приведена в таблице 3.

<span id="page-10-0"></span>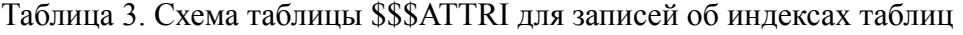

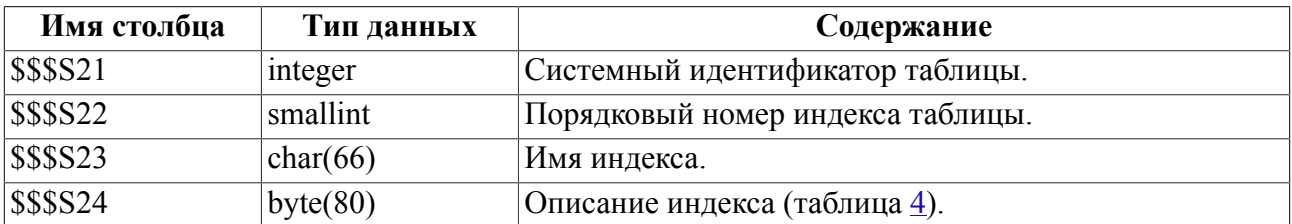

### Структура записи об индексах таблиц БД

Структура записи ATTRI об индексах приведена в таблице 4.

<span id="page-10-1"></span>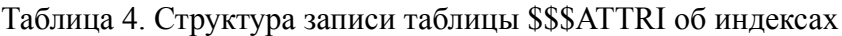

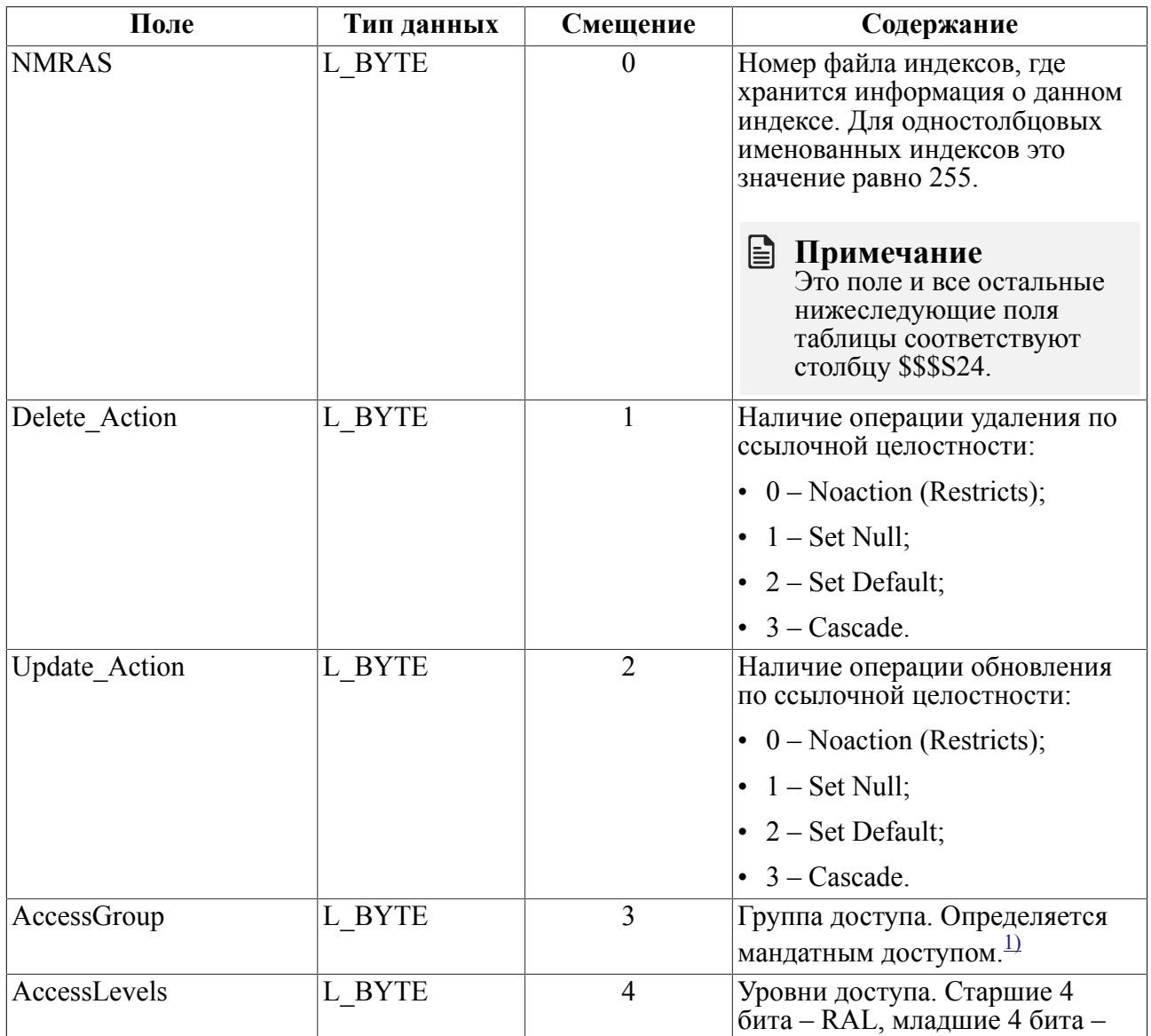

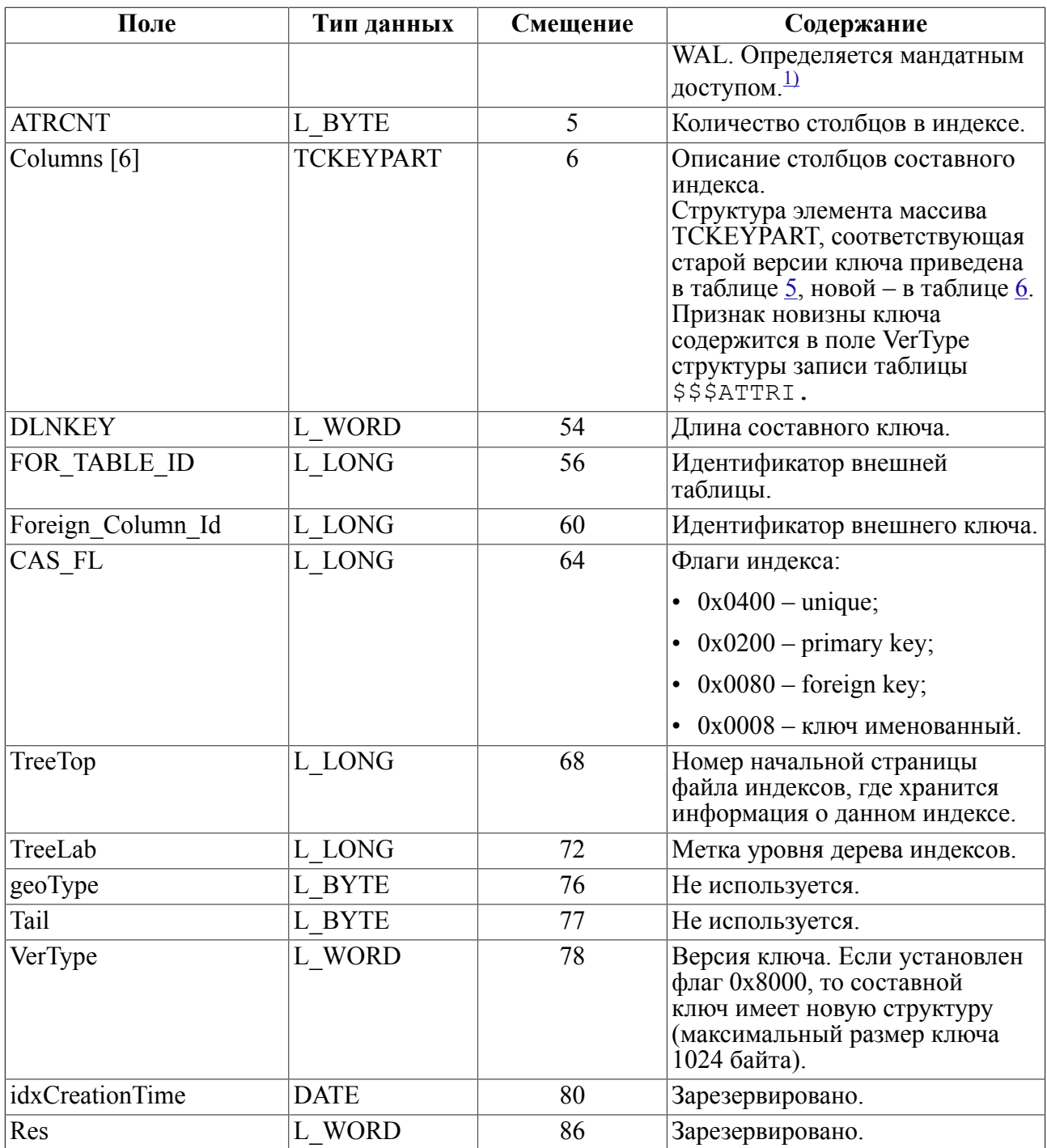

1) Применяется только в СУБД ЛИНТЕР БАСТИОН

<span id="page-11-1"></span><span id="page-11-0"></span>Таблица 5. Старая структура элемента массива TCKEYPART

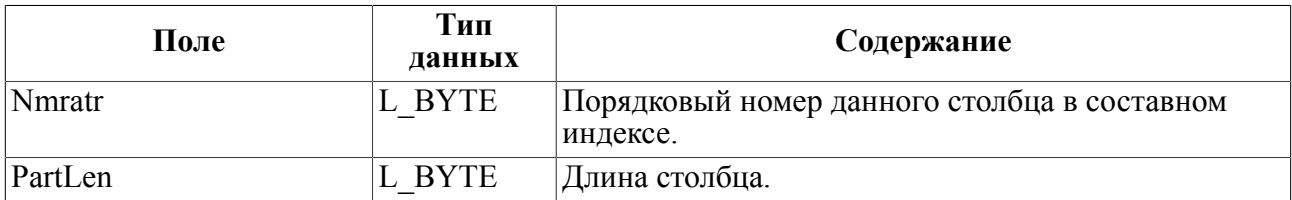

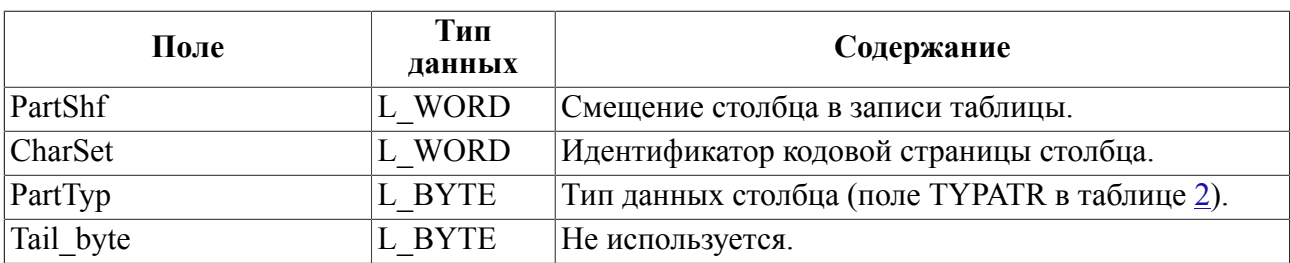

<span id="page-12-1"></span>Таблица 6. Новая структура элемента массива TCKEYPART

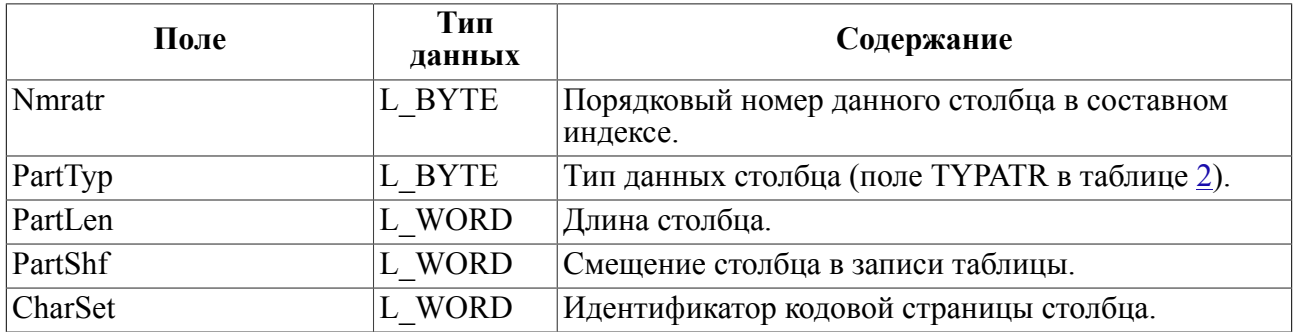

# <span id="page-12-0"></span>**\$\$\$AUDIT**

### **Назначение**

Системная таблица \$\$\$AUDIT предназначена для хранения информации о событиях, происходящих при работе с СУБД ЛИНТЕР.

### **Схема таблицы**

Схема таблицы \$\$\$AUDIT приведена в таблице [7](#page-12-2).

<span id="page-12-2"></span>Таблица 7. Схема таблицы \$\$\$AUDIT

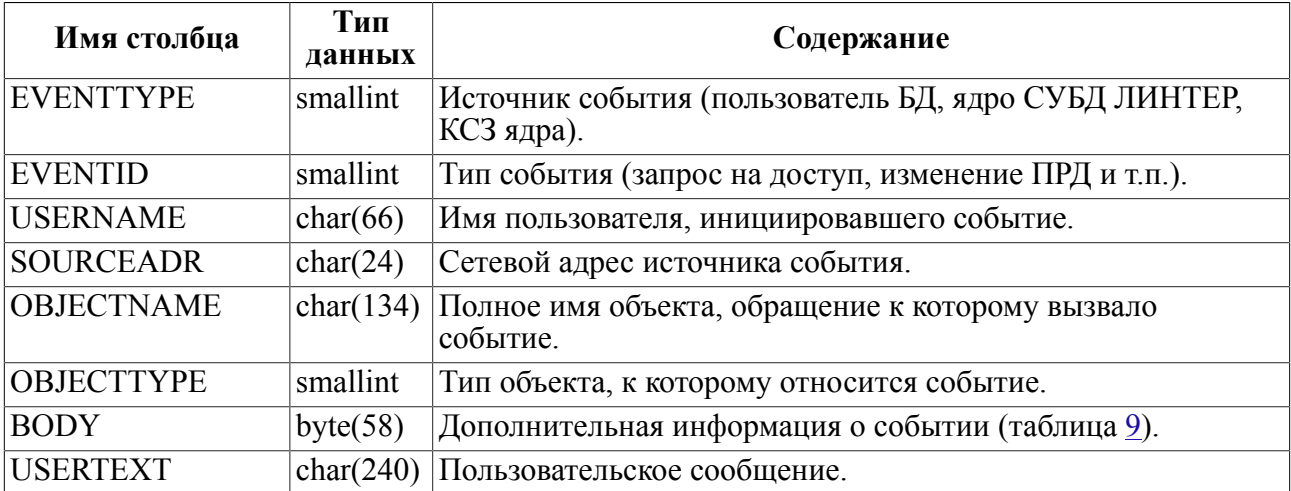

Идентификаторы источников событий приведены в таблице [8.](#page-13-1)

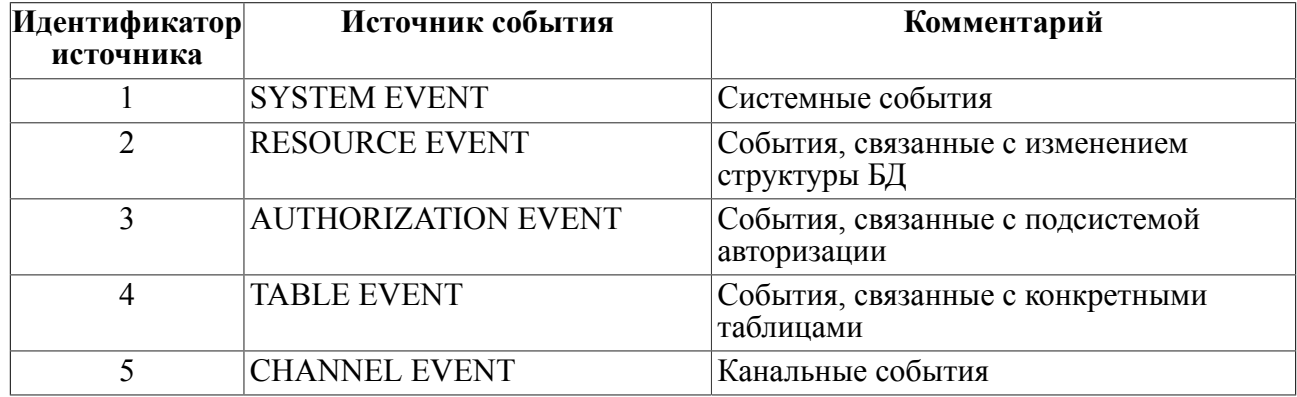

#### <span id="page-13-1"></span>Таблица 8. Идентификаторы источников событий

### • Примечание

Перечень событий, соответствующих каждому идентификатору источника событий, приведен в документе «Администрирование комплекса средств защиты данных», подраздел Протоколируемые события.

Структура дополнительной информации о событии (развернутое описание столбца ВОДУ) приведена в таблице 9.

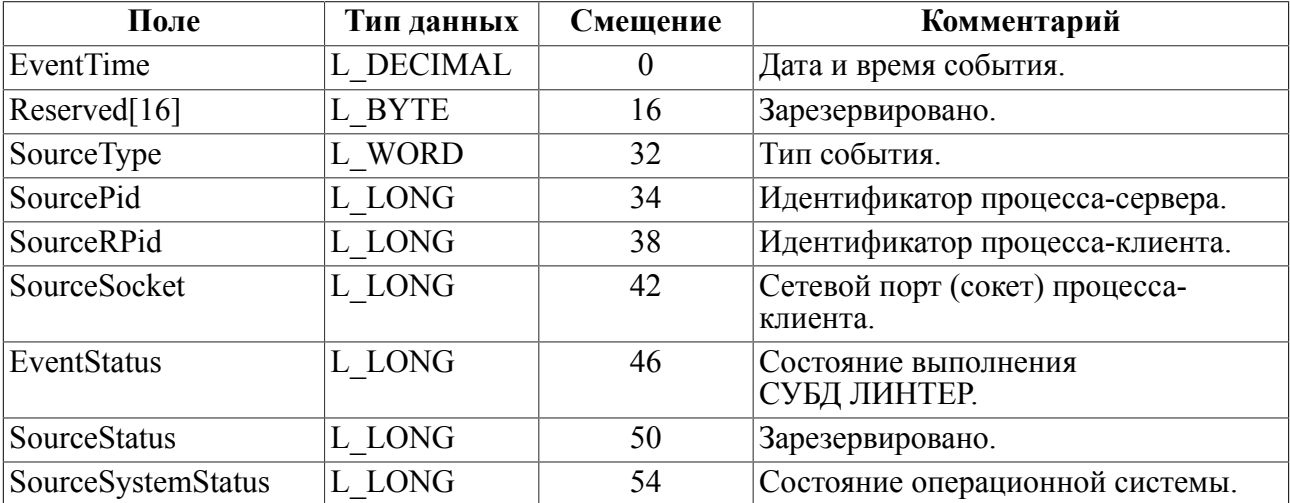

<span id="page-13-0"></span>Таблица 9. Структура дополнительной информации о событии

Настройки аудита для БД в целом хранятся в таблице \$\$\$SYSRL в системном описании БД (таблица 47).

Настройки аудита объекта протоколирования хранятся в таблице \$\$\$SYSRL в системном описании объекта БД (таблица 49).

Настройки аудита субъекта протоколирования хранятся в таблице \$\$\$USR в системном описании субъекта БД (таблица 60).

# <span id="page-14-0"></span>**\$\$\$CHAN**

### Назначение

Системная таблица \$\$\$СНАН предназначена для хранения информации о состоянии каналов (соединений) с БД. Таблица \$\$\$СНАN является виртуальной, т.е. ее описание отсутствует в схеме БД ЛИНТЕР. Она создается при запуске ядра СУБД ЛИНТЕР и хранится в оперативной памяти до завершения работы с ядром. Доступ к таблице возможен только на выборку данных через SELECT-запрос. Владельцем таблицы является пользователь LINTER SYSTEM USER, поэтому, если запрос подается от имени другого пользователя, необходимо указывать полное имя таблицы: LINTER SYSTEM USER. \$\$\$CHAN.

### Схема таблицы

Схема таблицы \$\$\$СНАН приведена в таблице 10.

<span id="page-14-1"></span>Таблица 10. Схема таблицы \$\$\$СНАН

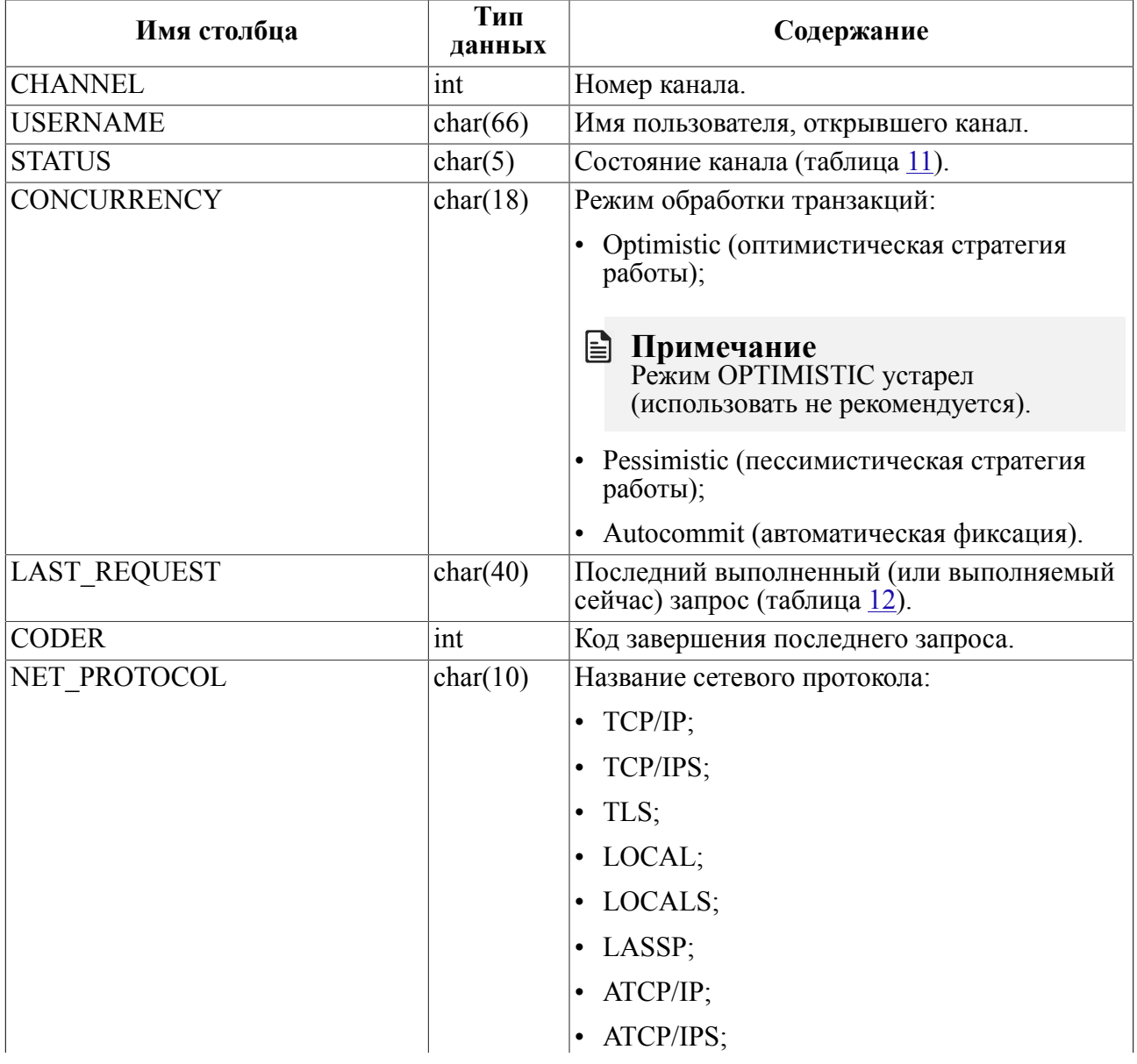

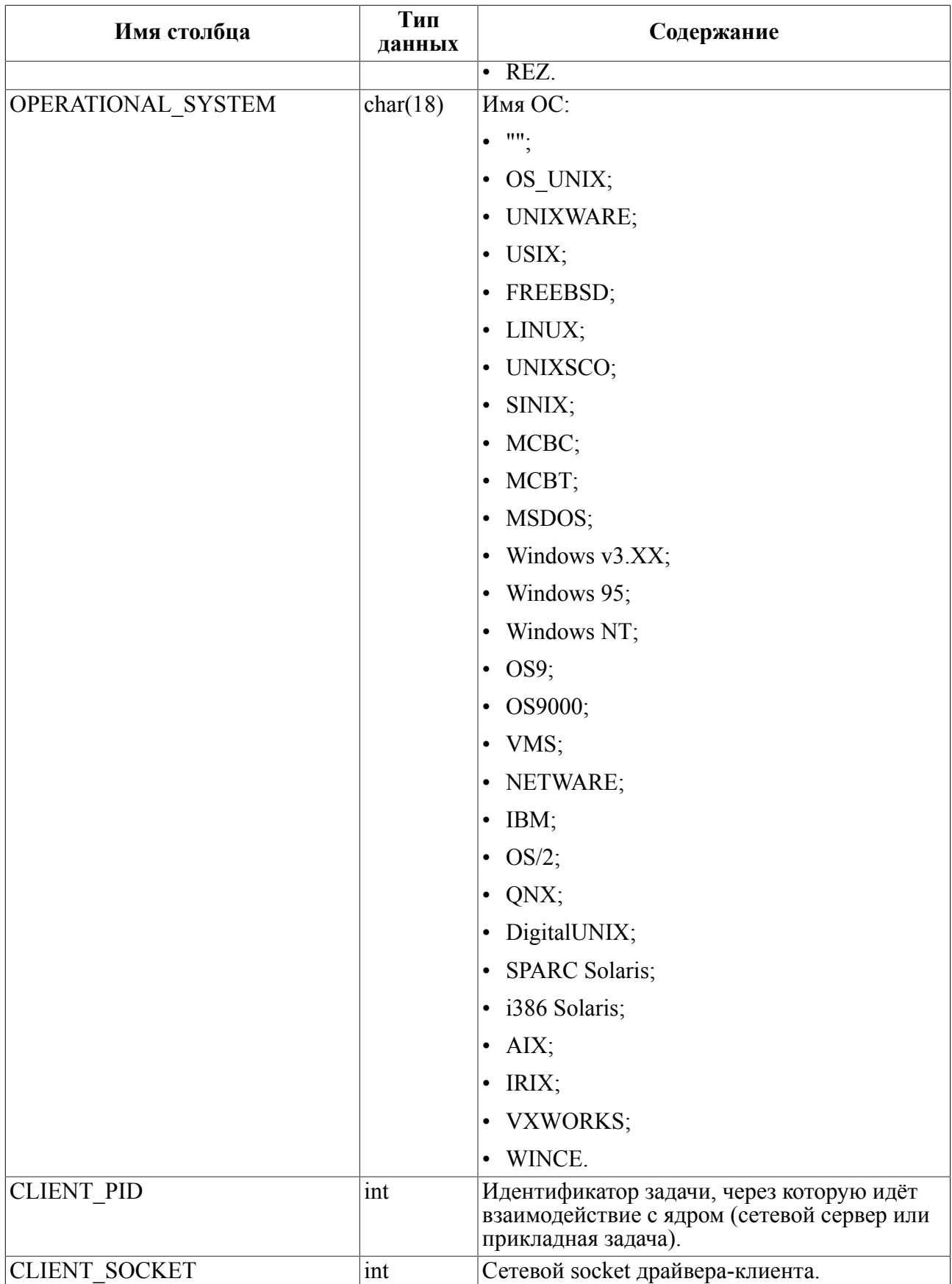

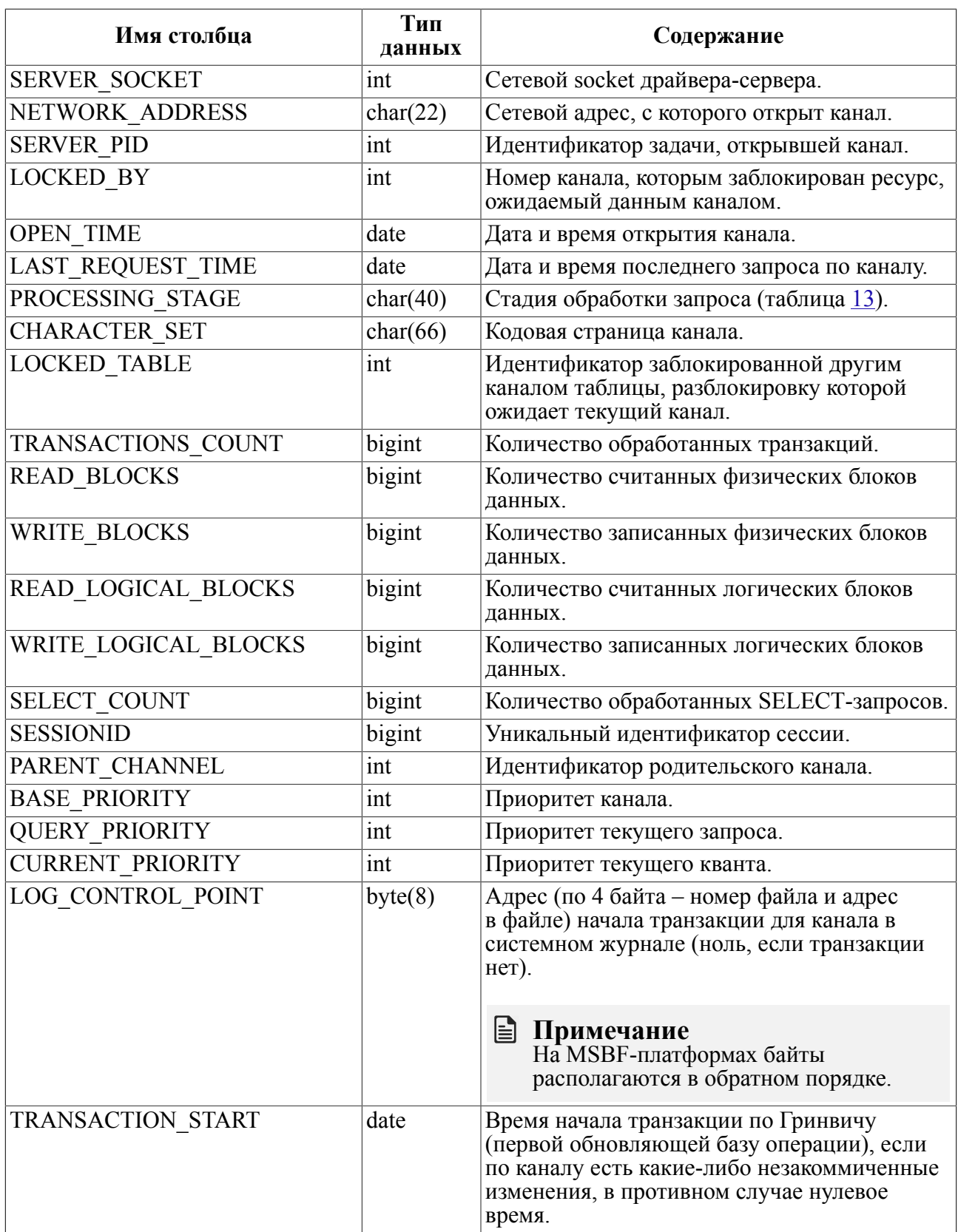

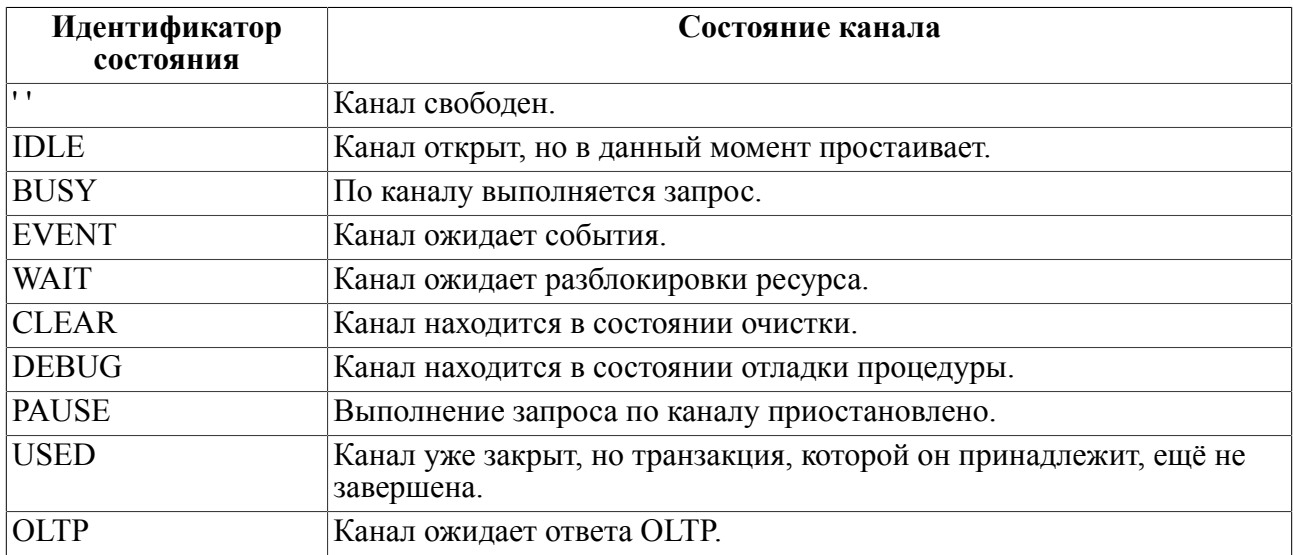

### <span id="page-17-0"></span>Таблица 11. Фиксируемые состояния канала

<span id="page-17-1"></span>Таблица 12. Идентификация запросов

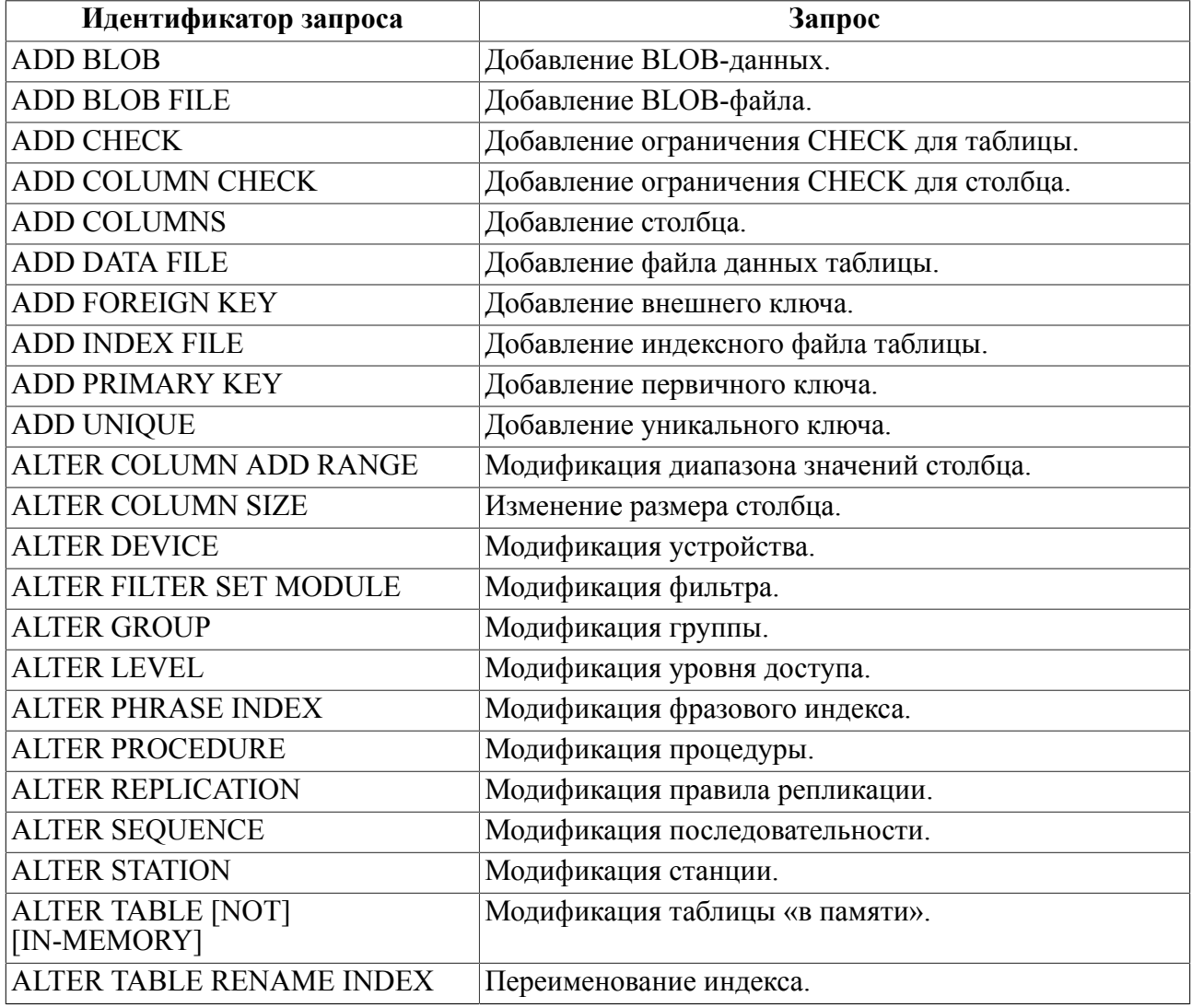

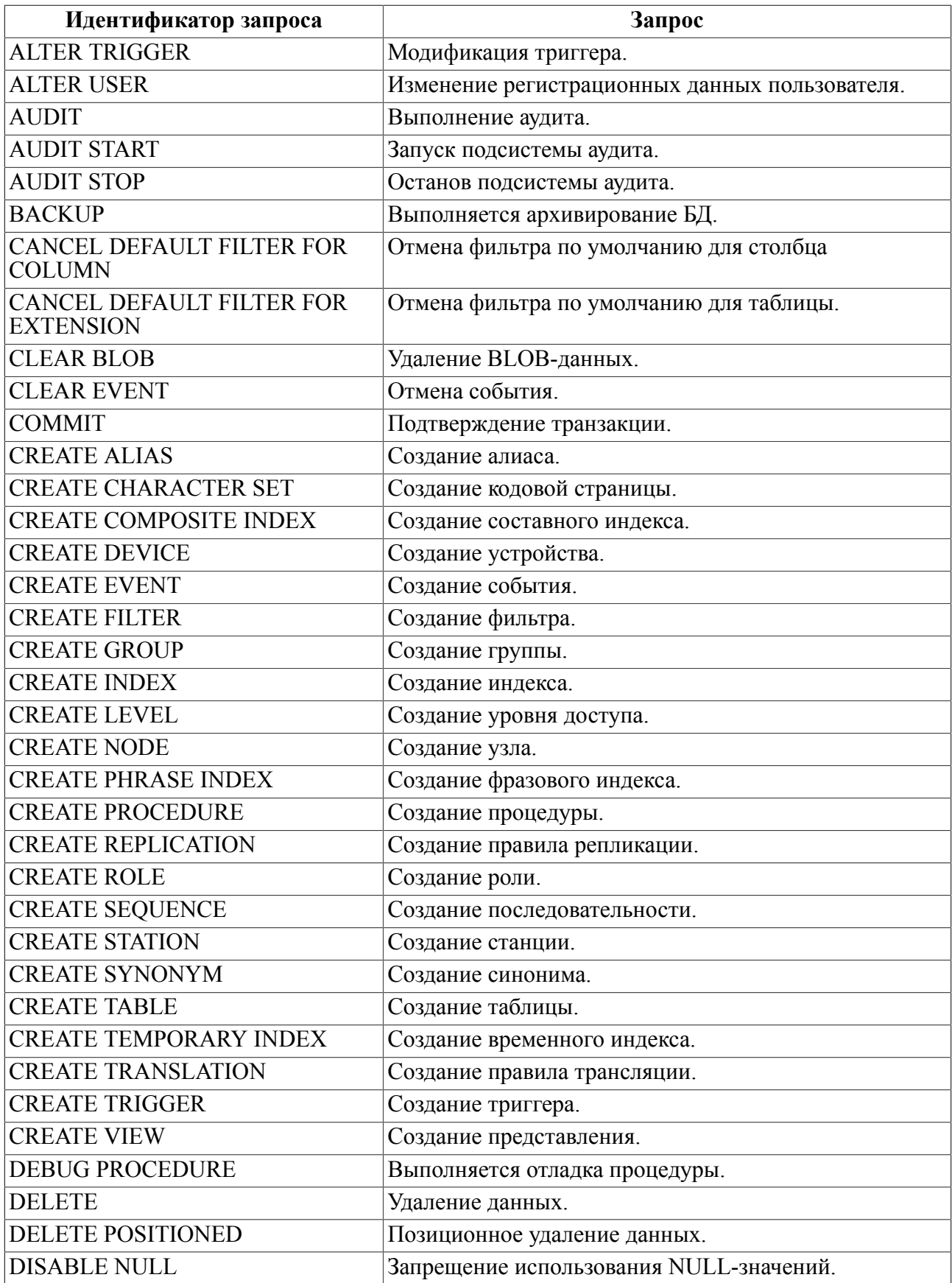

![](_page_19_Picture_211.jpeg)

![](_page_20_Picture_221.jpeg)

![](_page_21_Picture_222.jpeg)

![](_page_22_Picture_197.jpeg)

<span id="page-22-1"></span>Таблица 13. Стадии обработки запроса

![](_page_22_Picture_198.jpeg)

### <span id="page-22-0"></span>**\$\$\$CHARSET**

### **Назначение**

Системная таблица \$\$\$CHARSET предназначена для хранения информации о кодировках.

### **Схема таблицы**

Схема таблицы \$\$\$CHARSET приведена в таблице [14](#page-23-2).

![](_page_23_Picture_43.jpeg)

### <span id="page-23-2"></span>Таблица 14. Схема таблицы \$\$\$CHARSET

# <span id="page-23-0"></span>**\$\$\$CSALIAS**

### **Назначение**

Системная таблица \$\$\$CSALIAS предназначена для хранения информации об алиасах и описаниях кодировок.

### Схема таблицы

Схема таблицы \$\$\$CSALIAS приведена в таблице 15.

<span id="page-23-3"></span>![](_page_23_Picture_44.jpeg)

![](_page_23_Picture_45.jpeg)

### <span id="page-23-1"></span>\$\$\$DEVICE

### Назначение

Системная таблица \$\$\$DEVICE предназначена для хранения информации о физических устройствах.

### **Схема таблицы**

Схема таблицы \$\$\$DEVICE приведена в таблице [16](#page-24-1).

<span id="page-24-1"></span>![](_page_24_Picture_215.jpeg)

![](_page_24_Picture_216.jpeg)

### **Структура записи**

Структура записи таблицы DEVICE приведена в таблице [17](#page-24-2).

<span id="page-24-2"></span>Таблица 17. Структура записи таблицы \$\$\$DEVICE

![](_page_24_Picture_217.jpeg)

# <span id="page-24-0"></span>**ERRORS**

### **Назначение**

Системная таблица ERRORS предназначена для хранения информации о кодах завершения и соответствующим им текстах диагностических сообщений СУБД ЛИНТЕР.

### **Схема таблицы**

Схема таблицы ERRORS приведена в таблице [18.](#page-24-3)

<span id="page-24-3"></span>Таблица 18. Схема таблицы ERRORS

![](_page_24_Picture_218.jpeg)

Загрузка в таблицу собственно кодов завершения и соответствующих им диагностических сообщений выполняется из файла errors.lod (находится в подкаталоге \dict установочного каталога СУБД ЛИНТЕР) с помощью утилиты loarel (документ «Импорт данных»).

### <span id="page-25-0"></span>**\$\$\$EVENTS**

### Назначение

Системная таблица \$\$\$EVENTS предназначена для хранения информации о созданных в БД событиях.

### Схема таблицы

Схема таблицы \$\$\$EVENTS приведена в таблице 19.

<span id="page-25-1"></span>![](_page_25_Picture_35.jpeg)

![](_page_25_Picture_36.jpeg)

### <span id="page-25-2"></span>Таблина 20. Флаги события

![](_page_25_Picture_37.jpeg)

![](_page_26_Picture_220.jpeg)

# <span id="page-26-0"></span>**\$\$\$EVENTS\_INFO**

### **Назначение**

Системная псевдотаблица \$\$\$EVENTS INFO предназначена для хранения информации обо всех созданных в БД событиях (глобальных (хранимых) и обычных).

### **Схема таблицы**

Схема таблицы \$\$\$EVENTS INFO приведена в таблице [21](#page-26-1).

<span id="page-26-1"></span>![](_page_26_Picture_221.jpeg)

![](_page_26_Picture_222.jpeg)

![](_page_27_Picture_19.jpeg)

### <span id="page-27-0"></span>**\$\$\$EXTENSION**

### Назначение

Системная таблица \$\$\$EXTENSION предназначена для хранения информации о форматах внешних файлов. Формат файла задается его расширением (txt, doc, rtf, pdf и т.п.).

### **Схема таблицы**

Схема таблицы \$\$\$EXTENSION приведена в таблице [22.](#page-28-2)

<span id="page-28-2"></span>Таблица 22. Схема таблицы \$\$\$EXTENSION

![](_page_28_Picture_185.jpeg)

### <span id="page-28-0"></span>**\$\$\$EXTREPL**

### **Назначение**

Системная таблица \$\$\$EXTREPL предназначена для хранения информации о правилах разрешения конфликтов для отдельных столбцов реплицируемой таблицы.

### **Схема таблицы**

Схема таблицы \$\$\$EXTREPL приведена в таблице [23](#page-28-3).

<span id="page-28-3"></span>Таблица 23. Схема таблицы \$\$\$EXTREPL

![](_page_28_Picture_186.jpeg)

### <span id="page-28-1"></span>**\$\$\$FILTER**

### **Назначение**

Системная таблица \$\$\$FILTER предназначена для хранения информации о встроенных и пользовательских фильтрах для внешних файлов.

### **Схема таблицы**

Схема таблицы \$\$\$FILTER приведена в таблице [24](#page-28-4).

<span id="page-28-4"></span>![](_page_28_Picture_187.jpeg)

![](_page_28_Picture_188.jpeg)

![](_page_29_Picture_41.jpeg)

# <span id="page-29-0"></span>**\$\$\$GLBVARS**

### Назначение

Системная таблица \$\$\$GLBVARS предназначена для хранения информации о глобальных переменных, используемых в хранимых процедурах СУБД ЛИНТЕР.

### Схема таблицы

Схема таблицы \$\$\$GLBVARS приведена в таблице 25.

<span id="page-29-1"></span>![](_page_29_Picture_42.jpeg)

![](_page_29_Picture_43.jpeg)

### Структура информации о глобальной переменной

Структура информации таблицы \$\$\$GLBVARS о глобальной переменной приведена в таблице 26.

<span id="page-29-2"></span>Таблица 26. Структура информации таблицы \$\$\$GLBVARS о глобальной переменной

![](_page_29_Picture_44.jpeg)

![](_page_30_Picture_42.jpeg)

# <span id="page-30-0"></span>**\$\$\$GROUP**

### Назначение

Системная таблица \$\$\$GROUP предназначена для хранения информации о группах мандатного доступа.

### Схема таблицы

Схема таблицы \$\$\$GROUP приведена в таблице 27.

<span id="page-30-2"></span>Таблина 27. Схема таблины \$\$\$GROUP

![](_page_30_Picture_43.jpeg)

# <span id="page-30-1"></span>**\$\$\$INKERNBACK**

### Назначение

Системная таблица \$\$\$INKERNBACK предназначена для асинхронного выполнения резервного архивирования. При запуске асинхронного процесса архивации добавляется

строка в таблицу \$\$\$INKERNBACK, и по окончании она модифицируется, отражая статус и время завершения процесса.

Когда число записей в таблице \$\$\$INKERNBACK превышает 1000, то производится очистка таблицы таким образом, чтобы в ней осталось только 20 наиболее свежих записей. При этом они перемещаются в таблице на место более старых, заменяя их Row<sub>Id.</sub>

### Схема таблицы

Схема таблицы \$\$\$INKERNBACK приведена в таблице 28.

<span id="page-31-2"></span>Таблина 28 Схема таблины \$\$\$INKERNBACK

![](_page_31_Picture_65.jpeg)

### <span id="page-31-0"></span>**\$\$\$LEVEL**

### **Назначение**

Системная таблица \$\$\$LEVEL предназначена для хранения информации об уровнях мандатного доступа БД.

### Схема таблицы

Схема таблицы \$\$\$LEVEL приведена в таблице 29.

<span id="page-31-3"></span>Таблица 29. Схема таблицы \$\$\$LEVEL

![](_page_31_Picture_66.jpeg)

# <span id="page-31-1"></span>\$\$\$OBJ COMMENTS

### Назначение

Системная таблица \$\$\$0BJ СОММЕNТS предназначена для хранения комментариев к объектам БД.

### Схема таблицы

Схема таблицы \$\$\$ОВЈ СОММЕНТЅ приведена в таблице 30.

<span id="page-32-1"></span>Таблица 30. Схема таблицы \$\$\$OBJ COMMENTS

![](_page_32_Picture_57.jpeg)

# <span id="page-32-0"></span>\$\$\$PRCD

### Назначение

Системная таблица \$\$\$PRCD предназначена для ведения словаря процедур БД. Данный словарь содержит информацию о типе возвращаемого процедурой результата, именах и типах входных/выходных параметров.

### • Примечание

Словарь процедур поддерживается только в том случае, если таблица \$\$\$PRCD создана в БД. Ее отсутствие не сказывается на выполнении процедур.

### Схема таблицы

Схема таблицы \$\$\$PRCD приведена в таблице 31.

<span id="page-32-2"></span>Таблина 31. Схема таблины \$\$\$PRCD

![](_page_32_Picture_58.jpeg)

### Структура записи

Структура записи PRCD приведена в таблице 32.

![](_page_33_Picture_13.jpeg)

### <span id="page-33-0"></span>Таблица 32. Структура записи таблицы \$\$\$PRCD

![](_page_34_Picture_29.jpeg)

# <span id="page-34-0"></span>\$\$\$PROC

### Назначение

Системная таблица \$\$\$PROC предназначена для хранения информации о процедурах БД.

### Схема таблицы

Схема таблицы \$\$\$PROС приведена в таблице 33.

<span id="page-34-1"></span>![](_page_34_Picture_30.jpeg)

![](_page_34_Picture_31.jpeg)

#### Структура записи

Каждой созданной процедуре в таблице \$\$\$PROC соответствует одна запись описатель исходной процедуры.

Если процедура была оттранслирована без ошибок (т.е. готова к выполнению), в \$\$ \$PROC добавляется еще одна запись - описатель оттранслированной процедуры.

Если процедура была создана, но ее трансляция выполнилась с ошибкой, то для нее есть только одна запись в таблице \$\$\$PROC - описатель исходного кода.

Если для оттранслированной процедуры был удален исходный код командой ALTER PROCEDURE <имя процедуры> DROP SOURCE TEXT, то в описателе оттранслированной процедуры значение поля \$\$\$BODY будет 0.

Структура описателя исходной процедуры приведена в таблице 34.

<span id="page-35-1"></span>Таблица 34. Структура описателя исходной процедуры

![](_page_35_Picture_66.jpeg)

### Структура описателя оттранслированной процедуры

Структура описателя оттранслированной процедуры приведена в таблице 35.

<span id="page-35-2"></span>Таблица 35. Структура описателя оттранслированной процедуры

![](_page_35_Picture_67.jpeg)

# <span id="page-35-0"></span>**\$\$\$RELATION**

#### Назначение

Системная таблица \$\$\$RELATION предназначена для хранения информации об «отношениях» между конкретными пользователями и конкретными объектами БД.

#### Схема таблицы

Схема таблицы \$\$\$RELATION приведена в таблице 36.
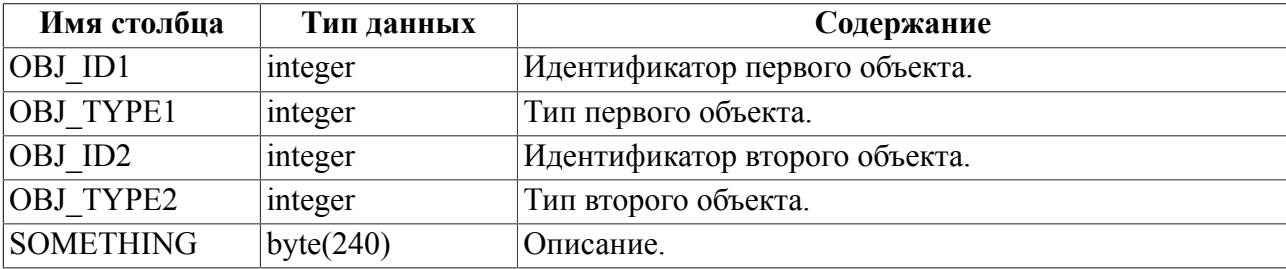

Таблица 36. Схема таблицы \$\$\$RELATION

Типы объектов СУБД ЛИНТЕР приведены в таблице [37](#page-36-0).

### <span id="page-36-0"></span>Таблица 37. Типы объектов СУБД ЛИНТЕР

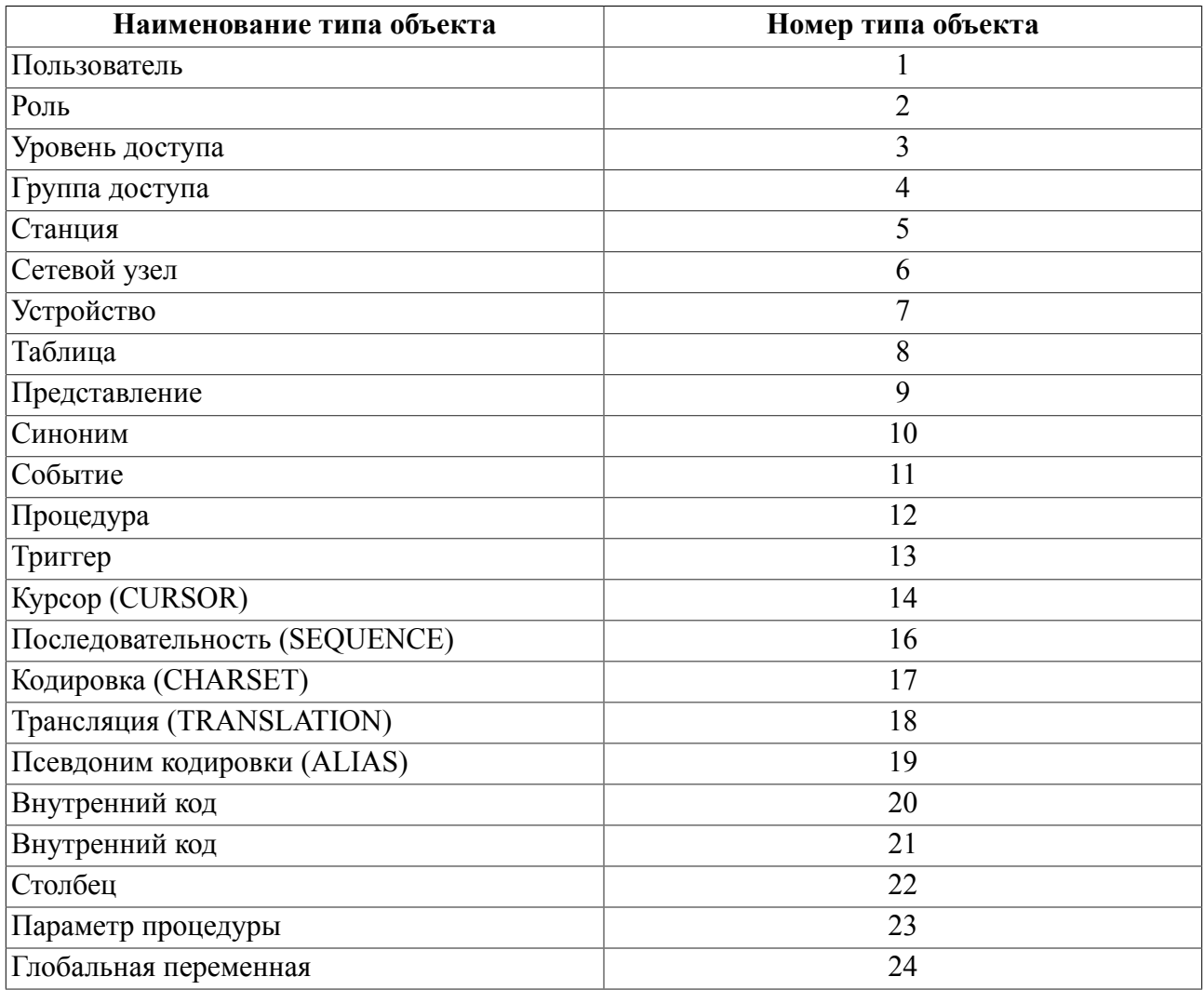

## **Примечание**

Содержание поля SOMETHING не имеет фиксированной структуры, так как зависит от типов объектов.

Таблица \$\$\$RELATION используется для задания:

- установок подсистемы audit для конкретного пользователя на конкретные таблицы. Поля ОВЈ ID1 и ОВЈ ID2 задают идентификаторы пользователя и таблицы OBJ TYPEI и OBJ TYPE2;
- разрешения/запрещения доступа конкретного пользователя с конкретных сетевых станций. Поля ОВЈ ID1 и ОВЈ ID2 задают идентификаторы пользователя и станции, ОВЈ ТҮРЕ1 и ОВЈ ТҮРЕ2 - типы объектов пользователь и станция. Если первый байт поля SOMETHING солержит значение, отличное от 0, то работа пользователя с данной станции запрещена, иначе - разрешена.

## **\$\$\$REPL**

### Назначение

Системная таблица \$\$\$REPL предназначена для хранения информации о правилах репликации.

### Схема таблицы

Схема таблицы \$\$\$REPL приведена в таблице 38.

<span id="page-37-0"></span>Таблина 38 Схема таблины \$\$\$REPL

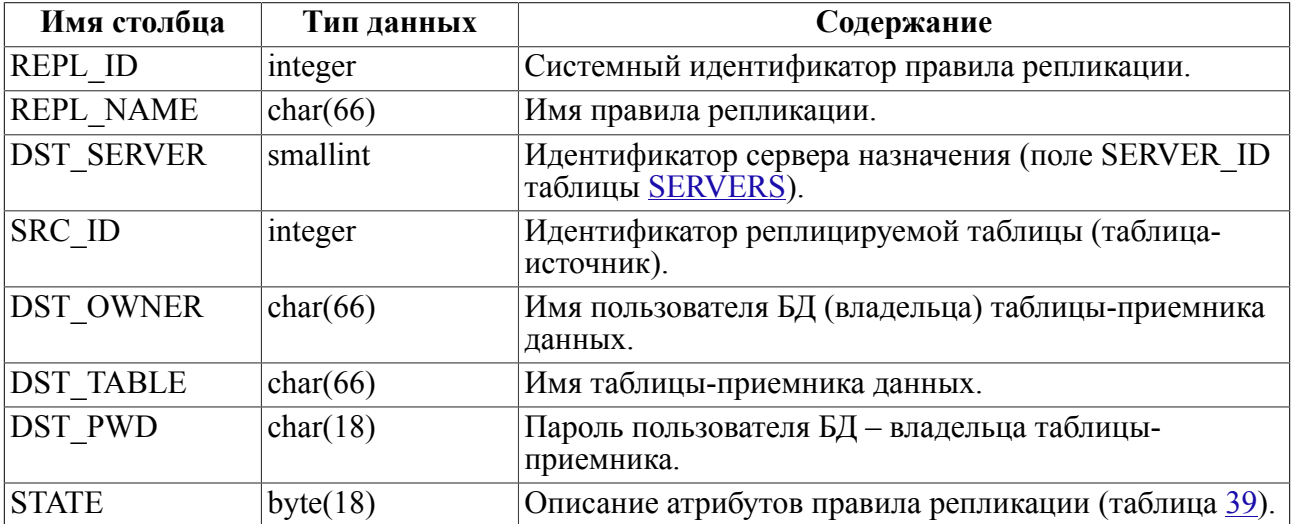

<span id="page-37-1"></span>Таблица 39. Описание атрибутов правила репликации (развернутое описание столбца STATE)

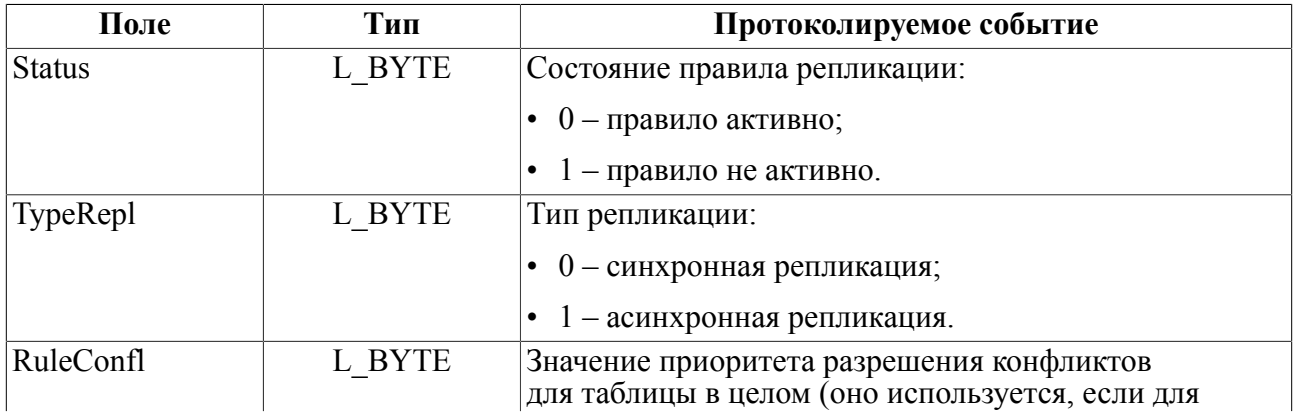

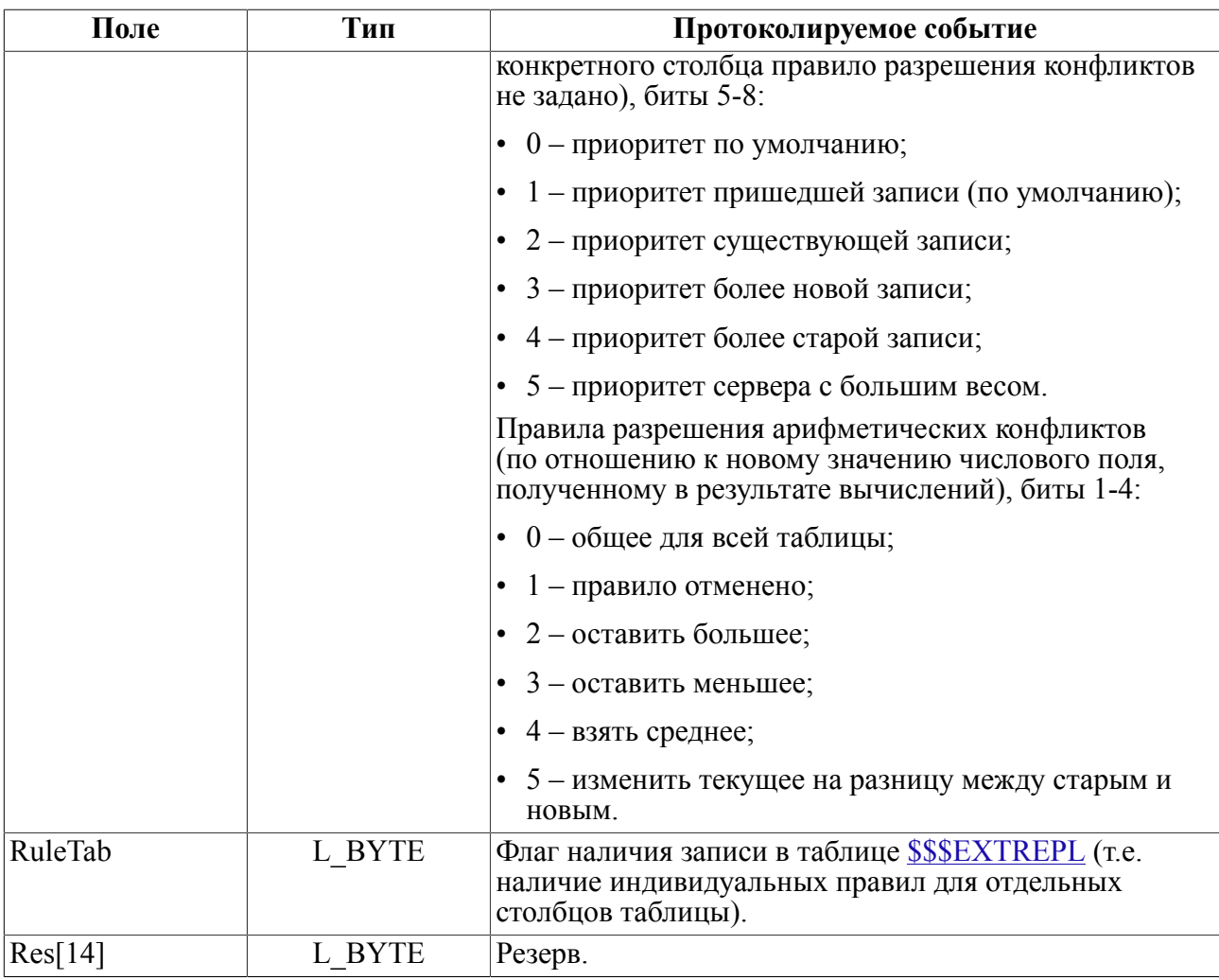

# **\$\$\$SEQ**

### Назначение

Системная таблица \$\$\$SEQ предназначена для хранения информации о последовательностях.

### Схема таблицы

Схема таблицы \$\$\$SEQ приведена в таблице 40.

<span id="page-38-0"></span>Таблица 40. Схема таблицы \$\$\$SEQ

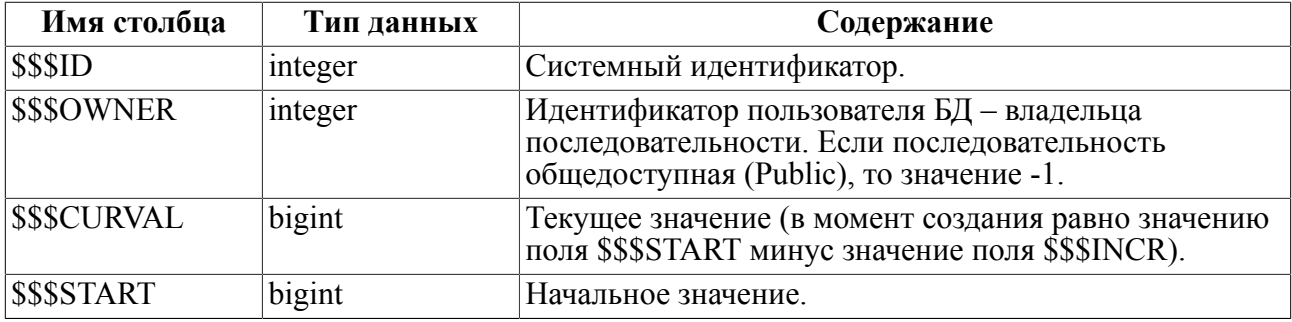

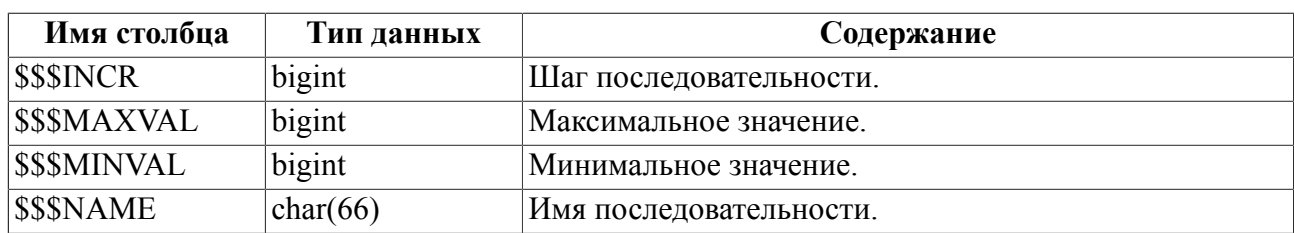

## <span id="page-39-0"></span>**SERVERS**

### Назначение

Системная таблица SERVERS предназначена для хранения информации об удаленных узлах, задействованных в системе репликации (асинхронного тиражирования) данных.

### Схема таблицы

Схема таблицы SERVERS приведена в таблице 41.

<span id="page-39-1"></span>Таблина 41 Схема таблины SERVERS

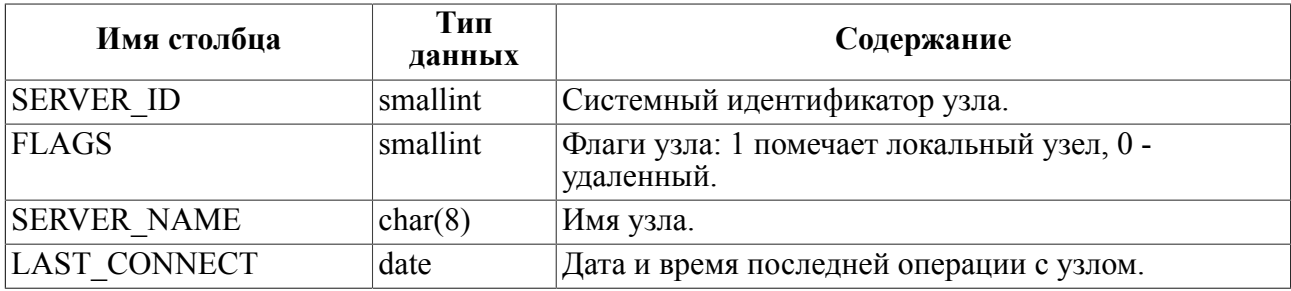

## **\$\$\$STATION**

### **Назначение**

Системная таблица \$\$\$STATION предназначена для хранения информации о сетевых рабочих станциях.

### Схема таблицы

Схема таблицы \$\$\$STATION приведена в таблице 42.

<span id="page-39-2"></span>Таблина 42. Схема таблины \$\$\$STATION

| Имя столбца         | Тип данных  | Содержание                       |
|---------------------|-------------|----------------------------------|
| <b>SSSSTATIONID</b> | integer     | Системный идентификатор станции. |
| <b>SSSSNAME</b>     | char $(66)$ | Имя станции.                     |
| <b>SSSDESCR</b>     | byte(200)   | Описание станции.                |

Структура записи STATION приведена в таблице 43.

<span id="page-39-3"></span>Таблица 43. Структура записи таблицы \$\$\$STATION

| Поле              | Тип    | Содержание                                            |
|-------------------|--------|-------------------------------------------------------|
| STN ID            | L LONG | Идентификатор. Соответствует столбцу \$\$\$STATIONID. |
| $\text{Name}[66]$ | L CHAR | Логическое имя. Соответствует столбцу \$\$\$SNAME.    |

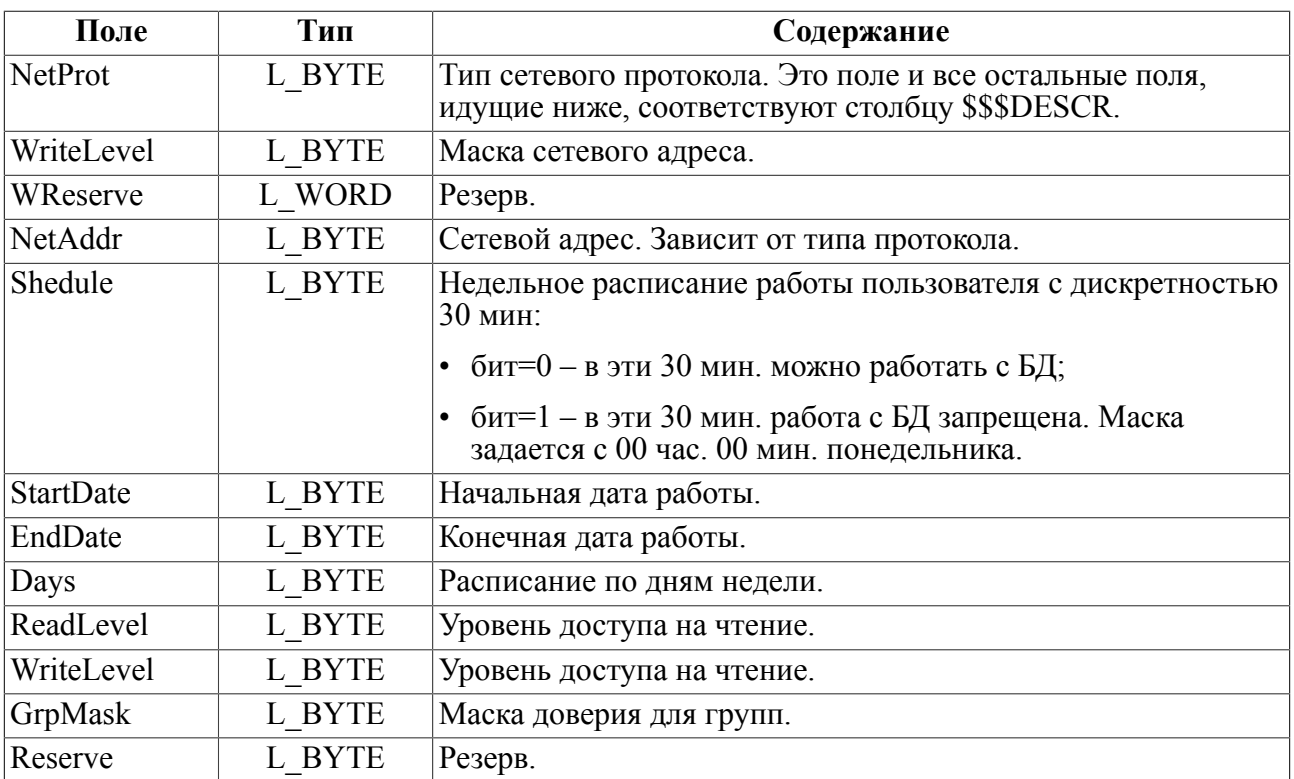

## **Примечания**

- 1. TCP/IP адреса хранятся в виде последовательности из четырех байт.
- 2. IPX/SPX адреса хранятся в виде последовательности из десяти байт. Первые (младшие) четыре байта – маска подсети. Оставшиеся шесть – собственно адрес.

# **\$\$\$SYSINFO**

### **Назначение**

Системная таблица \$\$\$SYSINFO предназначена для хранения системной информации БД, которая может понадобиться пользователям. Таблица \$\$\$SYSINFO является виртуальной, т.е. ее описание отсутствует в схеме БД ЛИНТЕР. Она создается при запуске ядра СУБД ЛИНТЕР и хранится в оперативной памяти до завершения работы с ядром. Доступ к таблице возможен лишь на выборку данных через SELECT-запрос. В этой таблице только одна запись, содержащая значения параметров квантования и суммарные значения счетчиков БД.

### **Схема таблицы**

Схема таблицы \$\$\$SYSINFO приведена в таблице [44](#page-40-0).

<span id="page-40-0"></span>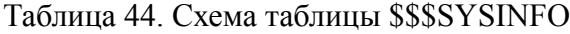

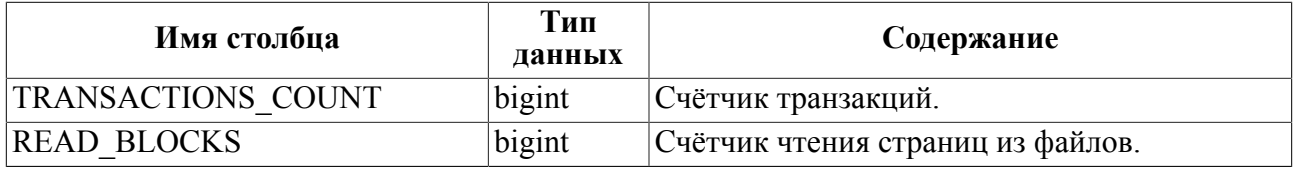

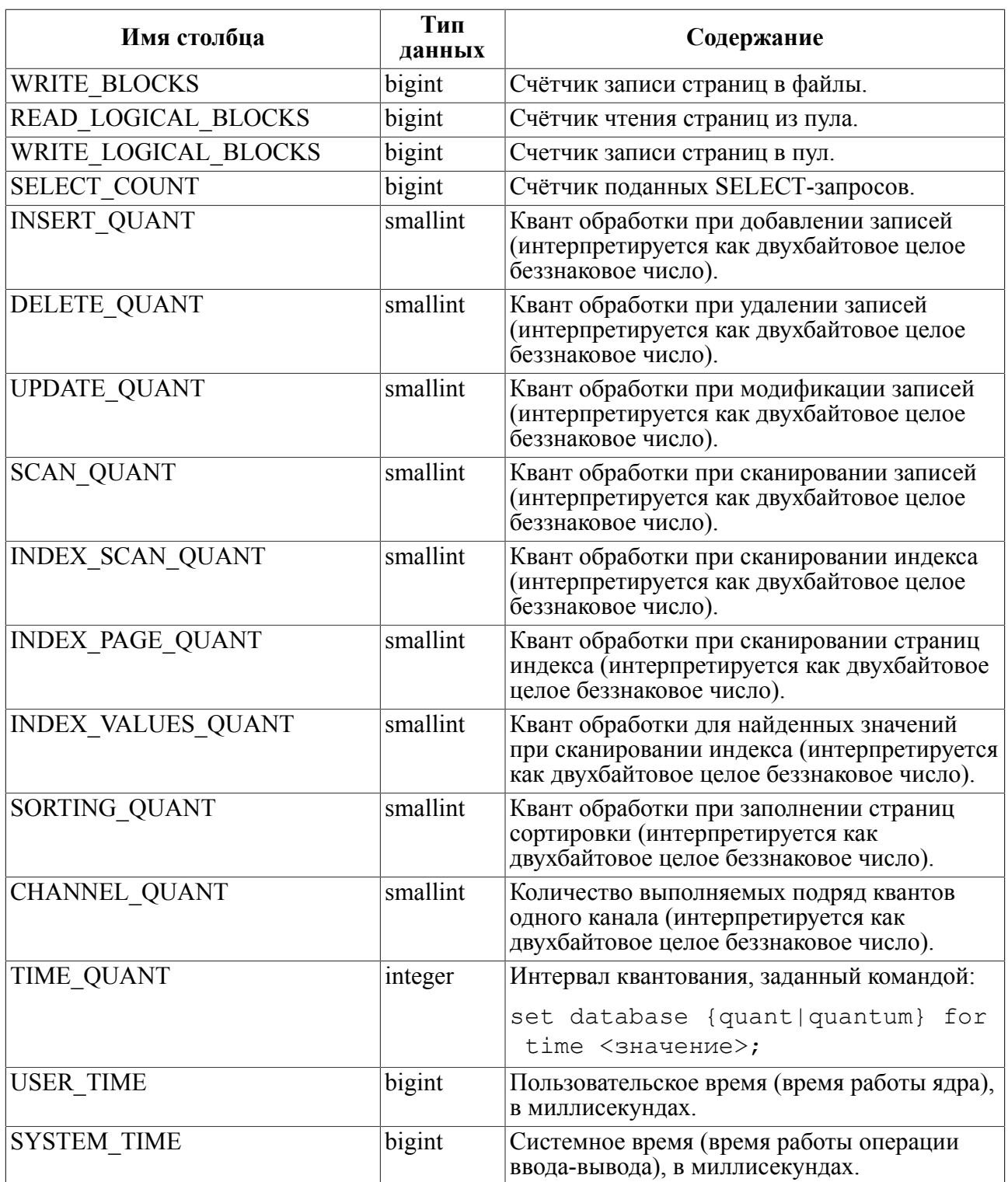

## <span id="page-41-0"></span>**\$\$\$SYSRL**

### **Назначение**

Системная таблица \$\$\$SYSRL предназначена для хранения системной информации о параметрах БД и ее объектах.

Под объектами БД понимаются:

- системные таблицы;
- пользовательские таблицы;
- представления;
- синонимы.

### Схема таблицы

Схема таблицы \$\$\$SYSRL приведена в таблице 45.

<span id="page-42-0"></span>Таблица 45. Схема таблицы \$\$\$SYSRL

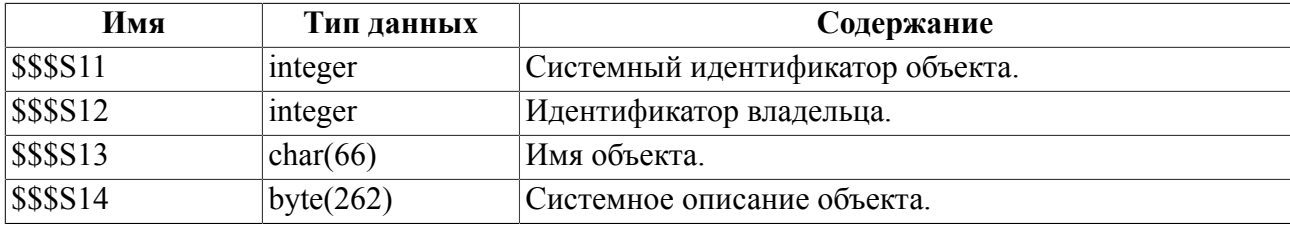

### Функциональная структура

Функциональная структура таблицы \$\$\$SYSRL приведена в таблице 46.

<span id="page-42-1"></span>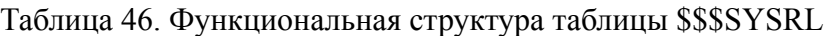

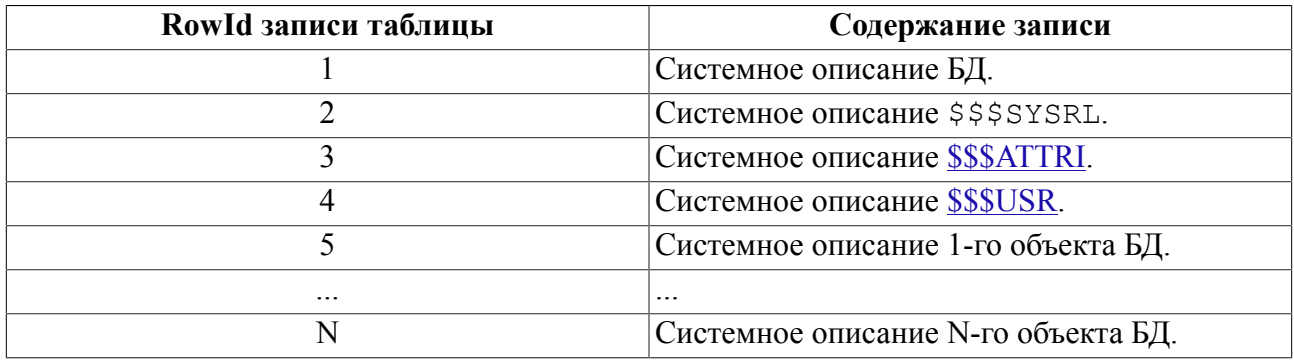

### Структура системного описания БД

Структура системного описания БД приведена в таблице 47.

<span id="page-42-2"></span>Таблица 47. Структура системного описания БД (RowId=1)

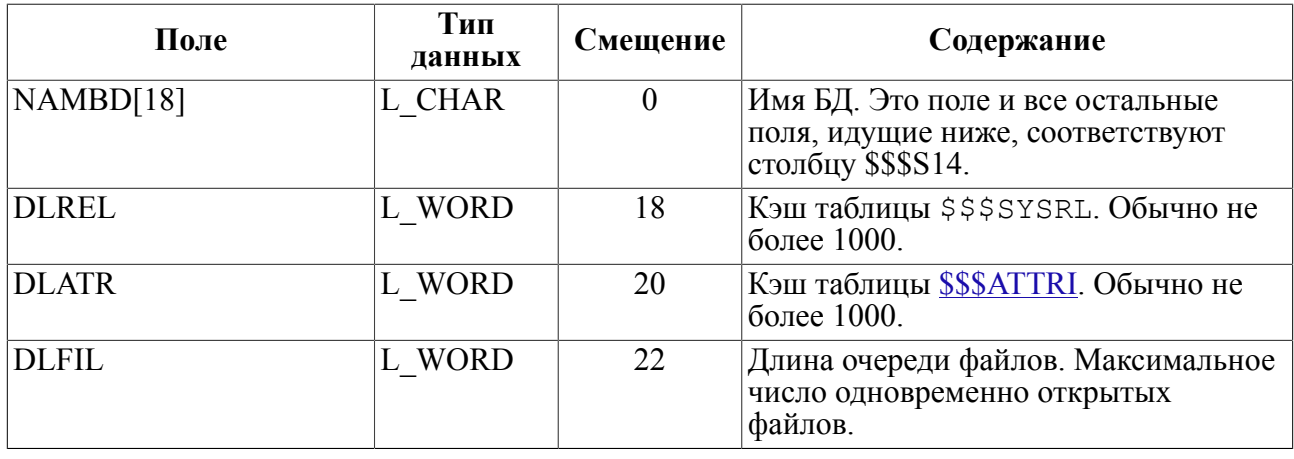

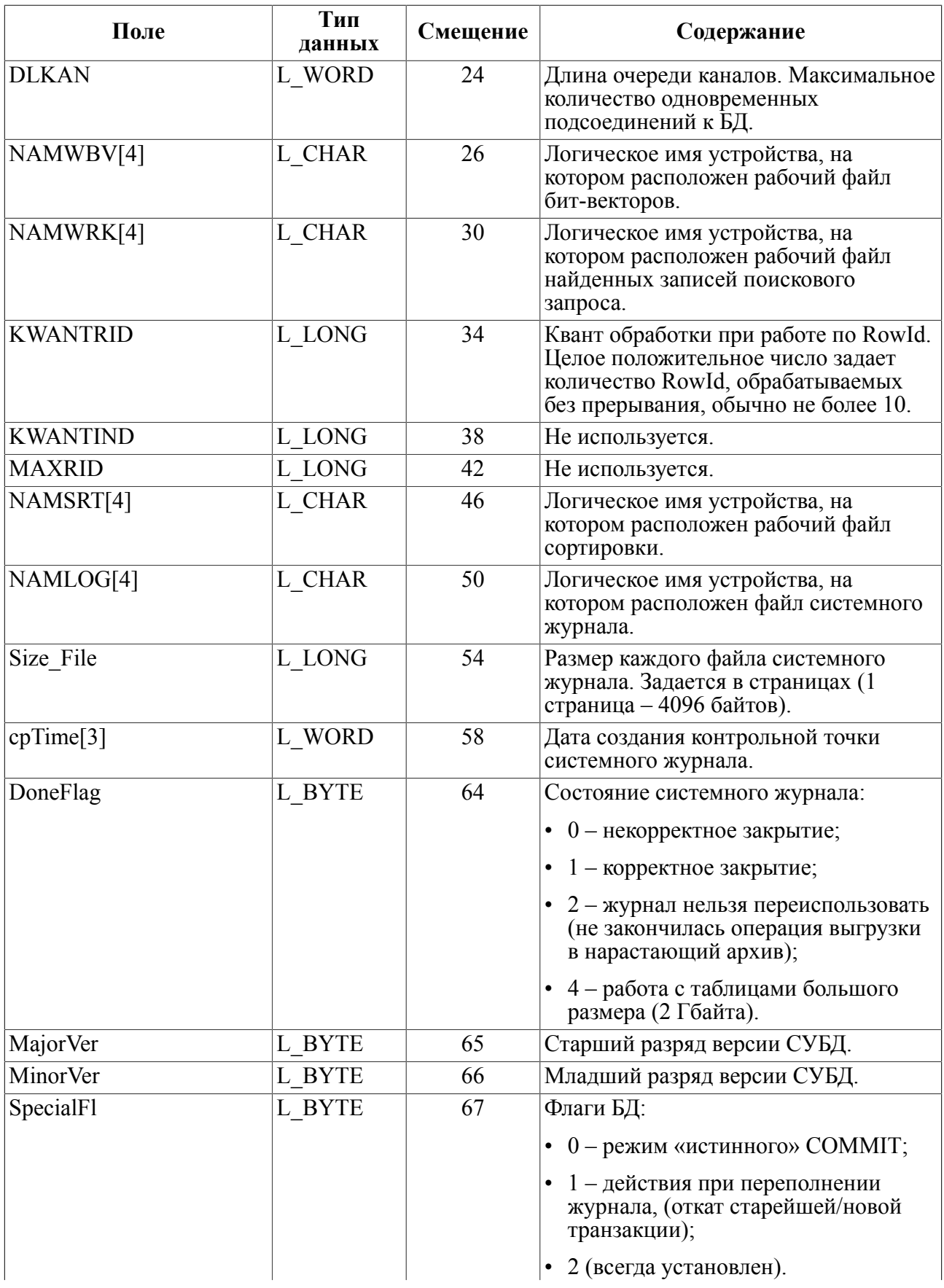

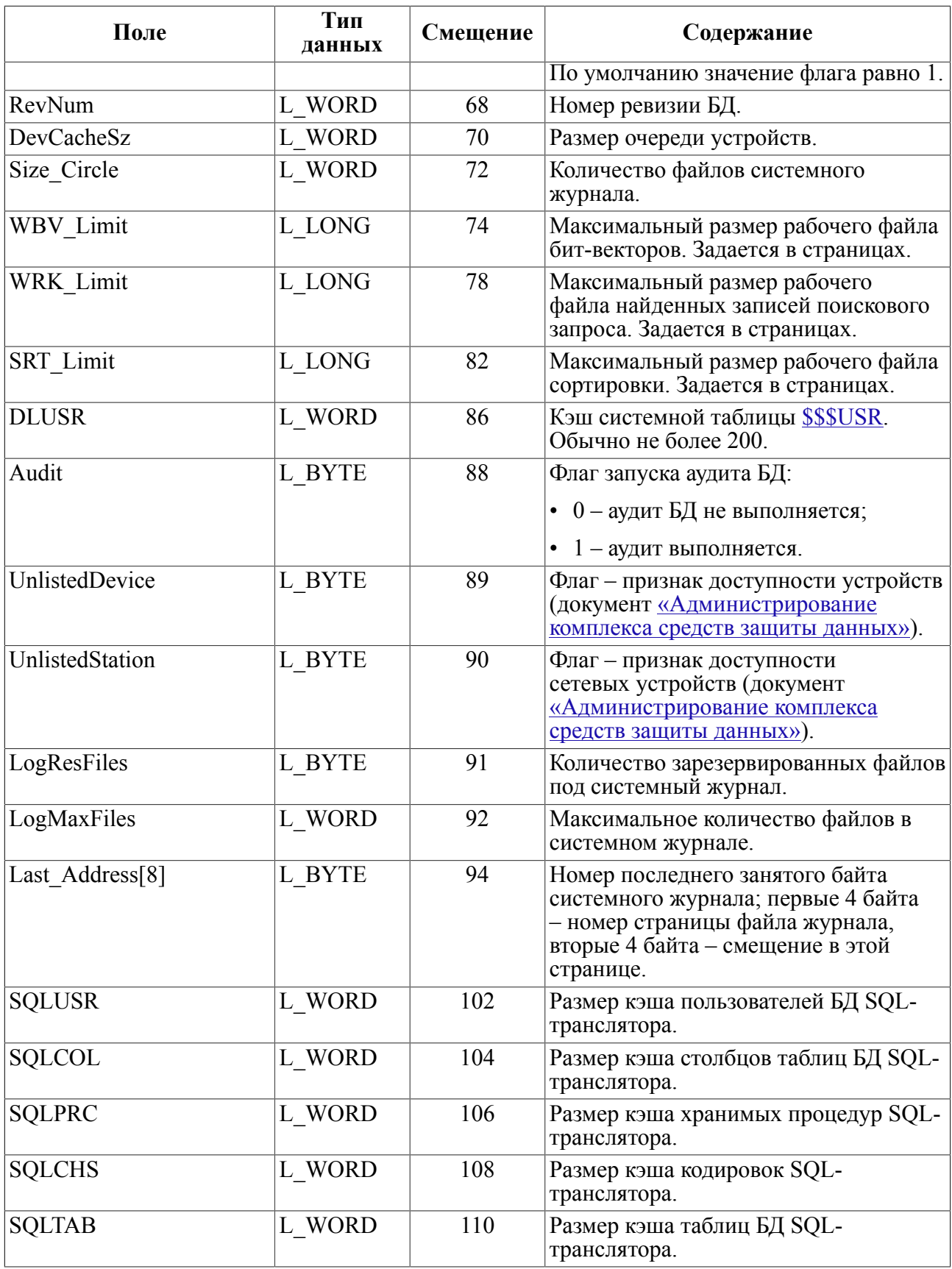

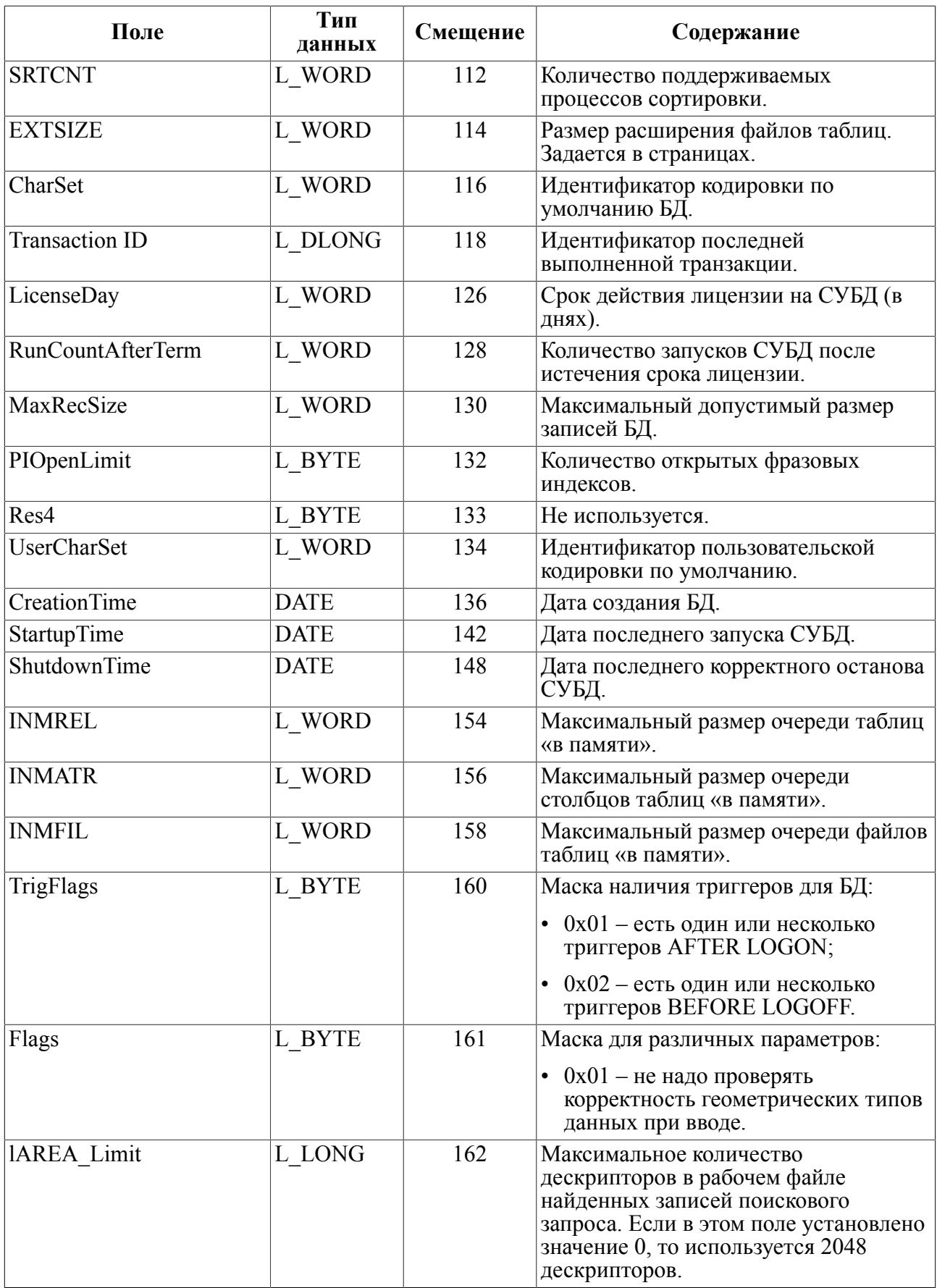

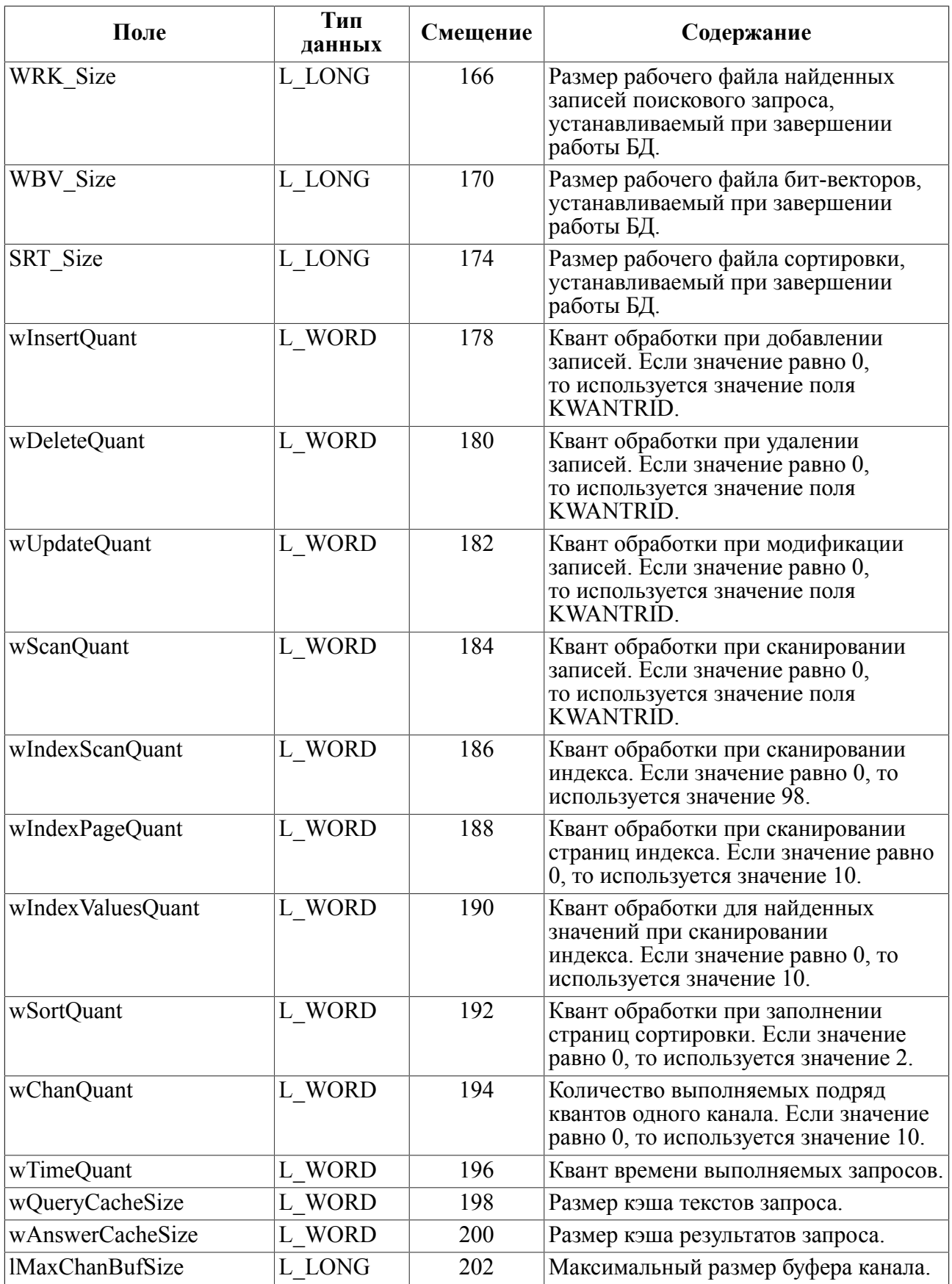

### **Пример**

```
! Версия СУБД
select getbyte($$$s14,65), getbyte($$$s14,66) from $$$sysrl where
 rowid=1;
| 6| 0|
! Количество процессов сортировки
select getword($$$s14,112) from $$$sysrl where rowid=1;
| 1|
! Дата создания БД
select MULTIME(2, getlong($$$S14,136),
to date('01.01.1990','DD.MM.YYYY')) from $$$SYSRL where
rowid=1;
```
|29.05.2013:11:51:41.00|

## **Структура системного описания объекта БД**

Структура системного описания объекта БД (RowId записи 2-N таблицы SYSRL) приведена в таблице [48](#page-47-0).

<span id="page-47-0"></span>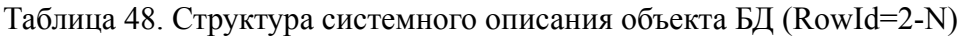

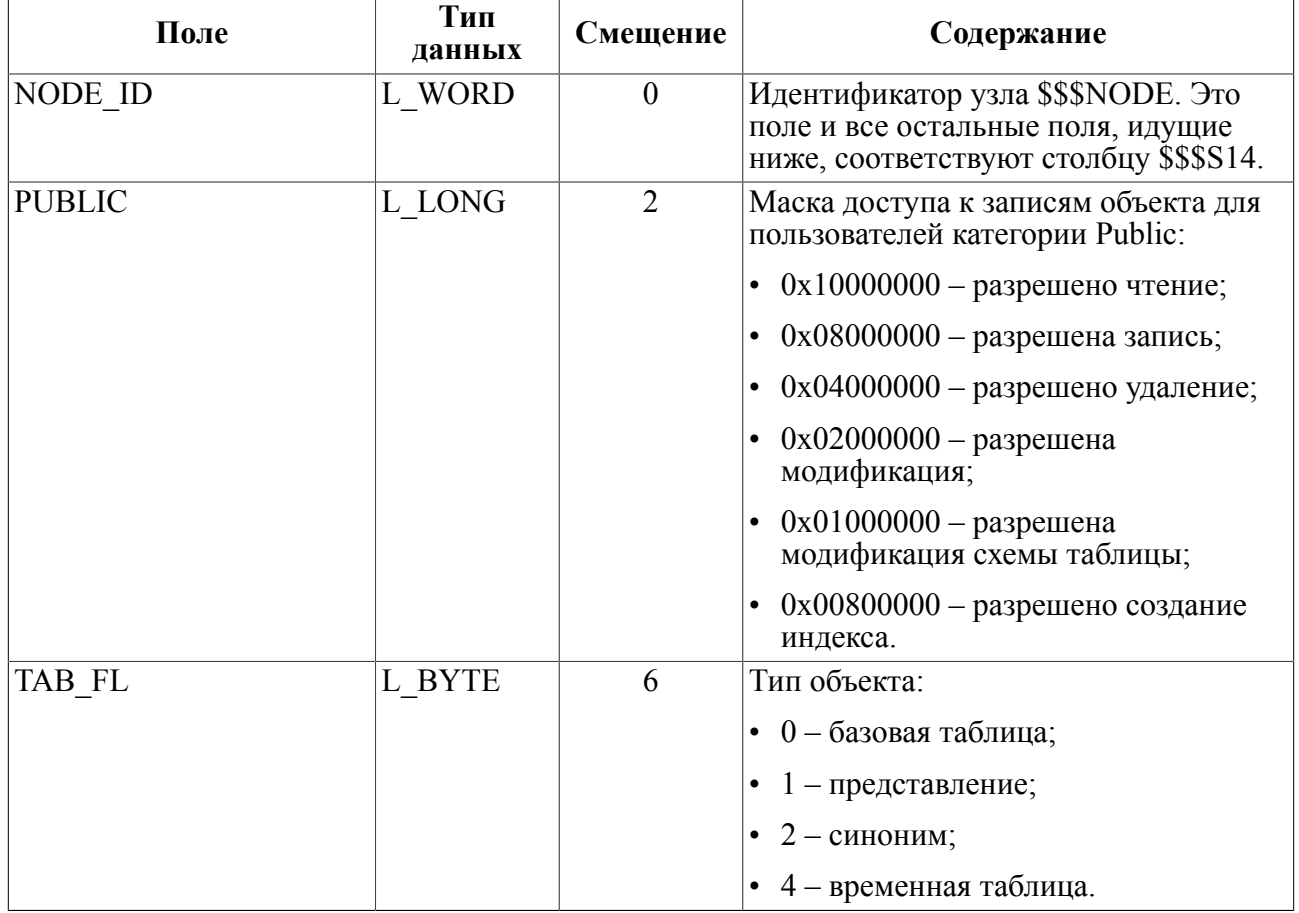

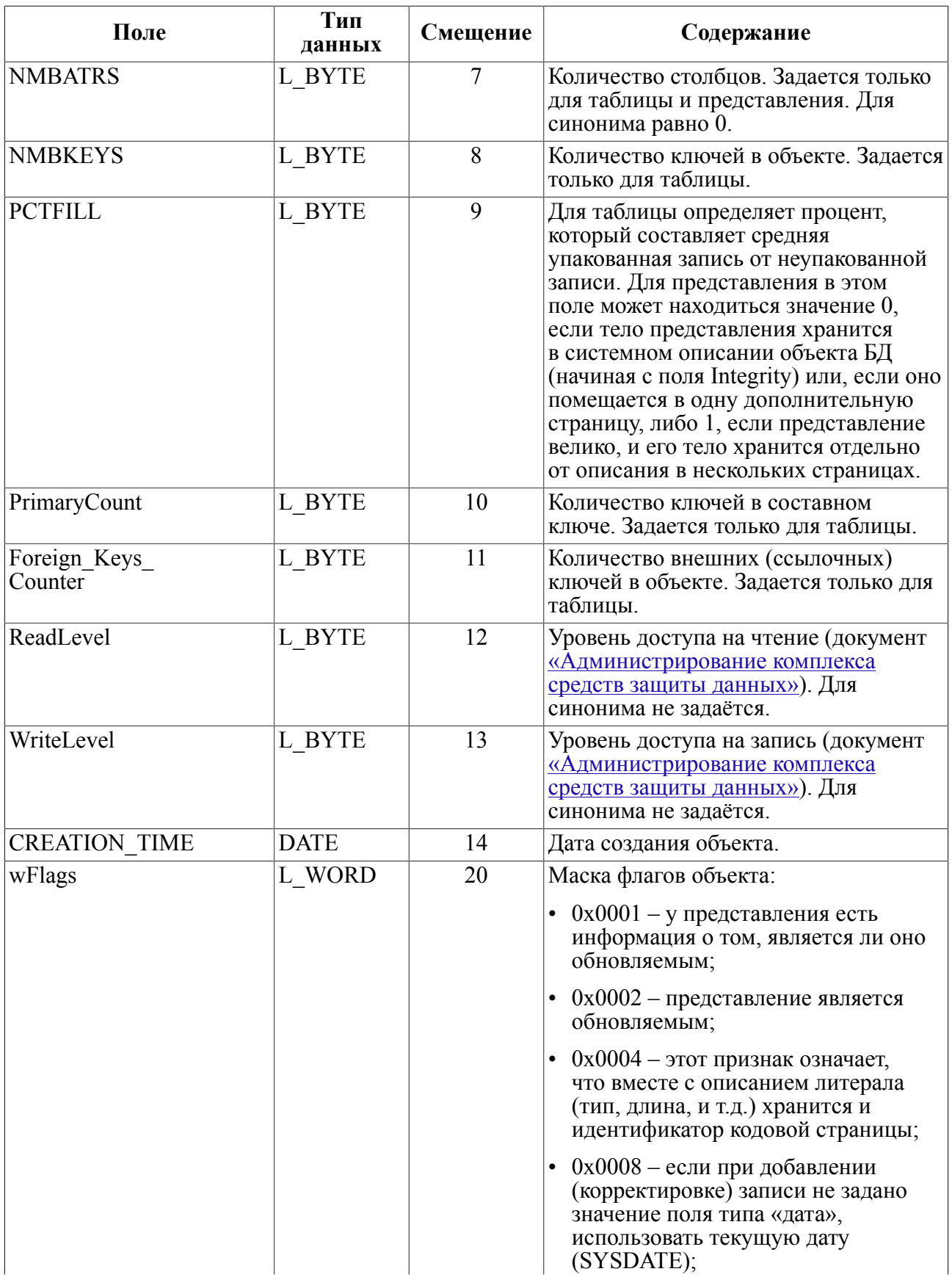

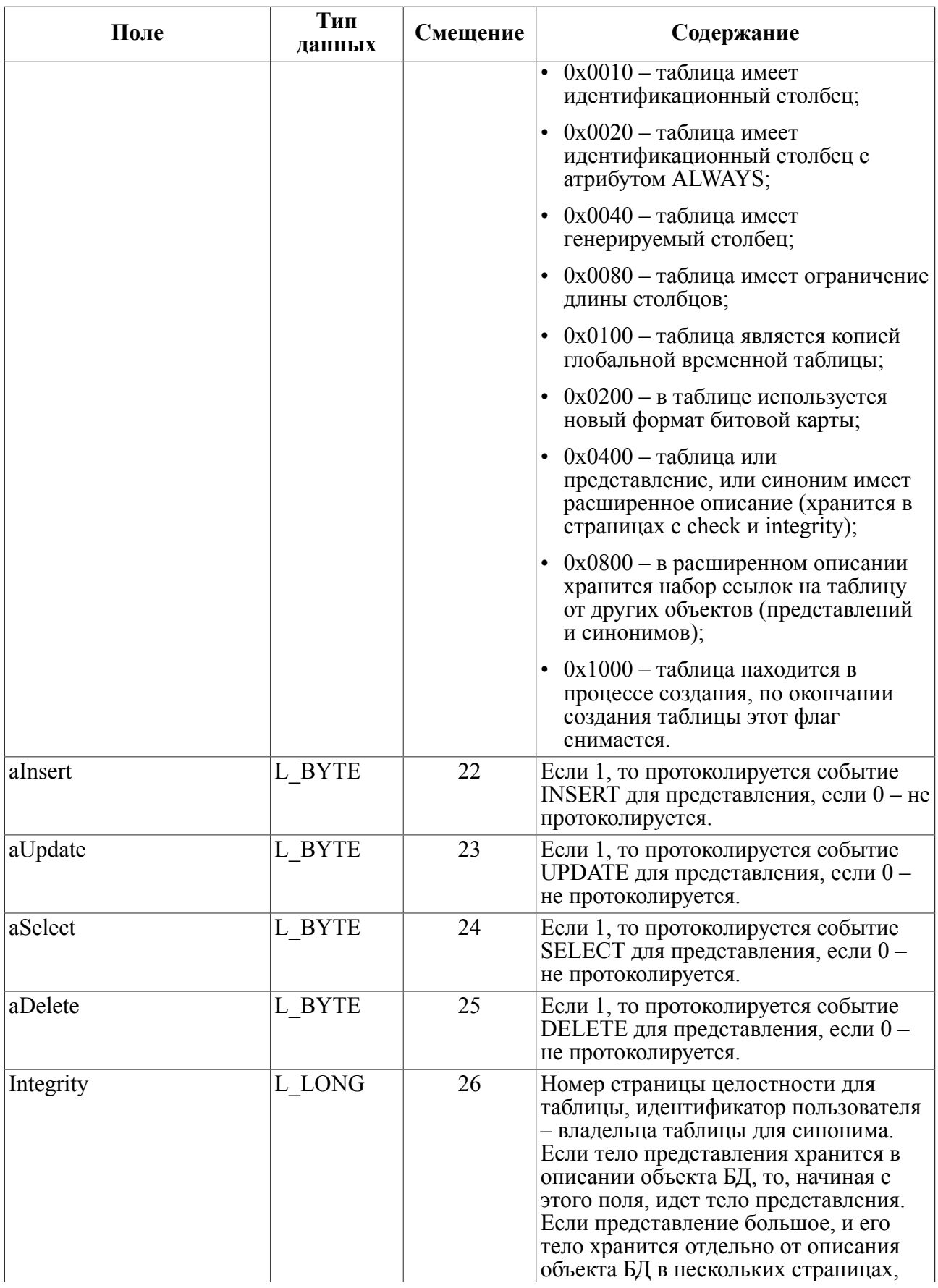

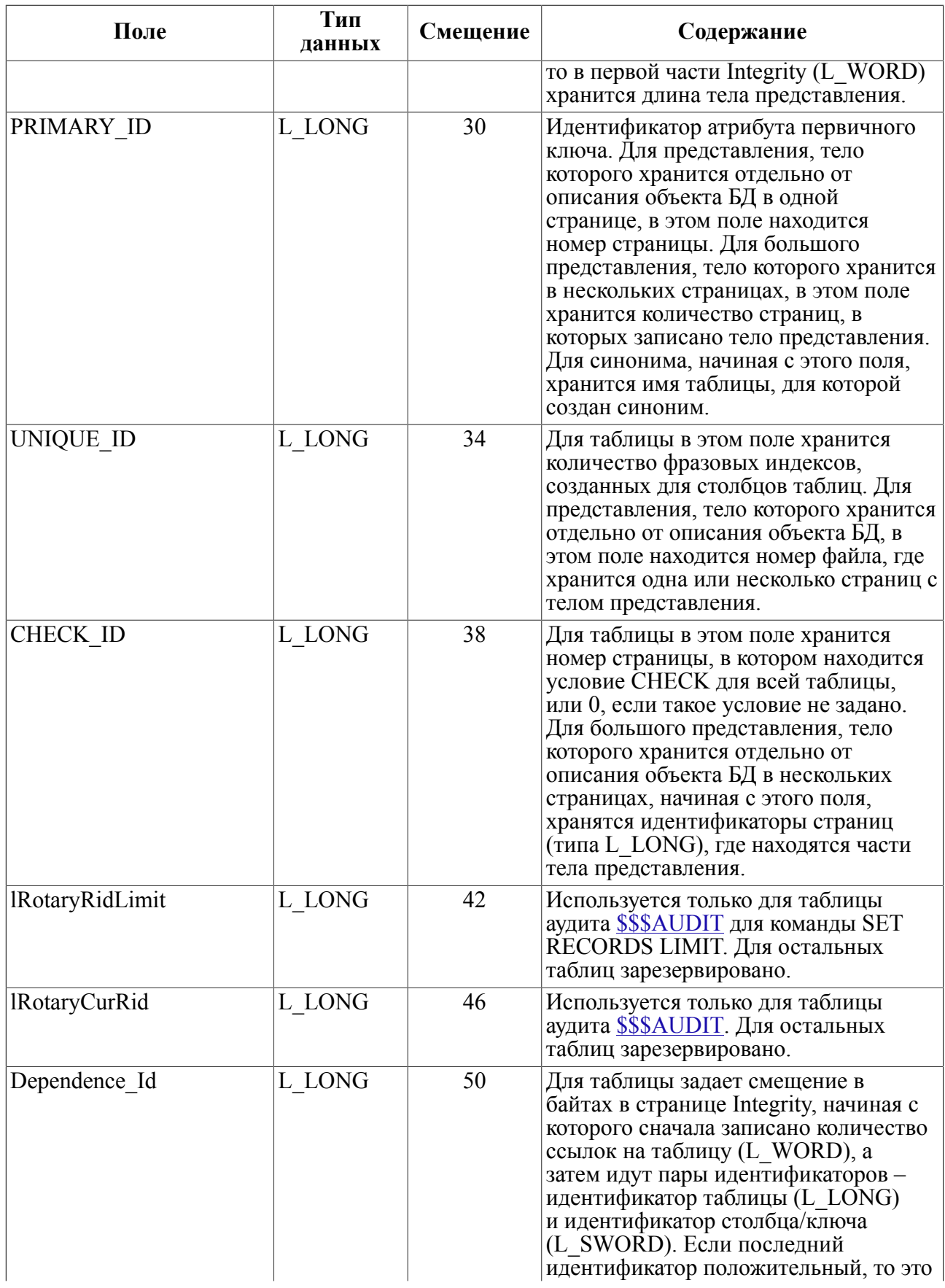

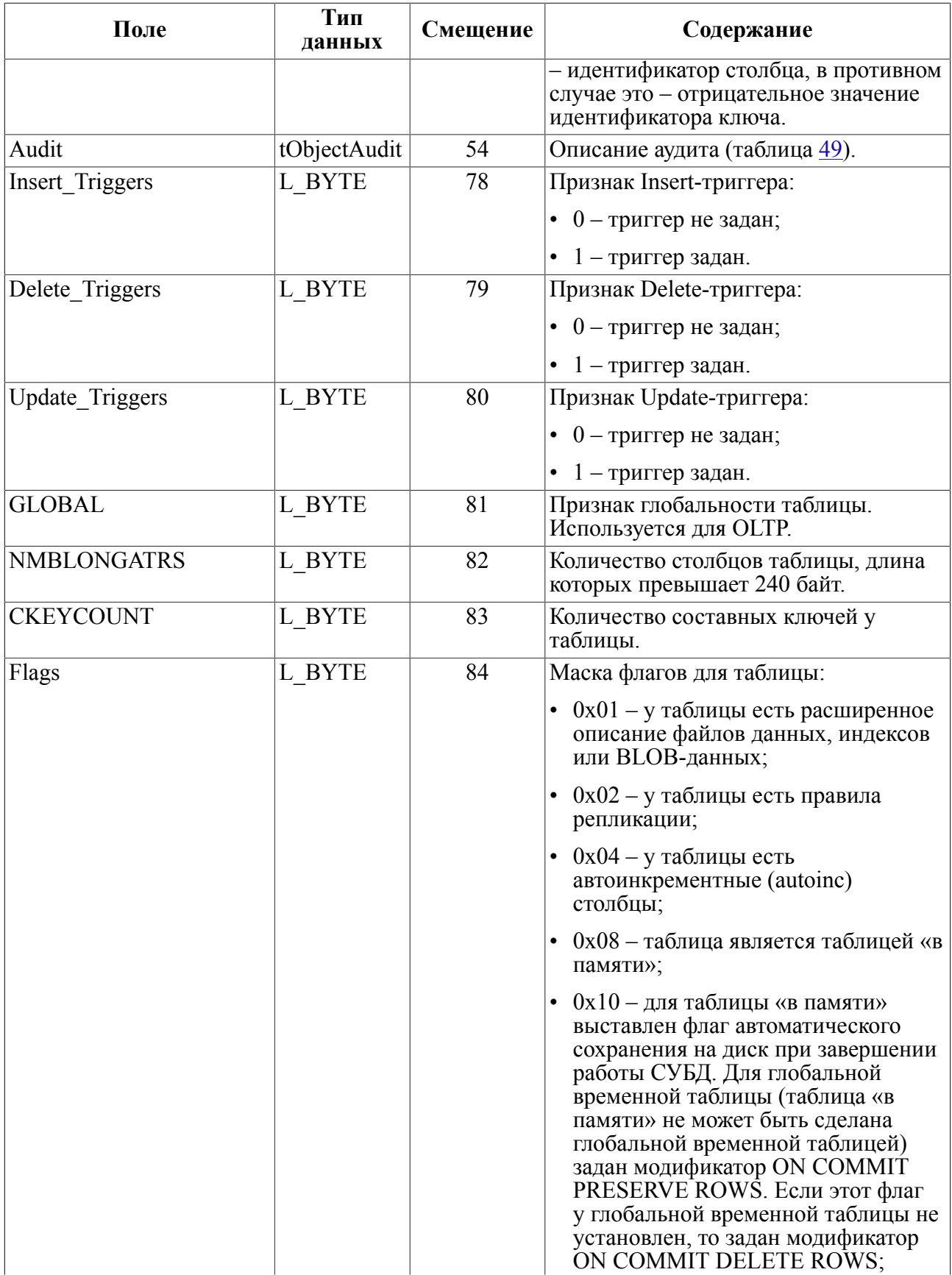

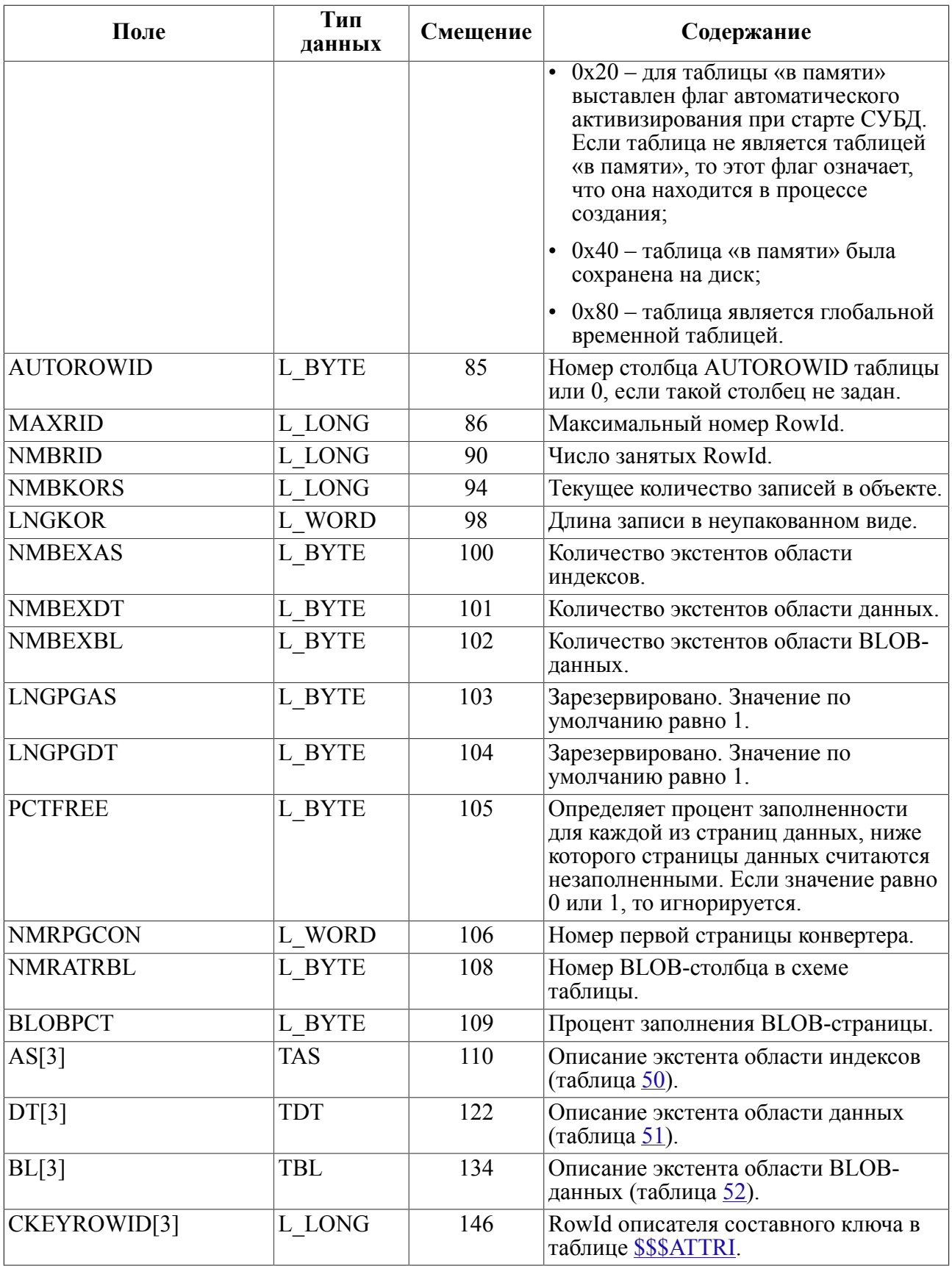

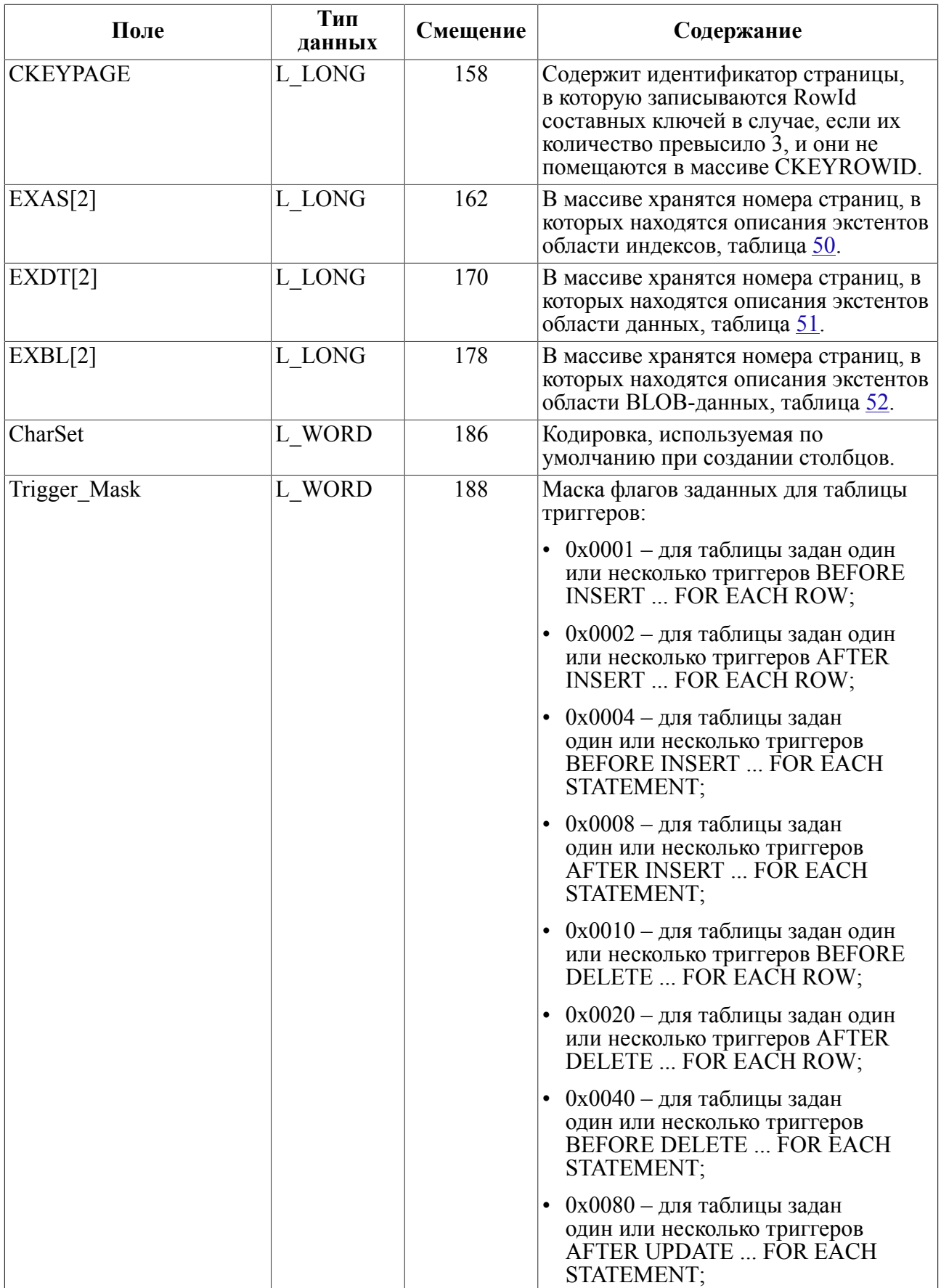

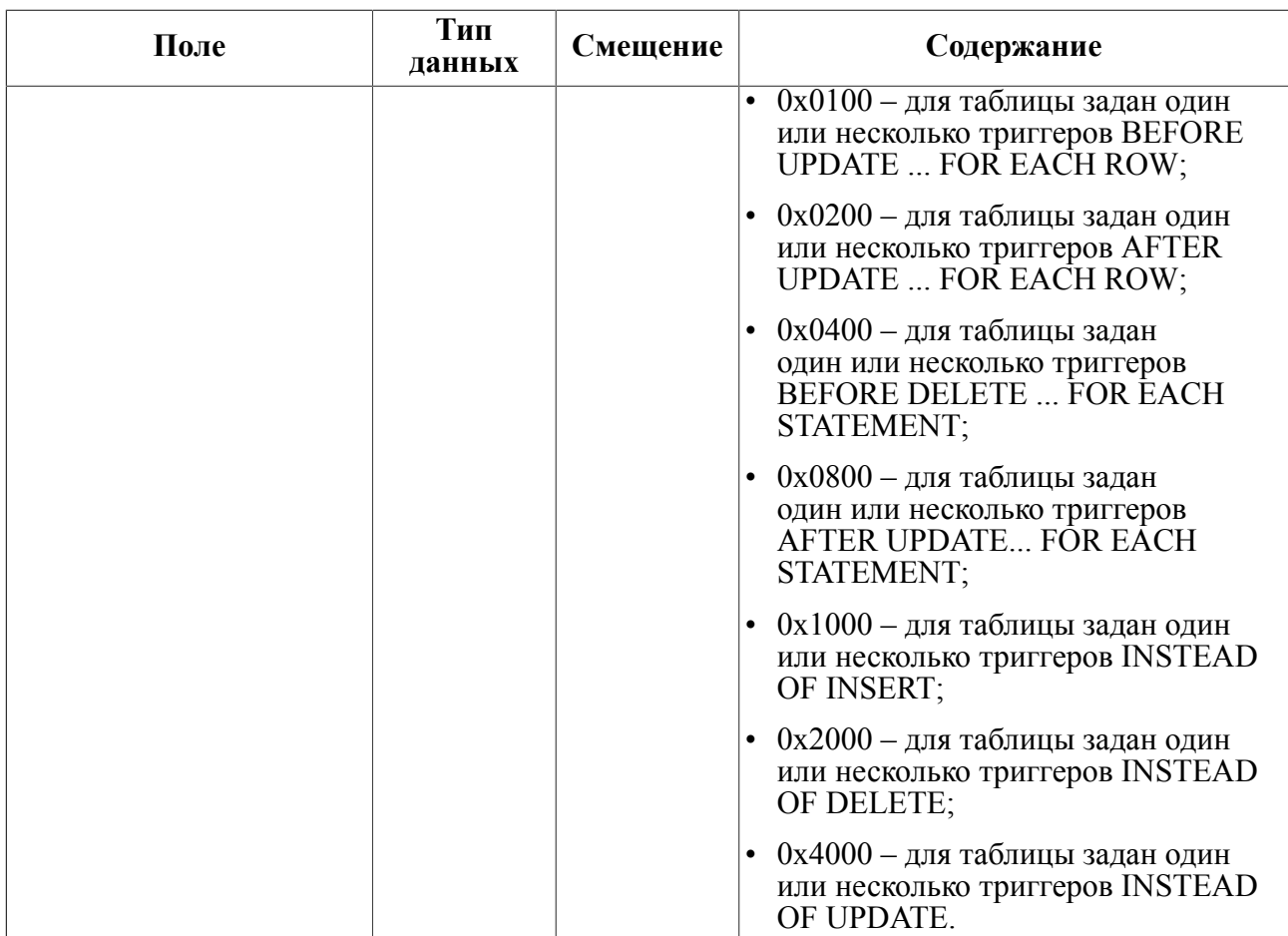

### **Пример**

Получить системные атрибуты пользовательской таблицы AUTO:

```
select rowid from $$$sysrl where $$$s13='AUTO';
| 127|
! Количество столбцов в таблице
select getbyte($$$s14,7) from $$$sysrl where rowid=127;
или
select getbyte($$$$s14,7) from $$$sysrl where rowid =
(select rowid from $$$sysrl where $$$s13='AUTO');
| 13|
! Максимальное и текущее количество RowId
select getlong($$$s14,86), getlong($$$s14,94) from $$$sysrl where
  rowid=127;
| 1022| 1000|
! Дата создания таблицы
select MULTIME(2, getlong($$$S14,14),
to date('01.01.1990','DD.MM.YYYY')) from $$$SYSRL where
```
rowid=127; |29.05.2013:11:52:52.00|

## **Структура описания аудита БД**

В таблице [49](#page-55-0) приведена структура описания аудита БД.

Нулевое значение поля показывает, что аудит по данному событию не ведется.

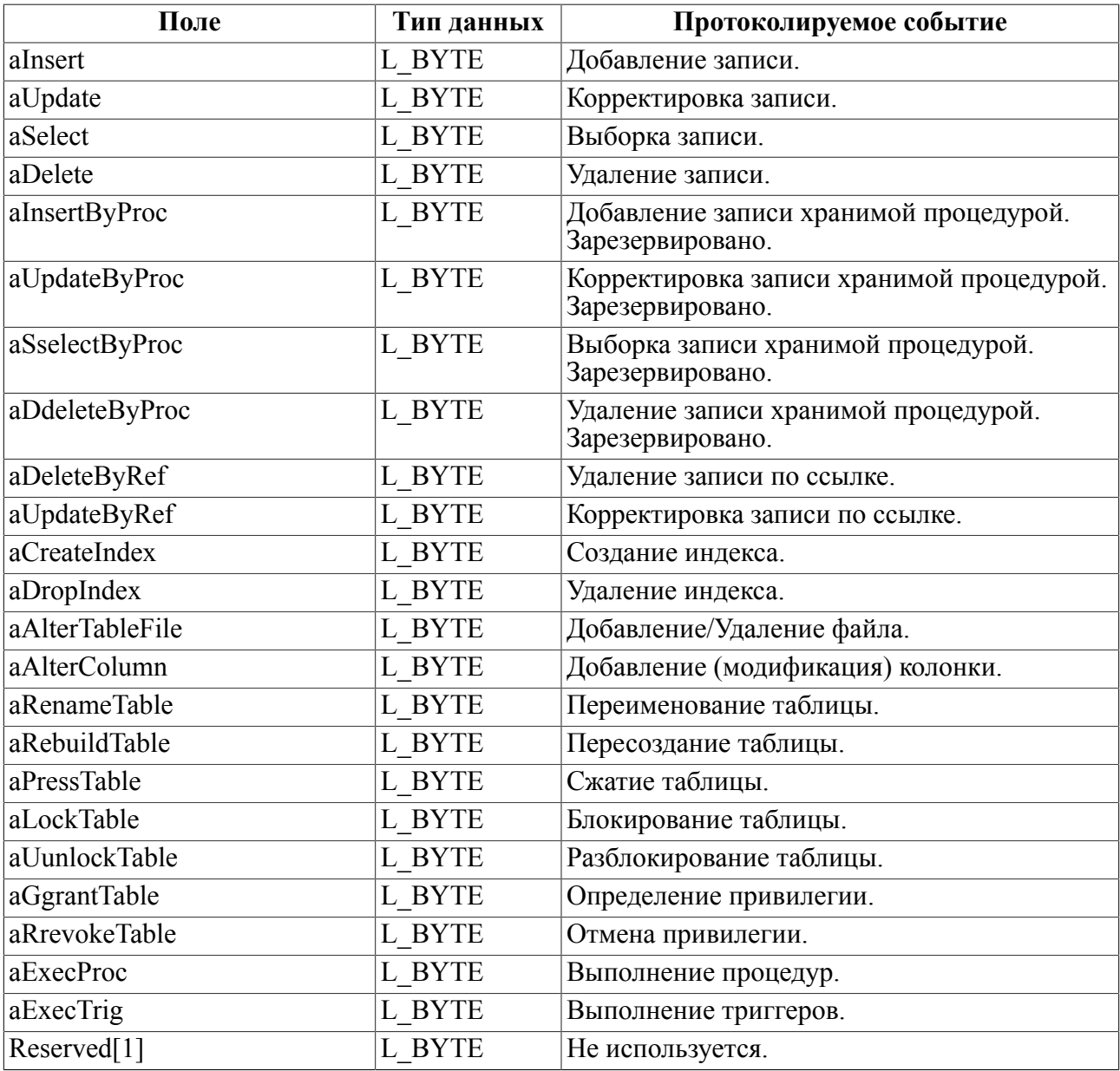

<span id="page-55-0"></span>Таблица 49. Структура описания аудита БД

### **Описание экстента области индексов**

В таблице [50](#page-56-0) приведена структура экстента области индексов TAS.

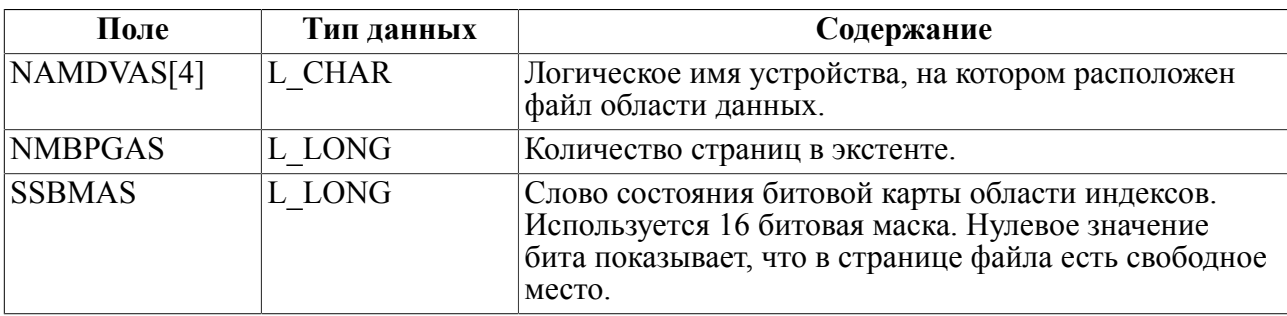

<span id="page-56-0"></span>Таблица 50. Структура экстента области индексов TAS

### **Описание экстента области данных**

В таблице [51](#page-56-1) приведена структура экстента области данных TDT.

<span id="page-56-1"></span>Таблица 51. Структура экстента области данных TDT

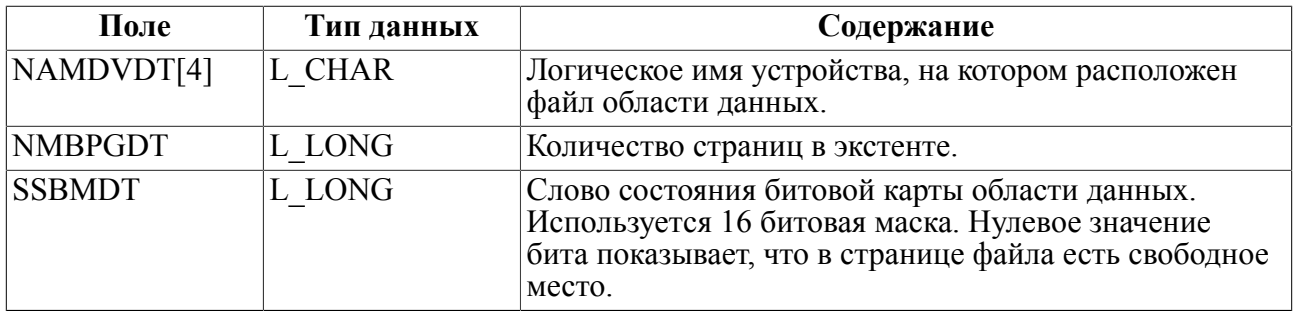

### **Описание экстента области BLOB-данных**

В таблице [52](#page-56-2) приведена структура экстента области данных TBL.

<span id="page-56-2"></span>Таблица 52. Структура экстента области BLOB-данных TBL

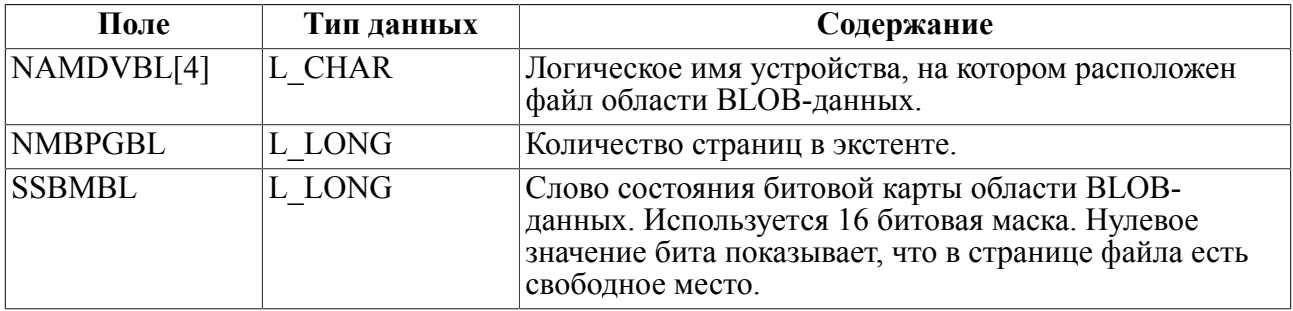

### **Описание дополнительного экстента области индексов, данных и BLOBданных**

В таблице [53](#page-56-3) приведена структура дополнительного экстента области индексов, данных и BLOB-данных.

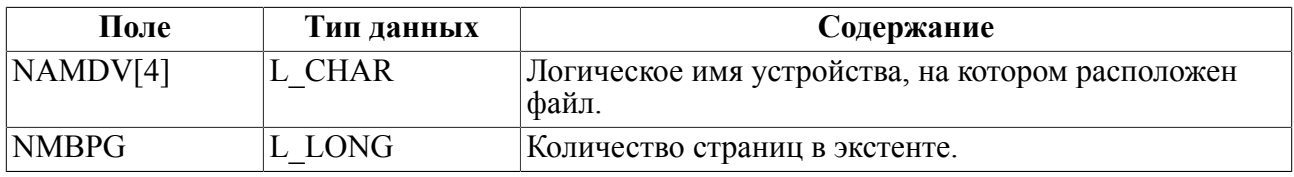

<span id="page-56-3"></span>Таблица 53. Структура дополнительного экстента TBL

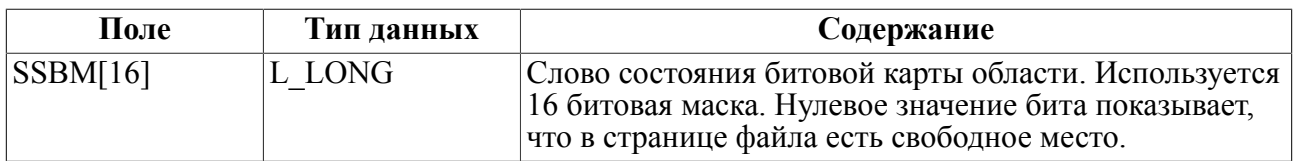

## **\$\$\$TRANSL**

### Назначение

Системная таблица \$\$\$TRANSL предназначена для хранения информации о трансляциях кодировок.

### Схема таблицы

Схема таблицы \$\$\$TRANSL приведена в таблице 54.

<span id="page-57-0"></span>Таблица 54. Схема таблицы \$\$\$TRANSL

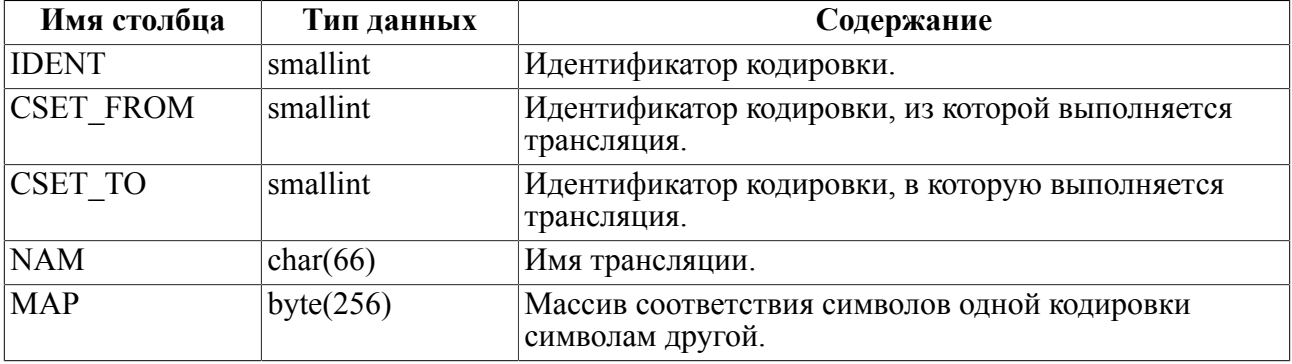

## \$\$\$TRIG

### **Назначение**

Системная таблица \$\$\$TRIG предназначена для хранения информации о триггерах БД.

### Схема таблицы

Схема таблицы \$\$\$TRIG приведена в таблице 55.

<span id="page-57-1"></span>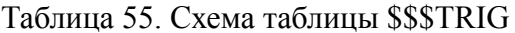

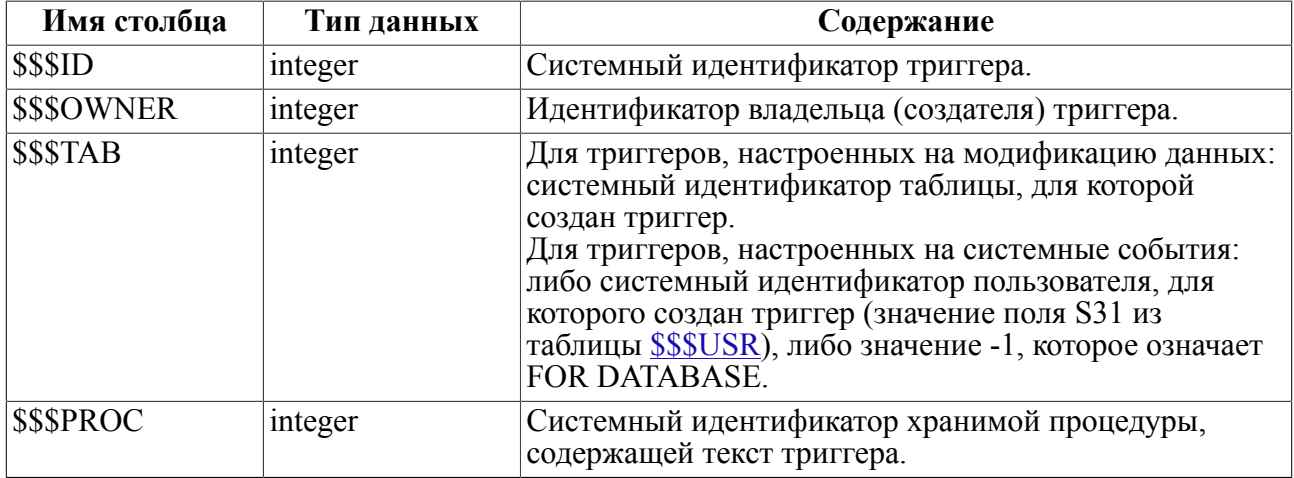

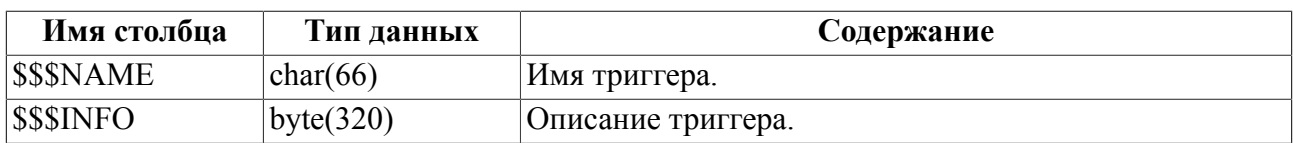

## **Структура записи**

Структура записи TRIG приведена в таблице [56.](#page-58-0)

<span id="page-58-0"></span>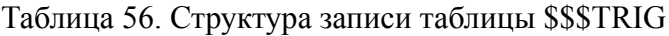

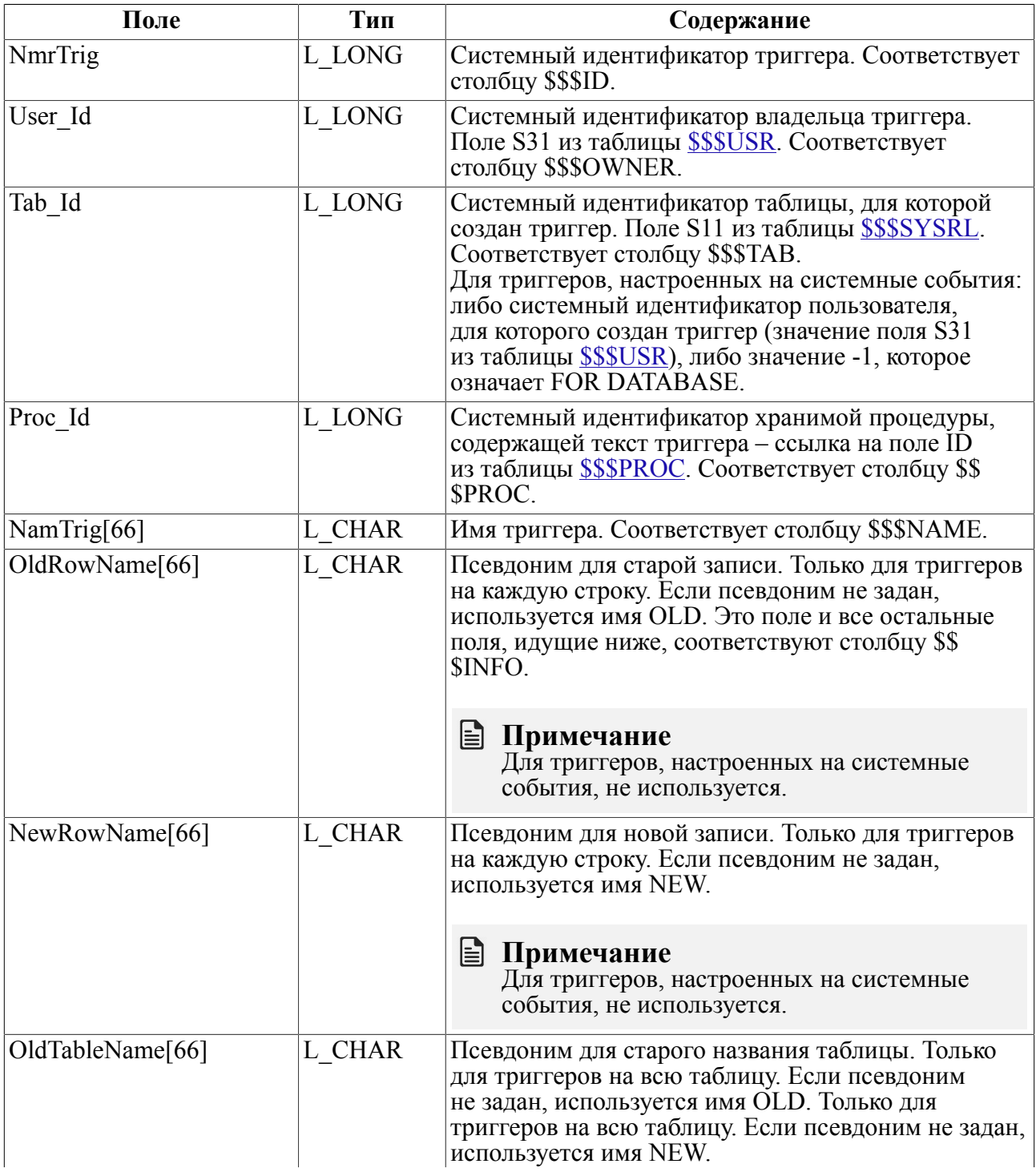

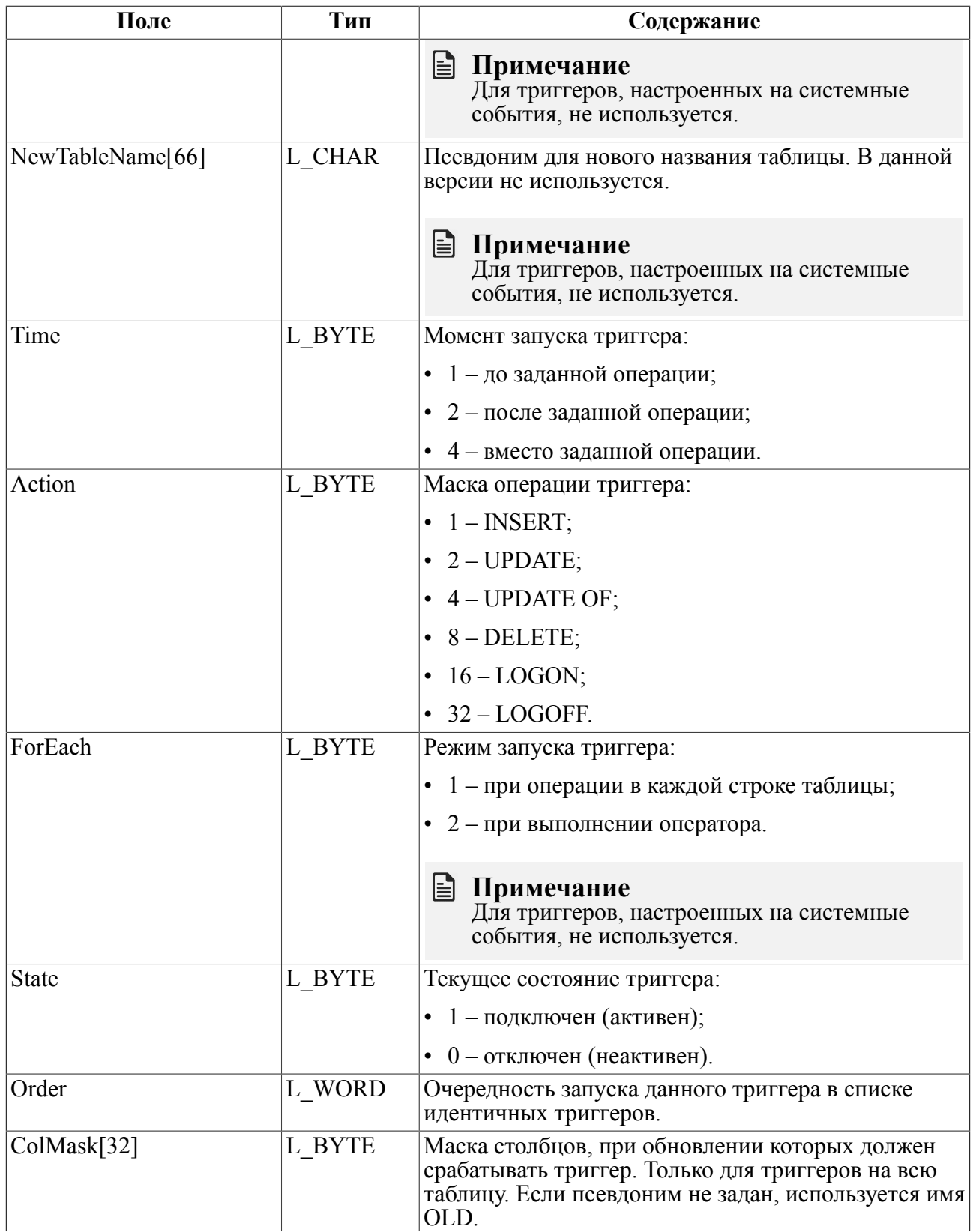

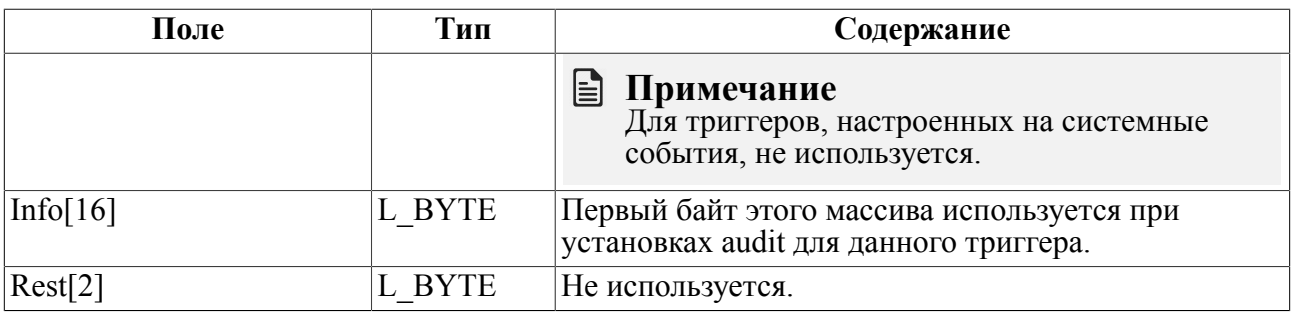

# <span id="page-60-0"></span>**\$\$\$USR**

### Назначение

Системная таблица \$\$\$USR предназначена для хранения информации:

- 1) о пользователях БД;
- $2)$  о ролях;
- $3)$  o cxemax;
- 4) о назначении прав доступа пользователей БД к объектам БД;
- 5) о назначении ролей пользователям БД;
- 6) о назначении прав доступа пользователей и ролей БД к процедурам БД.

Максимальное количество записей в таблице равно 1024 К (1048576 записей).

### $\mathbf{F}$  Примечание

Число записей в таблице \$\$\$USR может превышать 65535, но идентификаторы пользователей и схем должны лежать в диапазоне от 1 до 65535.

### Схема таблицы

Схема записи таблицы \$\$\$USR приведена в таблице 57.

<span id="page-60-1"></span>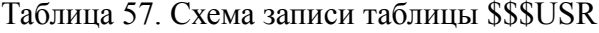

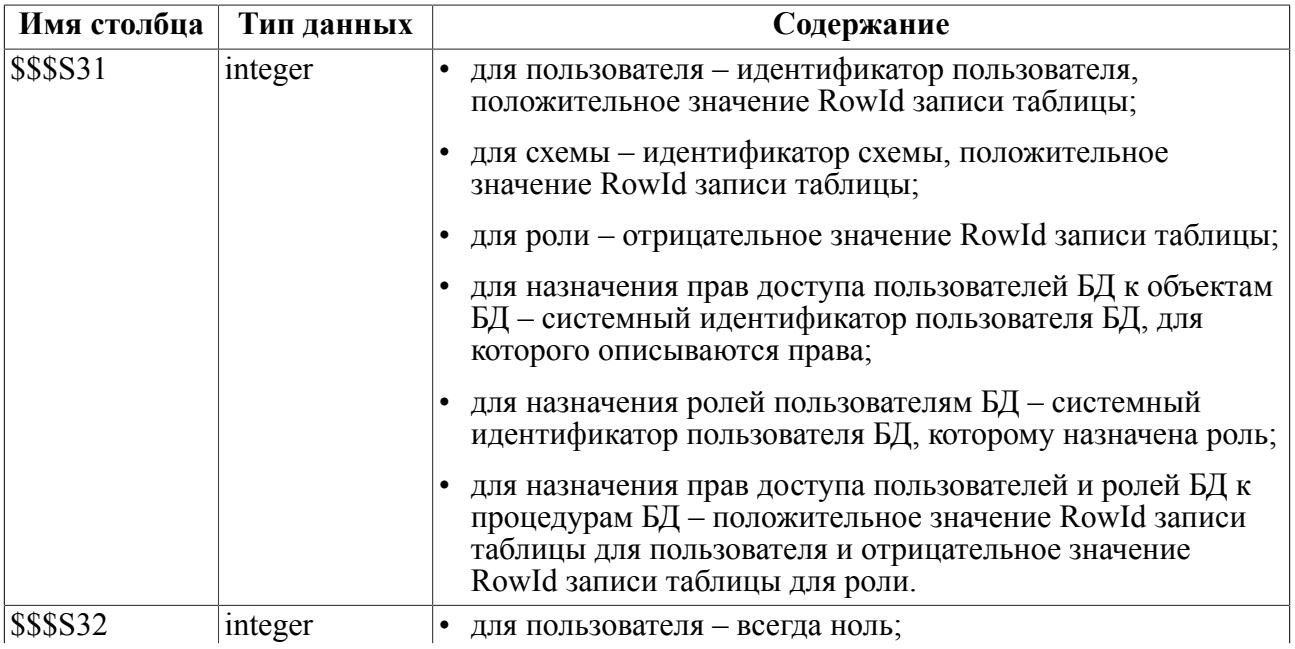

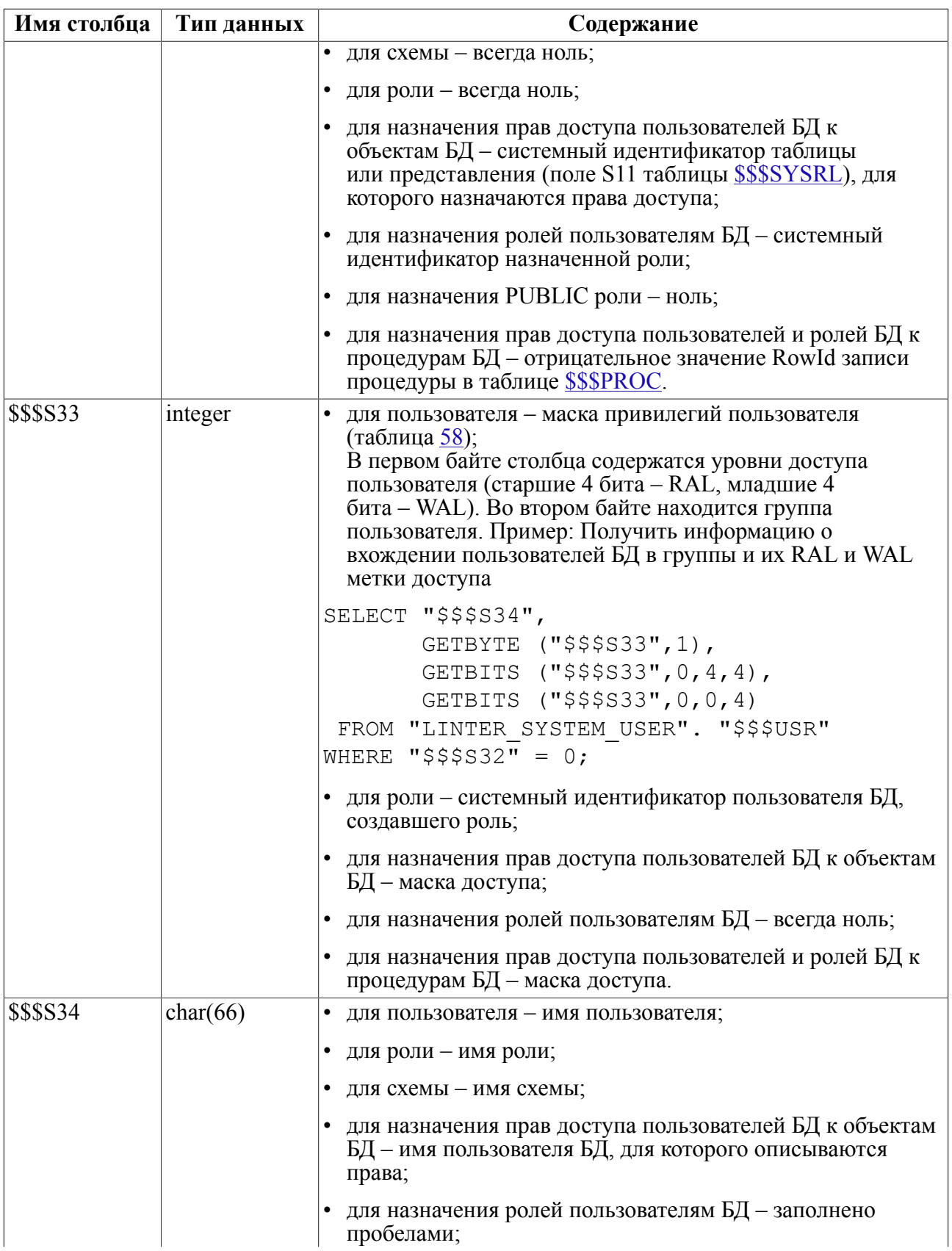

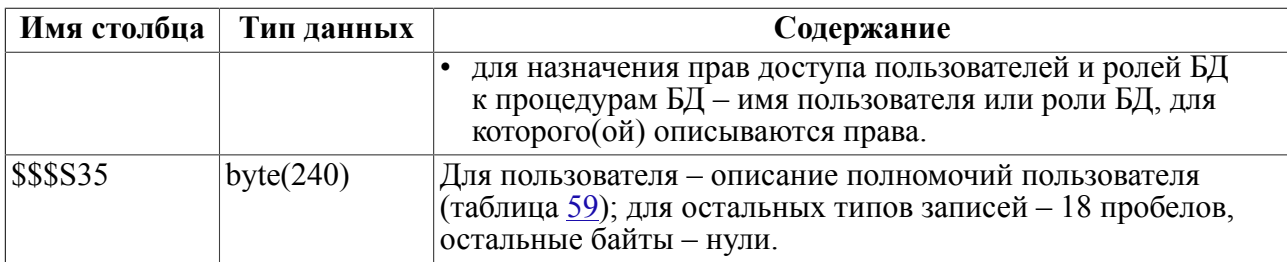

Отличительная особенность записи о роли:  $$$ \$\$\$31 < 0, \$\$\$\$32 = 0.

Отличительная особенность назначения прав доступа пользователей БД к объектам БД:  $$$ \$\$\$S31 > 0, \$\$\$S32 > 0.

Отличительная особенность назначения ролей пользователям БД: \$\$\$\$31  $\overline{0}$  $\geq$  $(\frac{255531}{7} = 0 \text{ m/s} \text{ PUBLIC}),$   $\frac{255532}{7} < 0,$   $\frac{255533}{7} = 0.$ 

Отличительная особенность назначения прав лоступа пользователей и ролей БЛ к процедурам БД: \$\$\$S31 > 0 для пользователей, \$\$\$S31 < 0 для ролей и \$\$\$S31 =  $0 \text{ min}$  PUBLIC,  $$$ \$\$\$32 < 0, \$\$\$\$33 > 0.

Отличительная особенность записи о схемах БД:  $$$ \$\$\$31 > 0, \$\$\$\$32 =  $0,$ GetBits( $$$ \$\$\$35, 230, 1, 1) = 1.

Отличительная особенность записи о пользователях БД: \$\$\$S31 > 0, \$\$\$S32 = 0, GetBits (\$\$\$S35, 230, 1, 1) = 0.

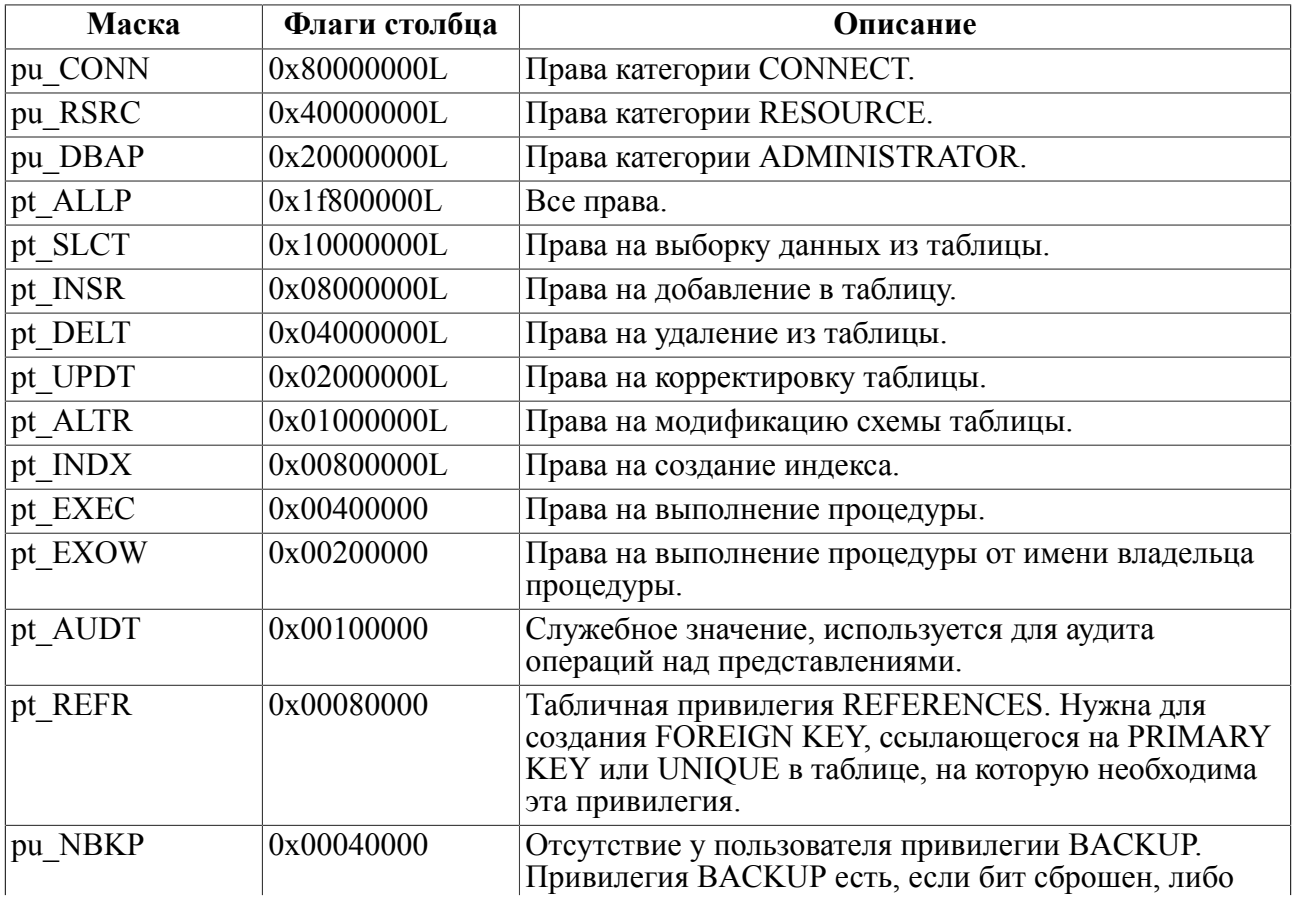

#### <span id="page-62-0"></span>Таблица 58. Маски привилегий пользователя

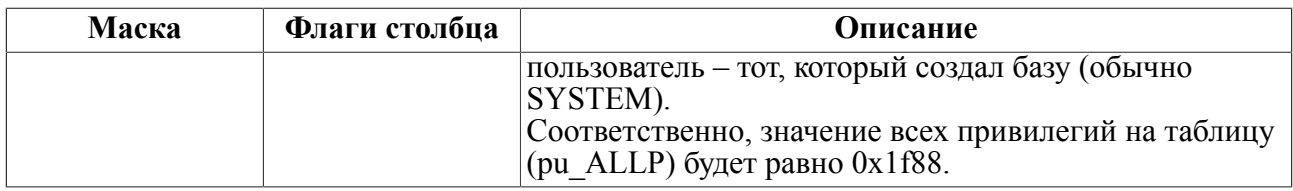

<span id="page-63-0"></span>Таблица 59. Описание полномочий пользователя (развернутое описание столбца \$\$\$S35 для пользователя)

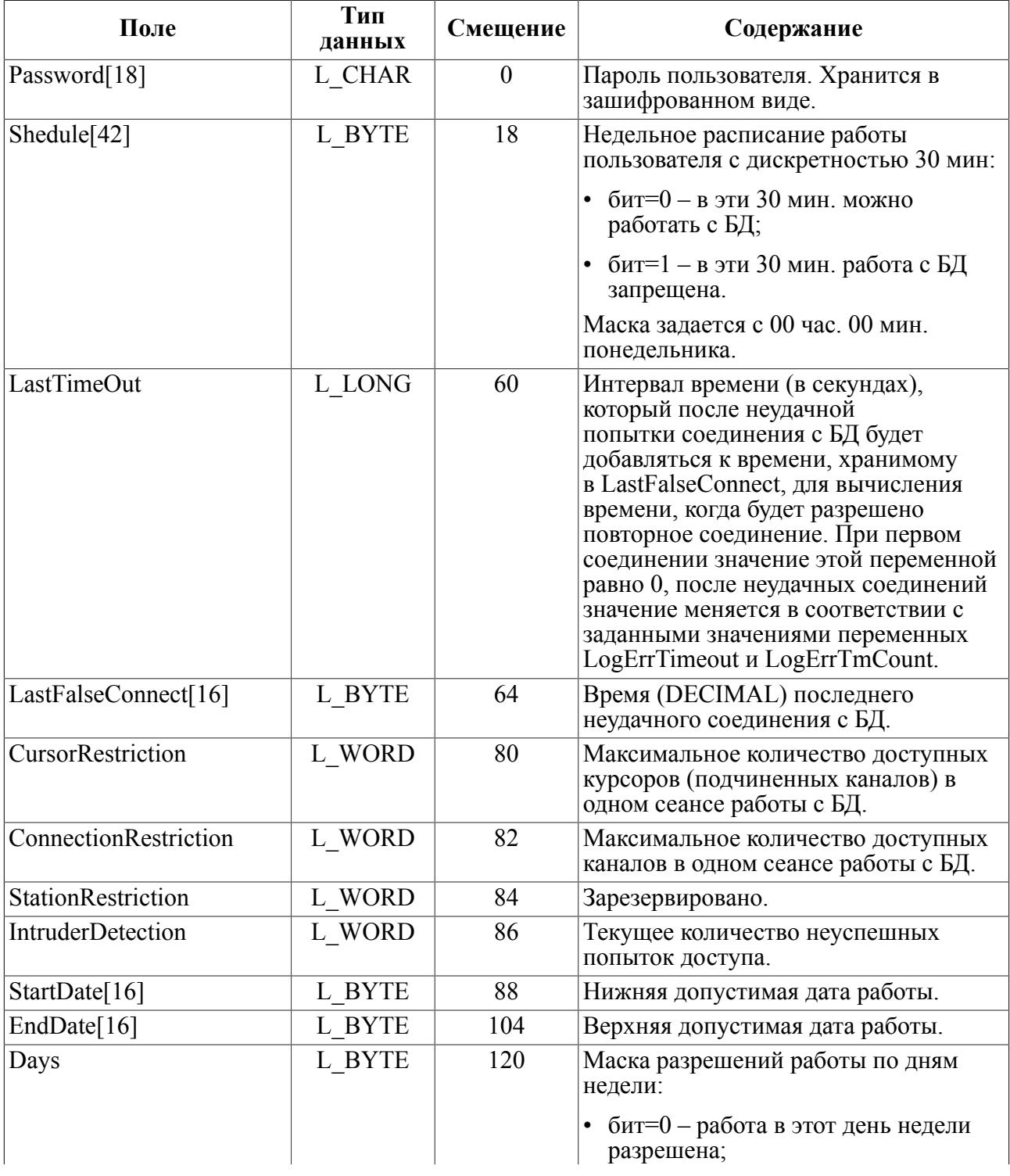

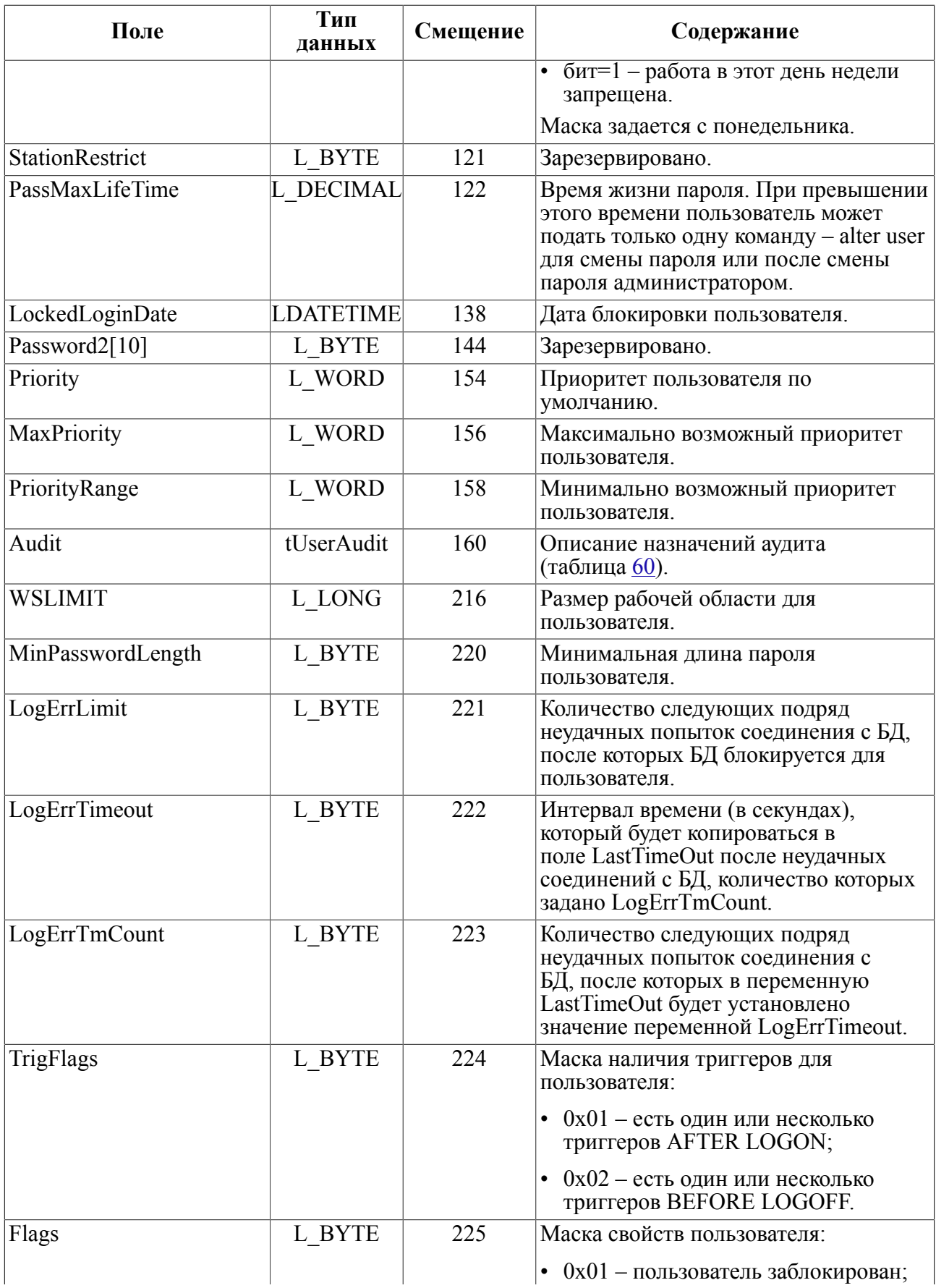

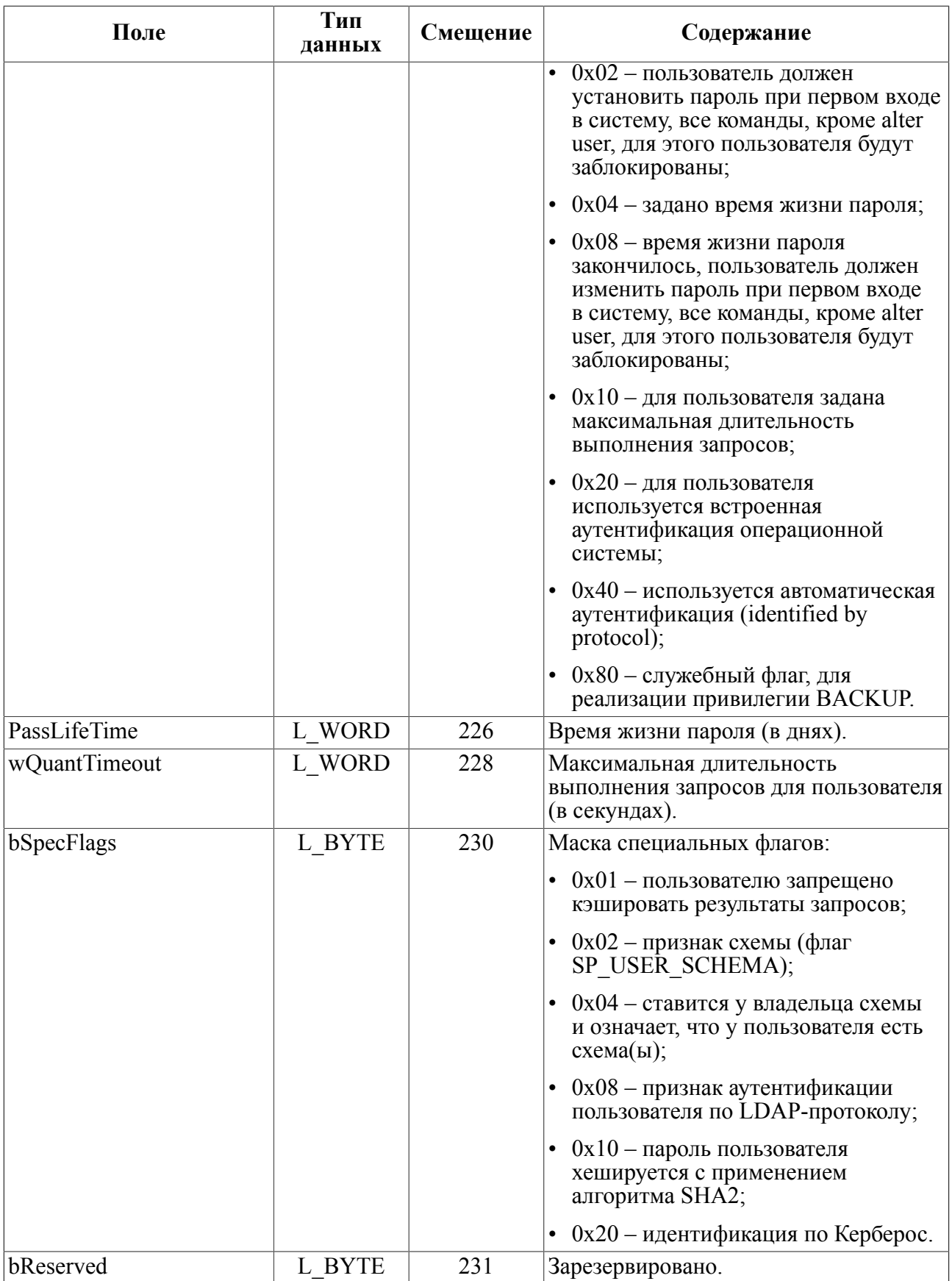

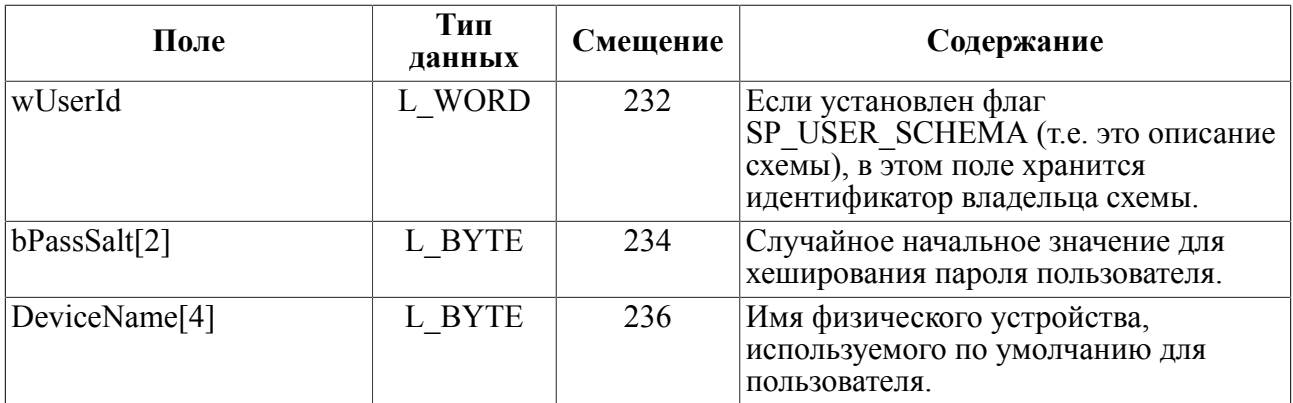

Получить способ идентификации указанного пользователя:

select

```
case when getbits (\frac{255535}{230}, \frac{21}{1}) = 1 then 'LDAP'
     when getbits (\frac{255535}{230,51}) = 1 then 'KERBEROS'
     when getbits (\frac{255.35}{225.51}) = 1 then 'SYSTEM'
     when qetbits($$$s35,225,6,1) = 1 then 'PROTOCOL'
     else 'PASSWORD' end
from $$$usr where $$$s32 = 0 and $$$s34 = ?;
```
### Пример

```
CREATE OR REPLACE USER TESTER IDENTIFIED BY '12345678';
alter user tester PASSWORD LENGTH MIN 2:
alter user tester CONNECT LIMIT 5;
alter user tester PASSWORD LIFE TIME 31;
select rowid from $$$usr where $$$s34='TESTER';
            9<sub>1</sub>\overline{1}! Максимальное количество доступных каналов
select getword ($$$s35,82) from $$$usr where rowid=9;
или
select getword ($$$s35,82) from $$$usr where rowid=
(select rowid from $$$usr where $$$s34='TESTER');
           5<sub>1</sub>! Минимальная длина пароля
select getbyte ($$$s35,220) from $$$usr where rowid=9;
           2<sub>1</sub>\overline{1}! Время действия пароля в днях
select getword ($$$s35,226) from $$$usr where rowid=9;
           311
```
### Описание назначений аудита пользователя

В таблице 60 приведена структура описания аудита пользователя.

Нулевое значение поля указывает на то, что аудит по данному событию не ведется.

| Поле             | Тип данных | Протоколируемое событие                                      |
|------------------|------------|--------------------------------------------------------------|
| aCreateTable     | L BYTE     | Добавление записи.                                           |
| aCreateView      | L BYTE     | Корректировка записи.                                        |
| aCreateSynonym   | L BYTE     | Создание синонима.                                           |
| aCreateProcedure | L BYTE     | Создание хранимой процедуры.                                 |
| aCreateTrigger   | L BYTE     | Создание триггера.                                           |
| aDropTable       | L BYTE     | Удаление таблицы.                                            |
| aDropView        | L BYTE     | Удаление представления.                                      |
| aDropSynonym     | L BYTE     | Удаление синонима.                                           |
| aDropProcedure   | L BYTE     | Удаление хранимой процедуры.                                 |
| aDropTrigger     | L BYTE     | Удаление триггера.                                           |
| aAlterProcedure  | L BYTE     | Модификация хранимой процедуры.                              |
| aKernel          | L BYTE     | Аудит работы ядра. Маски режимов:                            |
|                  |            | • $0x01 -$ старт ядра;                                       |
|                  |            | • $0x02 -$ останов ядра;                                     |
|                  |            | $0x04$ – рестарт ядра;                                       |
|                  |            | • $0x08 -$ системная ошибка;                                 |
|                  |            | • $0x10 -$ начать аудит;                                     |
|                  |            | • $0x20 - 3ax$ ончить аудит;                                 |
|                  |            | 0х40 - задание кодировки, используемой в<br>БД по умолчанию; |
|                  |            | • $0x80 - u3$ менение максимального размера<br>записи.       |
| aCreateUser      | L BYTE     | Создание пользователя БД.                                    |
| aDropUser        | L BYTE     | Удаление пользователя БД.                                    |
| aAlterUser       | L BYTE     | Изменение полномочий пользователя.                           |
| aAlterPassl_word | L BYTE     | Изменение пароля.                                            |
| aCreateRole      | L BYTE     | Создание роли.                                               |
| aDropRole        | L BYTE     | Удаление роли.                                               |
| aCreateGroup     | L BYTE     | Создание группы.                                             |
| aAlterGroup      | L BYTE     | Изменение группы.                                            |
| aCreateLevel     | L BYTE     | Создание уровня доступа.                                     |
| aAlterLevel      | L BYTE     | Изменение уровня доступа.                                    |
| aGrantRole       | L BYTE     | Определение роли.                                            |
| aRevokeRole      | L BYTE     | Отмена роли.                                                 |
| aGrantAccess     | L BYTE     | Определение прав доступа.                                    |
| aRevokeAccess    | L BYTE     | Отмена прав доступа.                                         |

<span id="page-67-0"></span>Таблица 60. Описание назначений аудита пользователя

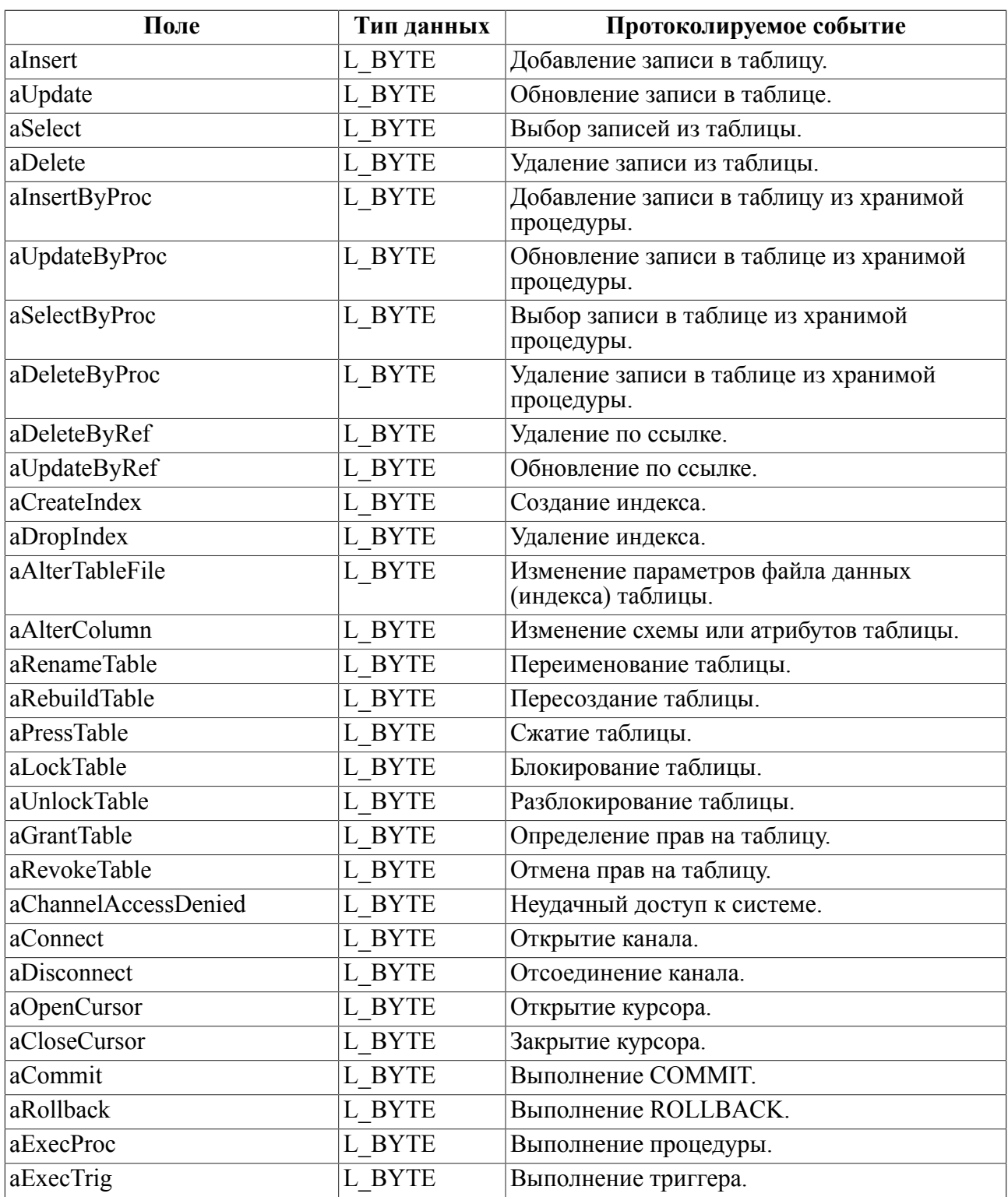

## **Системные представления**

## **Состав и назначение**

Системные представления предназначены для упрощения выборки данных (метаданных) о различных объектах (группах объектов) БД, хранящихся в одной (или нескольких) системных таблицах.

В зависимости от планируемого использования функциональных возможностей СУБД ЛИНТЕР могут быть созданы дополнительные системные представления.

Системная БД ЛИНТЕР может включать следующие представления:

- 1) [AUDIT\\_EVENTS](#page-69-0)  информация системы мониторинга событий СУБД;
- 2) [COLUMN\\_SECURITY](#page-70-0) информация об уровнях мандатного доступа столбцов таблиц БД;
- 3) [COLUMNS](#page-70-1) метаданные о столбцов таблиц БД;
- 4) DEVICE ACCESS информация о доступе групп пользователей к физическим устройствам;
- 5) GROUP ACCESS информация о доверии между группами;
- 6) [PSEUDOCOLUMNS](#page-72-1)  метаданные о псевдостолбцах таблиц: ROWID, ROWTIME и DBROWTIME;
- 7) [STATION\\_ACCESS](#page-72-2)  информация о правах доступа групп пользователей к сетевым рабочим станциям;
- 8) [TABLE\\_SECURITY](#page-72-3)  информации об уровнях мандатного доступа таблиц БД;
- 9) [USER\\_SECURITY](#page-73-0)  информации об уровнях мандатного доступа пользователей БД.

# <span id="page-69-0"></span>**AUDIT\_EVENTS**

### **Назначение**

Системное представление AUDIT\_EVENTS предназначено для получения информации от системы мониторинга СУБД ЛИНТЕР:

- о включенных механизмах идентификации и аутентификации пользователей;
- о запросах на доступ к ресурсам БД;
- о созданных и уничтоженных объектах БД;
- об изменении правил разграничения доступа (ПРД);
- о всех попытках доступа к БД;
- о действиях администратора БД.

### **Схема представления**

Схема представления AUDIT\_EVENTS приведена в таблице [61](#page-69-1).

<span id="page-69-1"></span>Таблица 61. Схема представления AUDIT\_EVENTS

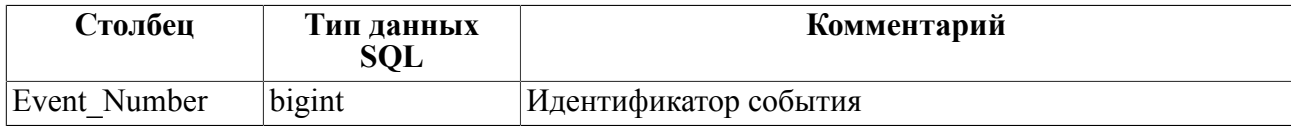

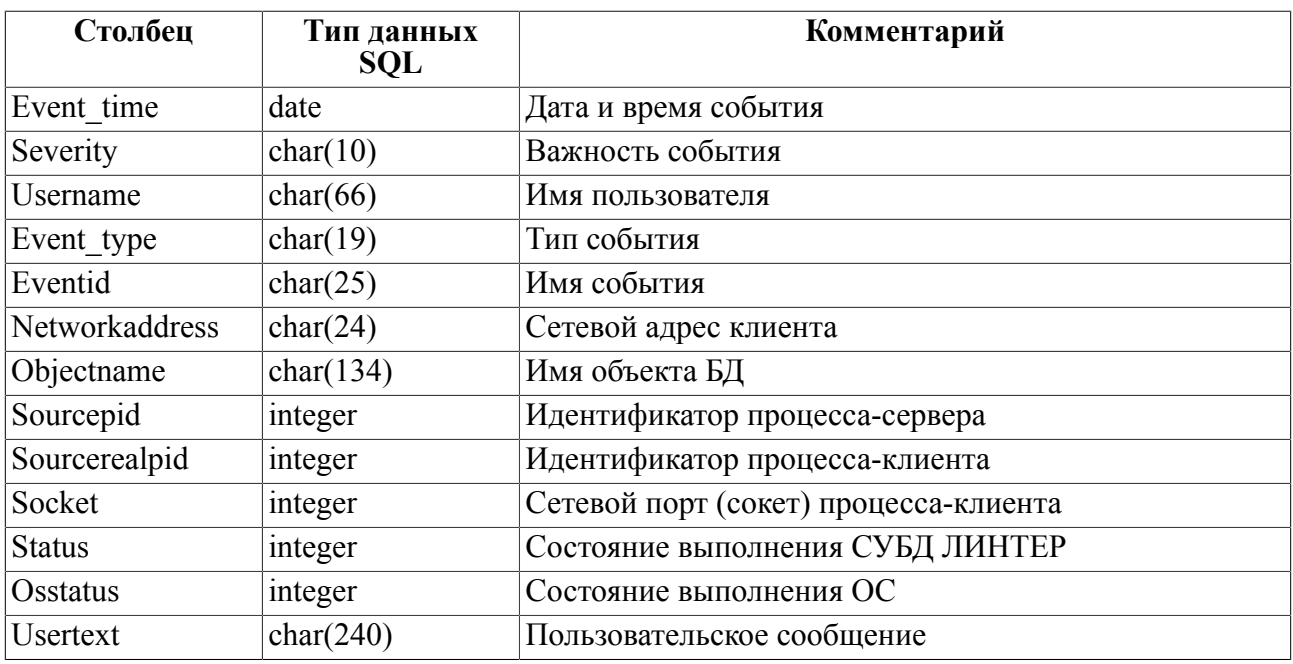

# <span id="page-70-0"></span>**COLUMN\_SECURITY**

### **Назначение**

Системное представление COLUMN\_SECURITY предназначено для получения информации об уровнях мандатного доступа столбцов таблиц БД.

### **Схема представления**

Схема представления COLUMN\_SECURITY приведена в таблице [62](#page-70-2).

<span id="page-70-2"></span>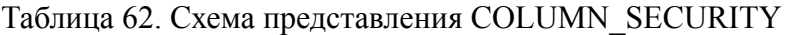

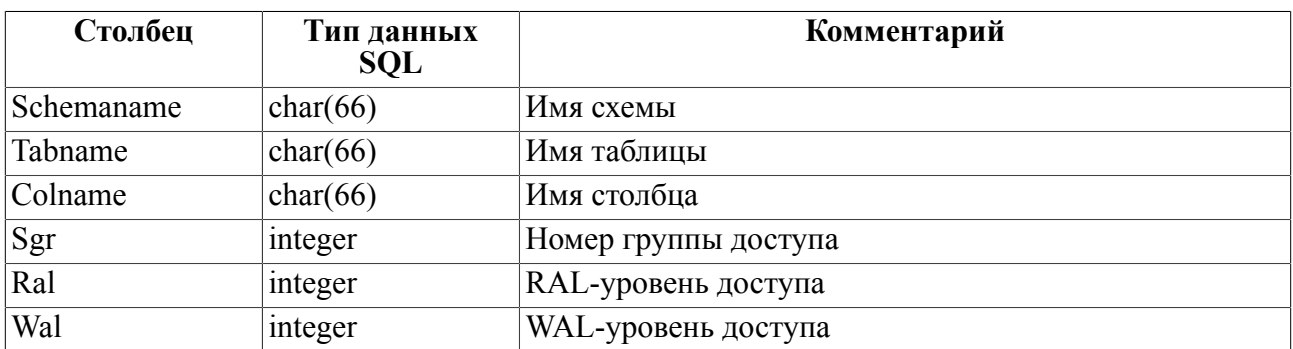

## <span id="page-70-1"></span>**COLUMNS**

### **Назначение**

Системное представление COLUMNS предназначено для получения информации о параметрах столбцов таблиц БД.

#### **Схема представления**

Схема представления COLUMNS приведена в таблице [63.](#page-71-1)

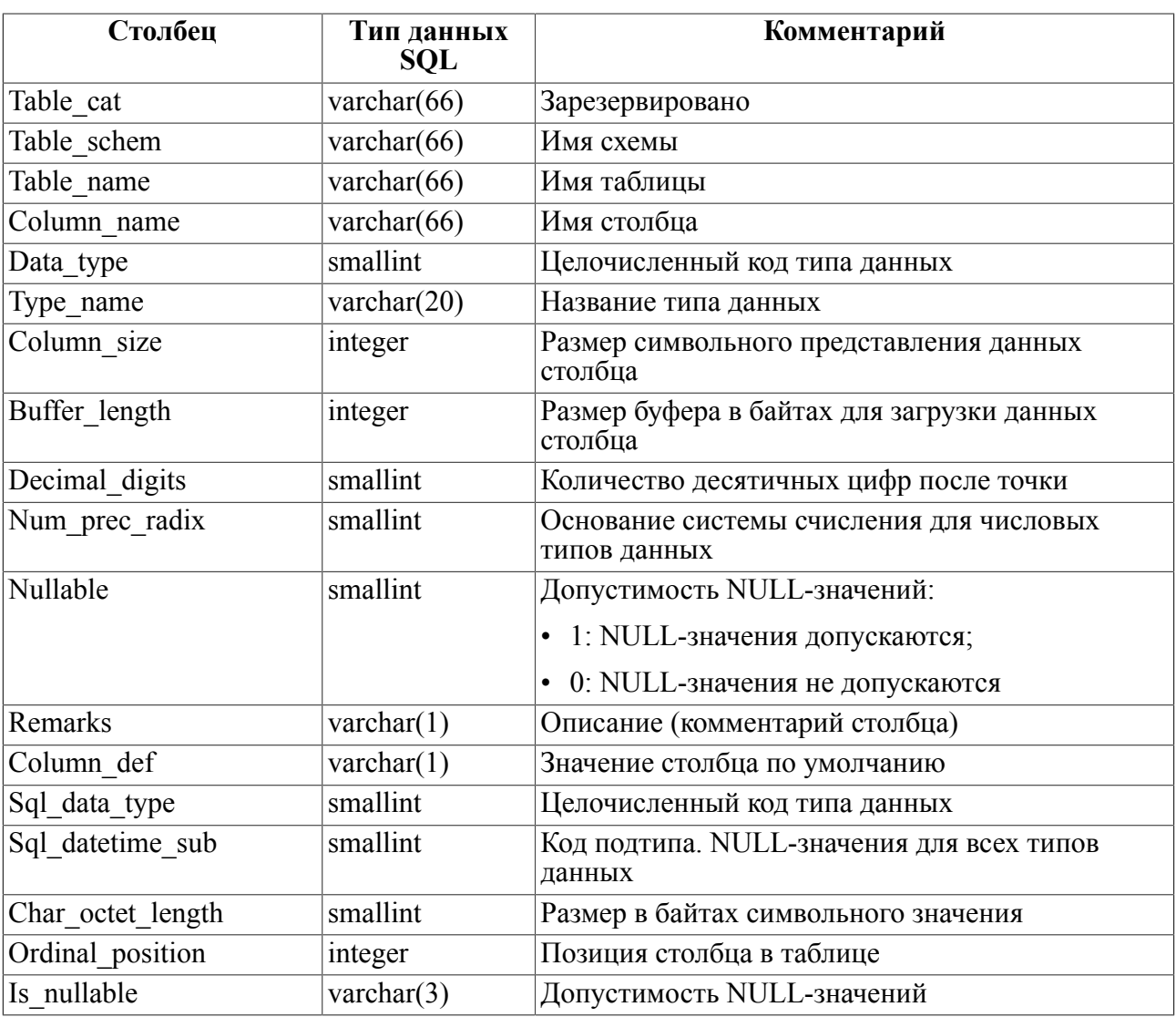

### <span id="page-71-1"></span>Таблица 63. Схема представления COLUMNS

# <span id="page-71-0"></span>**DEVICE\_ACCESS**

### Назначение

Системное представление DEVICE ACCESS предназначено для получения информации о доступе групп пользователей к физическим устройствам.

### Схема представления

Схема представления DEVICE ACCESS приведена в таблице 64.

<span id="page-71-2"></span>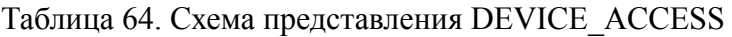

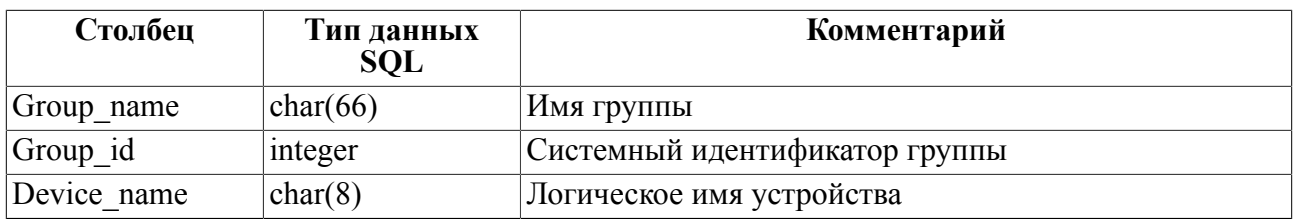
# **GROUP\_ACCESS**

# **Назначение**

Системное представление GROUP\_ACCESS предназначено для получения информации о группах защиты БД.

### **Схема представления**

Схема представления GROUP\_ACCESS приведена в таблице [65.](#page-72-0)

<span id="page-72-0"></span>Таблица 65. Схема представления GROUP\_ACCESS

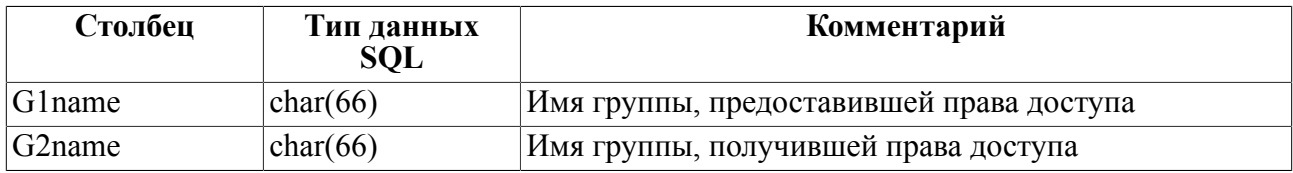

# **PSEUDOCOLUMNS**

## **Назначение**

Системное представление PSEUDOCOLUMNS аналогично представлению COLUMNS (таблица [63](#page-71-0)), но для каждой базовой таблицы содержит дополнительную информацию о трех ее псевдостолбцах: ROWID, ROWTIME и DBROWTIME.

# **STATION\_ACCESS**

## **Назначение**

Системное представление STATION\_ACCESS предназначено для получения информации о правах доступа групп пользователей к сетевым рабочим станциям.

#### **Схема представления**

Схема представления STATION\_ACCESS приведена в таблице [66](#page-72-1).

<span id="page-72-1"></span>Таблица 66. Схема представления STATION\_ACCESS

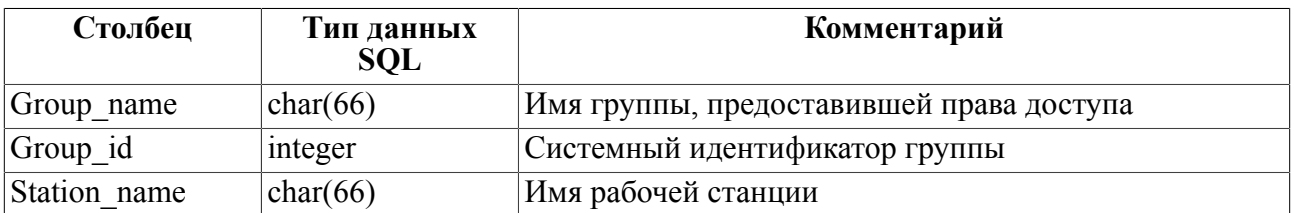

# **TABLE\_SECURITY**

## **Назначение**

Системное представление TABLE\_SECURITY предназначено для получения информации об уровнях мандатного доступа таблиц БД.

#### **Схема представления**

Схема представления TABLE\_SECURITY приведена в таблице [67](#page-73-0).

<span id="page-73-0"></span>Таблица 67. Схема представления TABLE\_SECURITY

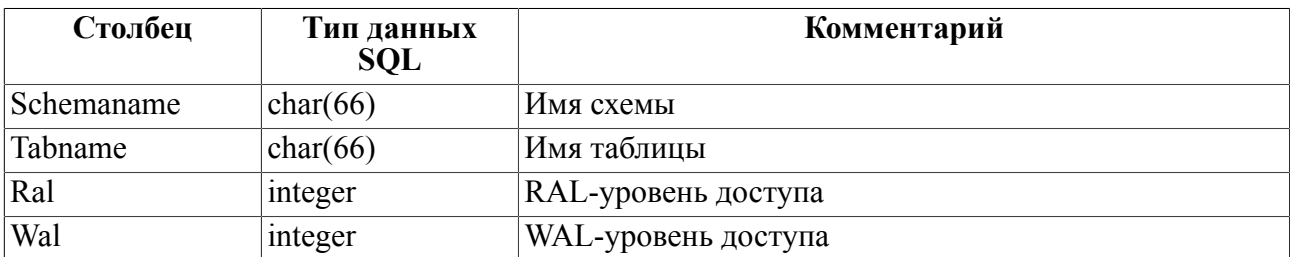

# **USER\_SECURITY**

#### **Назначение**

Системное представление USER\_SECURITY предназначено для получения информации об уровнях мандатного доступа пользователей БД.

#### **Схема представления**

Схема представления USER\_SECURITY приведена в таблице [68](#page-73-1).

<span id="page-73-1"></span>Таблица 68. Схема представления USER\_SECURITY

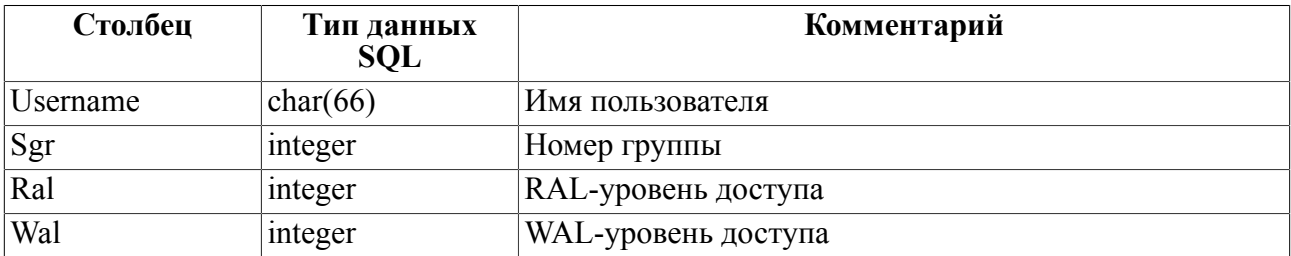

Приложение<br>Назначение конфигурационных файлов

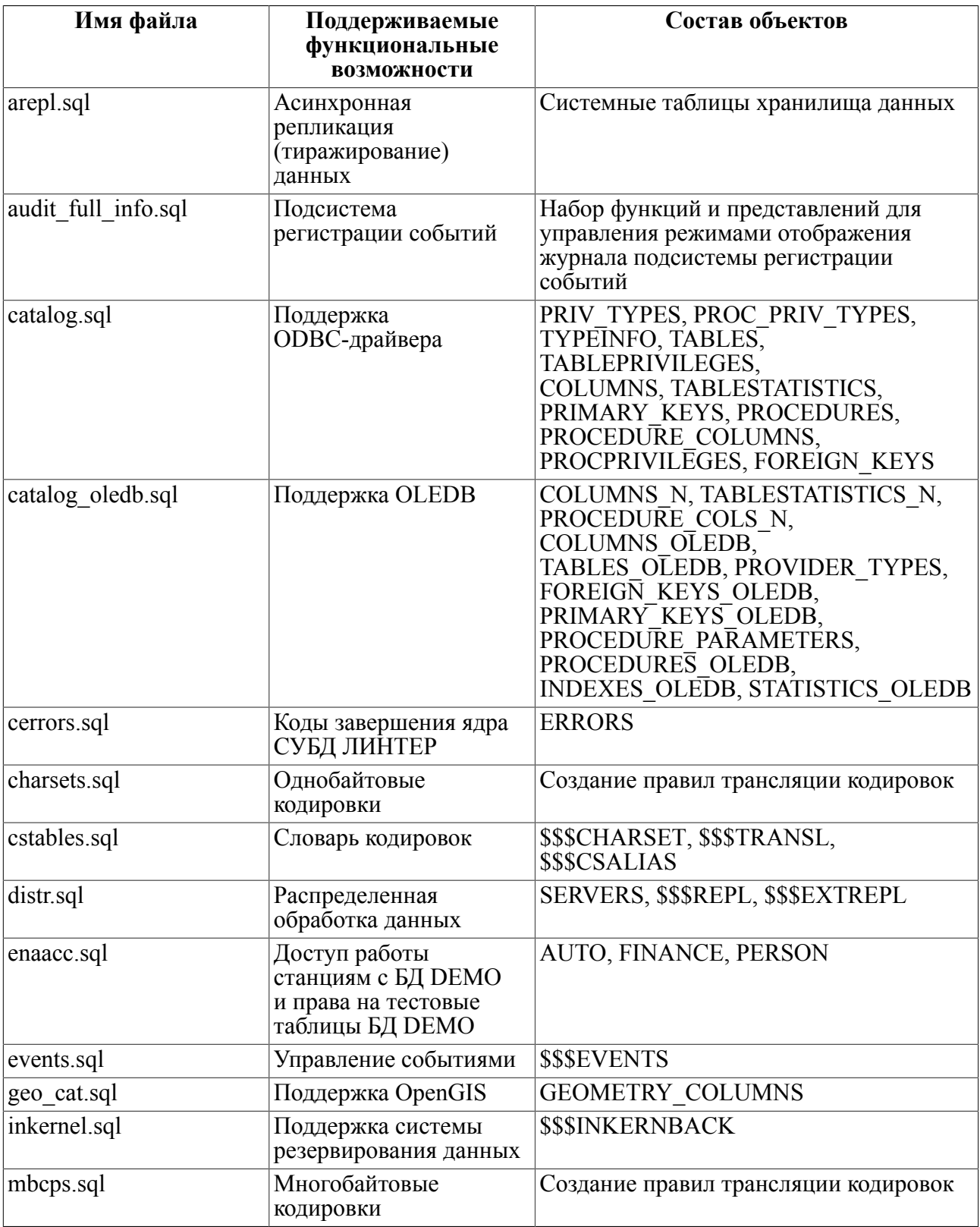

### Приложение

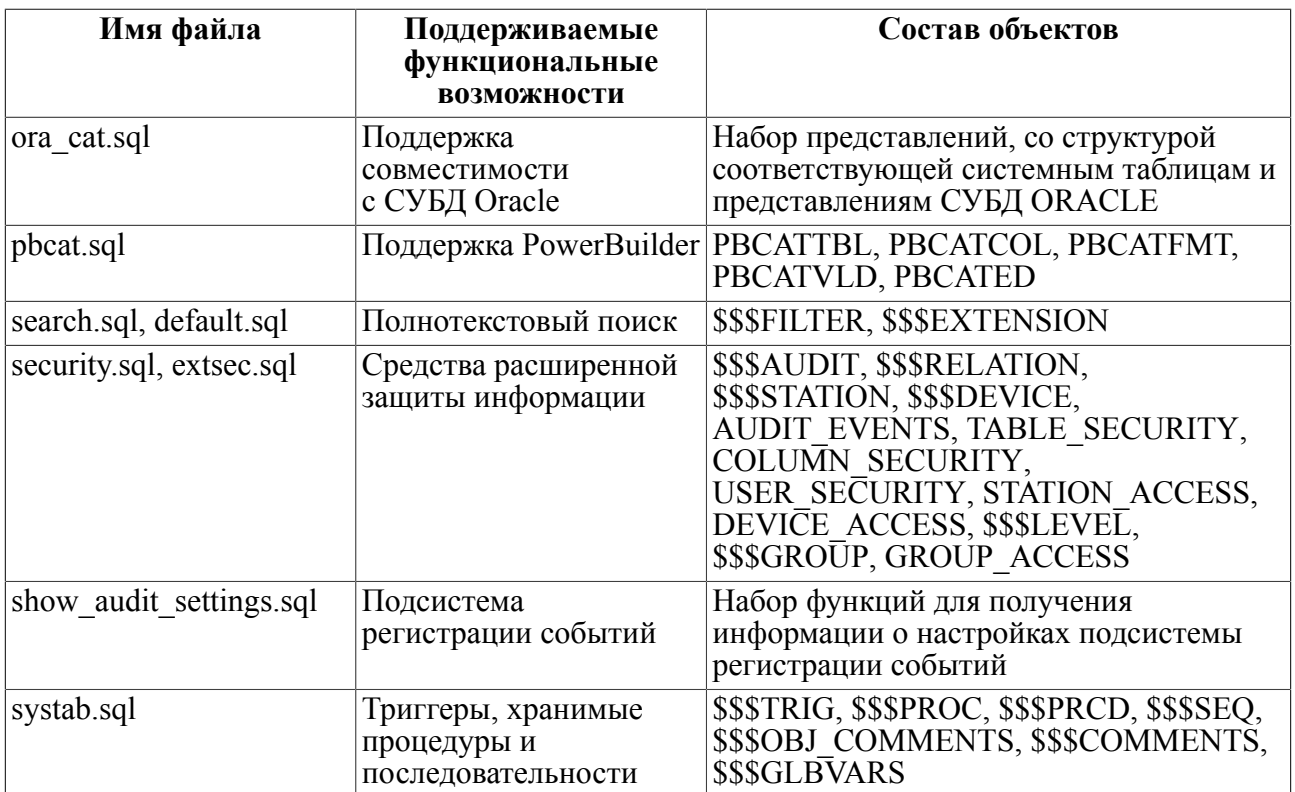